### UNIVERSIDADE FEDERAL DE SANTA CATARINA **DEPARTAMENTO DE MATEMÁTICA**

Nasarita Rohden

## PROGRAMAÇÃO LINEAR: MODELAGEM, GEOMETRIA E ATIVIDADES PARA O ENSINO MÉDIO

Florianópolis

2018

Nasarita Rohden

## **PROGRAMAÇÃO LINEAR: MODELAGEM, GEOMETRIA E ATIVIDADES PARA O ENSINO MÉDIO**

Dissertação submetida ao Programa de Mestrado Profissional em Matemática para a obtenção do Grau de Mestre em Matemática.

Orientador: Prof. Dr. Douglas Soares Gonçalves

Florianópolis

2018

Ficha de identificação da obra elaborada pelo autor, através do Programa de Geração Automática da Biblioteca Universitária da UFSC

Rohden, Nasarita Rohden

Programação linear: modelagem, geometria e atividades para o ensino médio. / Nasarita Rohden; orientador, Prof. Dr. Douglas Soares Gonçalves, 2018.  $\vert$ 100 p.

Dissertação (mestrado profissional) - Universidade Federal de Santa Catarina, Centro de Ciências Físicas e Matemáticas, Programa de Pós-Graduação em Matemática, Florianópolis, 2018.

Inclui referências.

1. Matemática. 2. Programação Linear. 3. Otimização Linear. 4. Modelagem. 5. Resoluções de problemas. I. , Prof. Dr. Douglas Soares Gonçalves. II. Universidade Federal de Santa Catarina. Programa de Pós-Graduação em Matemática. III. Título.

Nasarita Rohden

## **PROGRAMAÇÃO LINEAR: MODELAGEM, GEOMETRIA E ATIVIDADES PARA O ENSINO MÉDIO**

Esta Dissertação foi julgada aprovada para a obtenção do Título de "Mestre em Matemática", e aprovada em sua forma final pelo Programa de Mestrado Profissional em Matemática.

Florianópolis, 13 de novembro 2018.

Prof. Dr. Celso Melchiades Doria Coordenador do Curso

Prof. Dr. Douglas Soares Gonçalves Orientador

**Banca Examinadora:**

Prof. Dr. Juliano de Bem Francisco UFSC

Profa. Dra. Maria Inez Cardoso Gonçalves UFSC

> Prof. Dr. Luiz Rafael dos Santos UFSC-Blumenau

A meus pais e a meu filho com todo amor.

#### **AGRADECIMENTOS**

A meus pais, Roberto e Jaqueline que nunca mediram esforços para que eu chegasse até esta dissertação, abdicando muitas vezes de seus afazeres para cuidar de meu filho para que eu pudesse estudar.

A minha família, que apoiou essa caminhada com entusiasmo. A minha avó Lorena que sempre que possível estava ali a me dizer que eu era capaz, e me cobrando os estudos. Aos meus irmãos por estarem presentes na minha vida munidos de palavras de incentivo.

A meu esposo, que pacientemente entendeu todas minhas ausências. Agradeço a ele pelo apoio e incentivo nesse processo de conhecimento.

Aos meus amigos, em especial a Maria de Lourdes e Mônica, que estavam ao meu lado com aquela palavra amiga que era fundamental para os momentos de cansaço.

Aos meus colegas, pelo prazer de suas companhias em tantas sextasfeiras regadas a estudos e conversas. Agradeço pela ajuda e por fazerem essa caminhada ser mais agradável e especial.

A todos os professores que me acompanharam ao longo da minha vida acadêmica contribuindo para meu crescimento acadêmico, pessoal e profissional. Em especial ao meu orientador Prof. Dr. Douglas Soares Gonçalves pela sua disponibilidade e incentivo que foram fundamentais para realizar e prosseguir este estudo. Sou grata pelo seu apoio incondicional prestado, a forma interessada, extraordinária e pertinente como acompanhou a realização deste trabalho. As suas críticas construtivas, as discussões e reflexões que foram fundamentais ao longo de todo o percurso.

A CAPES, pela concessão da bolsa de estudos durante a realização deste trabalho.

*Ninguém caminha sem aprender a caminhar, sem aprender a fazer o caminho caminhando, refazendo e retocando o sonho pelo qual se pôs a caminhar.*

Paulo Feire

#### **RESUMO**

O presente trabalho versa sobre a teoria básica de otimização linear, trazendo uma proposta para a abordagem deste tema no ensino médio. Para tanto, utilizamos equações e inequações lineares na modelagem de problemas reais e apresentamos conceitos de semi-espaços e poliedros para a resolução geométrica do problema em duas e três dimensões. O uso de planilhas eletrônicas para resolução de problemas com mais variáveis de decisão é também abordado nesta dissertação. Sugerimos atividades para o ensino básico, especificamente, no segundo ano do ensino médio, bem como, a resolução de problemas que envolvam a otimização linear com o auxílio de softwares de gráficos e planilhas eletrônicas.

**Palavras-chave:** Otimização Linear. Equações lineares. Planilhas Eletrônicas. Poliedros. Semi-espaços.

### **ABSTRACT**

TThe present work presents the basic theory of linear optimization, bringing a proposal to approach this theme in secondary education. For this, we use linear equations and inequalities to model real problems and present concepts of semi-spaces and polyhedra for the geometric resolution of the problem in two and three dimensions. The use of spreadsheets to solve problems with more decision variables is also addressed in this dissertation. We suggest activities for basic education, specifically in the second year of secondary education, as well as solving problems involving linear optimization with the aid of graphics and spreadsheet software.

**Keywords:** Linear optimization. Linear equations. Spreadsheets. Polyhedra. Semi-spaces.

# **SUMÁRIO**

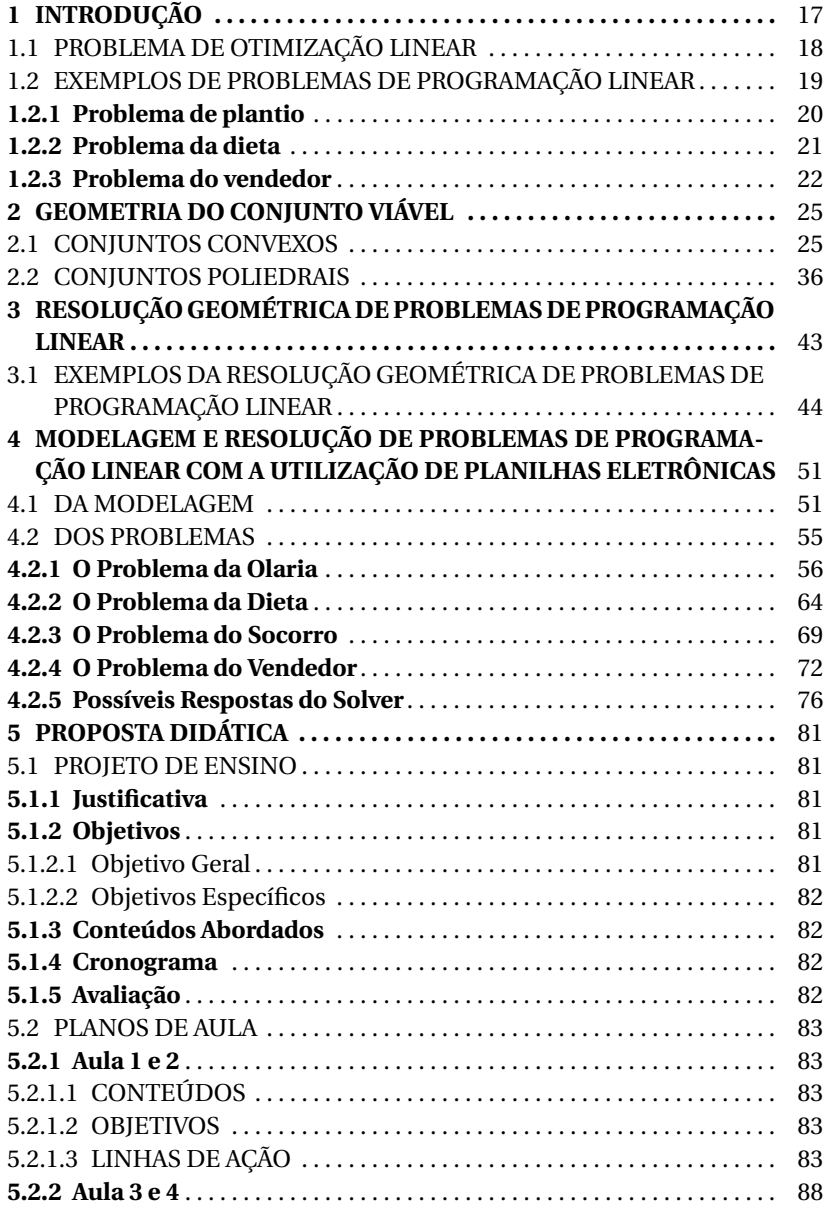

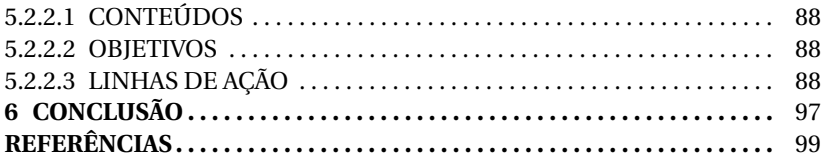

### **1 INTRODUÇÃO**

A cada dia é possível observar que situações corriqueiras envolvem tomadas de decisões com *n* variáveis e *m* restrições que são levadas em conta de acordo com o objetivo que se deseja alcançar. Cada situação tem objetivos e quantidades diferentes envolvidas, mas alguns desses problemas podem ser abstraídos a uma descrição comum.

Neste sentido, a ideia é explorar o problema a fim de obter uma solução razoável, ou ainda, um conjunto de soluções razoáveis, ou mesmo perceber que não existem soluções razoáveis para o problema.

A observação de vários desses problemas, e as tentativas de representá-los através de funções lineares deram origem à *Programação Linear* (PL).

Segundo Dantzig e Thapa (2003) as primeiras e mais lucrativas aplicações da programação linear surgiram por volta de 1940 e foram para as indústrias de petróleo. A indústria de processamento de alimentos é o segundo usuário mais ativo da programação linear, por exemplo, para determinar a mistura mais econômica de ingredientes para salsichas e rações. Já as indústrias metalúrgicas usavam/usam a PL para planejar o abastecimento das lojas e para determinar a escolha dos produtos que deveriam produzir a fim de maximizar os lucros.

Ainda sobre a evolução da programação linear os autores afirmam que

> A programação linear pode ser vista como parte de um grande desenvolvimento revolucionário que deu à humanidade a capacidade de estabelecer metas gerais e estabelecer um caminho de decisões detalhadas a serem tomadas para "melhor" alcançar esses objetivos quando enfrentados com situações práticas de grande complexidade. (DANTZIG & THAPA, 1997, p. 21, tradução nossa)

Crócoli (2016) afirma que o matemático e físico norte-americano, George Bernard Dantzig, consolidou essa abordagem de planejamento com o desenvolvimento do Método Simplex, capaz de resolver problemas de Programação Linear. Dantzig formalizou o "problema de transporte", e elaborou a teoria e a sua resolução computacional baseada no Método Simplex. Suas contribuições foram muito importantes para o desenvolvimento da programação linear.

#### 1.1 PROBLEMA DE OTIMIZAÇÃO LINEAR

Nesta seção, vamos indagar sobre os problemas de otimização linear. Todos os conceitos foram baseados nos livros de Bazaraa e Jarvis (1977), Goldbarg e Luna (2005) e na apostila de Mendonça (2016).

Problemas de otimização consistem em encontrar a melhor solução, com objetivo de maximizar o lucro (ou minimizar o custo) sujeito a determinadas condições. Para chegar a um problema de otimização temos que primeiro modelar o problema real: identificar/definir as variáveis de decisão, determinar a função-objetivo a ser maximizada/minimizada e identificar as restrições do problema.

Queremos então minimizar/maximizar *f* (*x*) sujeita a *x* ∈ Ω, em que  $f: \mathbb{R}^n \to \mathbb{R}$  é uma função que queremos minimizar/maximizar e que chamamos de *função-objetivo* ou *função-custo/ função-lucro*. O vetor *x* ∈ R *n* é um vetor de variáveis de decisão, e o conjunto Ω ⊆ R *n* é chamado de *conjunto viável*. Em geral o conjunto Ω é descrito por um conjunto de restrições de igualdades e desigualdades.

Chamaremos de *pontos viáveis* os pontos *x* ∈ R *<sup>n</sup>* que satisfazem todas as restrições do problema, e o *conjunto viável* é o conjunto de todos os pontos viáveis. Caso o conjunto viável seja vazio, dizemos que o problema de otimização não possui solução ou é inviável. Há também os casos em que o conjunto viável é ilimitado.

De maneira geral os problemas de programação linear (PL) são caracterizados por terem função-objetivo linear, restrições lineares e variáveis reais não-negativas.

Para converter um problema de maximização em um problema de minimização, e vice-versa, multiplicamos os coeficientes da função objetivo por (−1). Depois que a otimização do novo problema for concluída, o valor objetivo do problema original é (−1) vezes o valor objetivo do novo problema.

Perceba então que todo problema de maximização pode ser reduzido a um problema de minimização, pois maximizar *f* é equivalente a minimizar −*f* .

**Definição 1.** *Um ponto x* ∈ R *<sup>n</sup> que satisfaz as restrições de um problema de programação linear e, além disso, minimiza o valor da função-objetivo dentro deste conjunto, é chamado solução ótima do PL.*

Para um problema de maximização uma solução ótima é um ponto do conjunto viável que possui o maior valor na função-objetivo. Analogamente para um problema de minimização, uma solução ótima é um ponto do conjunto viável que possui o menor valor na função-objetivo.

**Definição 2.** *Seja f* : ℝ<sup>*n*</sup> → ℝ *e* Ω ⊆ ℝ<sup>*n*</sup>. *Um ponto*  $x^{\star}$  ∈ Ω *é um minimizador (global) de f em* Ω *se f* (*x* ?) ≤ *f* (*x*) *para todo x* ∈ Ω*. Dizemos que f* (*x* ?) *é o valor mínimo.*

Assim, em um problema de minimização em que a função-objetivo é dada por *f* , chamamos de solução ótima o argumento *x* ? e *f* (*x* ?) de valor mínimo (ou valor ótimo).

Segundo Luenberger e Ye (2008), todo problema de programação linear pode ser escrito em uma *forma padrão*, definida como

> minimizar  $c_1x_1 + c_2x_2 + ... + c_nx_n$ sujeito a  $a_{11}x_1 + a_{12}x_2 + ... + a_{1n}x_n = b_1$  $a_{21}x_1 + a_{22}x_2 + \ldots + a_{2n}x_n = b_2$ . . . . . .  $a_{m1}x_1 + a_{m2}x_2 + \ldots + a_{mn}x_n = b_m$  $x_1 \geq 0$ ,  $x_2 \geq 0$ , ...,  $x_n \geq 0$ .

Podemos reescrever este problema em forma matricial:

minimizar  $c^T x$ sujeito a  $Ax = b$  $x \geq 0$ .

em que *A* é uma matriz  $m \times n$ ,  $x$  é um vetor coluna com *n* componentes, *c* é um vetor coluna com *n* componentes, e *b* é um vetor coluna com *m* componentes. Além disso *c <sup>T</sup>* denota o transposto de um vetor coluna (i.e., vetor linha) e *x* ≥ 0 significa que cada componente do vetor *x* é não negativa.

#### 1.2 EXEMPLOS DE PROBLEMAS DE PROGRAMAÇÃO LINEAR

Nesta seção iremos apresentar três problemas de programação linear. Os problemas aqui apresentados foram inspirados nos exemplos e exercícios dos livros de Bazaraa e Jarvis (1977) e Goldbarg e Luna (2005). O primeiro problema consiste em analisar de que forma podemos maximizar os lucros em situações relacionadas ao plantio. O segundo trata de um problema que visa minimizar os gastos ao manter uma dieta levando em consideração o consumo de proteína. E o terceiro trata do problema de maximização de lucros de um vendedor ambulante na praia.

#### **1.2.1 Problema de plantio**

Uma situação muito comum para aqueles que moram no interior e vivem do plantio é definir quanto e o que plantar em seu terreno disponível. Um agricultor tem a sua disposição 50 hectares para plantar milho e algodão. Cada hectare de milho gera um lucro de 550, 00 reais e cada hectare de algodão retorna 800,00 reais de lucro. O número de empregados e fertilizantes necessários para cada hectare são descritos na tabela abaixo:

Tabela 1 – Demanda de empregados e fertilizantes

|               | Milho | Algodão |
|---------------|-------|---------|
| Empregados    |       |         |
| Fertilizantes | 4 ton | 3 ton   |

Considerando que o agricultor conta com 100 empregados e 120 toneladas de fertilizantes, como ele pode maximizar seu lucro?

Veja que o agricultor precisa decidir em quantos hectares vai plantar milho e em quantos irá plantar algodão. Assim, sejam *x*<sup>1</sup> a quantidade de hectares onde será plantado milho e *x*<sup>2</sup> a quantidade de hectares onde será plantado algodão. Como ele deseja maximizar seu lucro (L), a função-objetivo é dada por  $L = 550x_1 + 800x_2$ . Além da restrição de nãonegatividade, já que só faz sentido falar em quantidade de hectares maior ou igual a zero, temos a área total do sítio, a quantidade de empregados e de fertilizantes disponíveis.

Assim, temos mais três restrições:

- Área Total:  $x_1 + x_2 \le 50$ :
- Número de Empregados:  $3x_1 + 4x_2 \le 100$ ;
- Quantidade de Fertilizantes:  $4x_1 + 3x_2 \le 120$ .

Podemos escrever, desta forma, o seguinte Problema de Programação Linear:

Maximizar  $550x_1 + 800x_2$ sujeito a  $x_1 + x_2 \le 50$  $3x_1 + 4x_2 \le 100$  $4x_1 + 3x_2 \le 120$  $x_i \geq 0$ ,  $i = 1, 2$ .

Acabamos de fazer a modelagem do problema do plantio. Apesar de esta modelagem parecer simples para este problema, ela poderá ser arbitrariamente complicada para um problema geral.

#### **1.2.2 Problema da dieta**

Uma família precisa definir seu cardápio semanal, sendo que o marido precisa consumir 3000 calorias por dia, sua esposa deve consumir 2000 calorias por dia e seu filho, de 18 meses, deve consumir no mínimo 1100 calorias por dia. Estas calorias devem ser obtidas a partir de uma quantidade máxima de gordura e carboidrato, e de uma quantidade mínima de proteína. Além disso, precisa-se manter uma quantidade mínima de ingestão de vitaminas nessa dieta. Sabe-se que a cada 1000 calorias ingeridas, deve conter aproximadamente 13*g* de proteínas.

O objetivo é montar uma dieta que satisfaça a todos estes requisitos, de forma que o custo total da dieta seja mínimo.

Vamos reduzir a escolha dos alimentos, tornando disponíveis apenas carne e queijo. Digamos que 100 gramas de queijo mozarela nos fornece 28g de proteína e contenha 280 calorias, e 100 gramas de carne bovina nos fornece 26g de proteína e contenha 332 calorias. De acordo com as calorias informadas (3000, 2000 e 1100), a proteína necessária para nossa dieta é de aproximadamente 80g total.

Vamos representar por *x* a quantidade de queijo e por *y* a quantidade de carne ingeridas diariamente por uma pessoa. Então a primeira restrição que nossa dieta nos impõe é sobre a quantidade de proteína no queijo e na carne dada por

$$
28x + 26y \ge 80.
$$

Em seguida temos as restrições das calorias diárias as quais são dadas por

$$
280x + 332y \ge 6100.
$$

Perceba que não é possível quantidades negativas de comida na dieta, portanto  $x \ge 0$  e  $y \ge 0$ . Como queremos minimizar o custo da dieta, se cada 100 gramas de queijo custa 2 reais e cada 100 gramas de carne custa 3 reais, então o custo total é minimizar

$$
f(x, y) = 2x + 3y.
$$

Assim, minimizar o custo da nossa dieta é equivalente a resolver o seguinte Problema de Programação Linear:

> Minimizar  $2x + 3y$ sujeito a  $28x + 26y \ge 80$  $280x + 332y \ge 6100$  $x \geq 0$ ,  $y \geq 0$ .

### **1.2.3 Problema do vendedor**

Um vendedor pretende vender refrigerantes, água e sanduíche natural na praia. Ele tem uma caixa de isopor que suporta 25 kg. Supondo que ele venda tudo que leve na caixa, com base na tabela abaixo, quantas garrafas de água, latas de refrigerante e sanduíches naturais ele deve levar para obter lucro máximo?

Tabela 2 – Relação de peso e lucro dos produtos comercializados

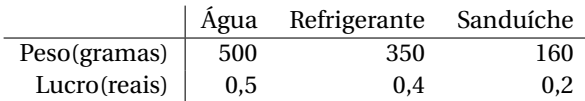

Para resolução desse problema, devemos identificar os dados, as restrições, se houver, e o objetivo, ou seja, o que está sendo buscado. Neste caso está sendo solicitado explicitamente a quantidade de garrafas de água, de latas de refrigerantes e sanduíches naturais que o vendedor deve levar com o objetivo e obter lucro máximo. Chamamos de *x*<sup>1</sup> a quantidade de garrafas de água, *x*<sup>2</sup> a quantidade de latas de refrigerante e *x*<sup>3</sup> a quantidade de sanduíches. O objetivo do vendedor é obter lucro máximo, que por sua vez depende da quantidade de cada produto que ele vai levar, visto que ele

consegue vender tudo. Podemos deduzir a função lucro(L) como:

$$
L(x_1, x_2, x_3) = 0, 5x_1 + 0, 4x_2 + 0, 2x_3
$$

Veja que o problema exige algumas restrições:

- A caixa de isopor tem capacidade limitada, ou seja,  $0, 5x_1 + 0, 35x_2 + 1$  $0, 16x_3 \leq 25$ ;
- Não é possível levar um número negativo de produtos, ou seja, *x*<sup>1</sup> ≥ 0,  $x_2 \ge 0$  e  $x_3 \ge 0$ ;
- As variáveis são inteiras positivas, ou seja,  $x_1, x_2 \in \mathbb{Z}$ ,

Assim, maximizar o Lucro do vendedor é equivalente a resolver o seguinte Problema de Programação Linear:

> Maximizar  $0, 5x_1 + 0, 4x_2 + 0, 2x_3$ sujeito a  $0, 5x_1 + 0, 35x_2 + 0, 16x_3 \le 25$  $x_1 \geq 0, x_2 \geq 0, x_3 \geq 0$  $x_1, x_2, x_3 \in \mathbb{Z}^+$ .

Os problemas de otimização linear com variáveis inteiras estudados por Nemhauser e Wolsey (1988) consistem em encontrar um objetivo desejado quando alguns dos recursos em questão só podem tomar valores em um conjunto discreto. Resolver problemas de otimização inteira pode ser uma tarefa difícil. A dificuldade surge do fato de que, ao contrário dos problemas de otimização linear (contínua), para os quais a região viável é convexa, a região viável de problemas de otimização consiste em um conjunto discreto de pontos ou um conjunto de poliedros disjuntos. Porém, neste trabalho vamos considerar apenas problemas onde as variáveis podem assumir qualquer valor real não-negativo.

Neste capítulo abordamos alguns conceitos básicos de otimização linear, bem como a forma padrão de problemas de programação linear. Vimos alguns problemas que envolvem esse tema, sendo que eles serão retomados posteriormente. No próximo capítulo trataremos da geometria do conjunto viável, e apresentaremos definições e teoremas que fundamentarão a resolução dos problemas apresentados neste capítulo.

#### **2 GEOMETRIA DO CONJUNTO VIÁVEL**

Neste capítulo, analisaremos a geometria do conjunto viável bem como alguns resultados importantes para a resolução de problemas de programação linear. Todos os conceitos foram baseados nos livros de Bazaraa e Jarvis (1977); Luenberger e Ye (2008); Schrijver (1986).

#### 2.1 CONJUNTOS CONVEXOS

**Definição 3.** *Um conjunto X* ⊆ R *n é dito* convexo *se, para quaisquer dois pontos*  $x_1, x_2 \in X$ *, tivermos*  $\lambda x_1 + (1 - \lambda)x_2 \in X$ ,  $\forall \lambda \in [0, 1]$ *.* 

Em outras palavras, o segmento de reta que liga dois pontos arbitrários *x*1,*x*<sup>2</sup> ∈ *X* deve estar inteiramente contido em *X*.

Chamamos qualquer ponto da forma

$$
\lambda x_1 + (1 - \lambda) x_2, \quad 0 \le \lambda \le 1
$$

de combinação convexa de *x*<sup>1</sup> e *x*2.

De um modo mais geral, quando

$$
z = \lambda_1 x_1 + \dots + \lambda_p x_p,
$$

com  $\lambda_i \geq 0$ ,  $\forall i \in \sum_{i=1}^p \lambda_i = 1$ , dizemos que *z* é combinação convexa dos vetores  $x_1, \ldots, x_n$ .

**Exemplo 2.1.1.**

$$
C = \{(x, y) \in \mathbb{R}^2 : x^2 + y^2 \le 1\}
$$

*é um conjunto convexo.*

De fato, se (*x*1, *y*1), (*x*2, *y*2) ∈*C*, então

$$
x_1^2 + y_1^2 \le 1,\tag{2.1}
$$

$$
x_2^2 + y_2^2 \le 1. \tag{2.2}
$$

Seja  $\lambda \in [0,1]$ , teremos

$$
\lambda(x_1, y_1) + (1 - \lambda)(x_2, y_2) = (\lambda x_1 + (1 - \lambda)x_2, \lambda y_1 + (1 - \lambda)y_2),
$$

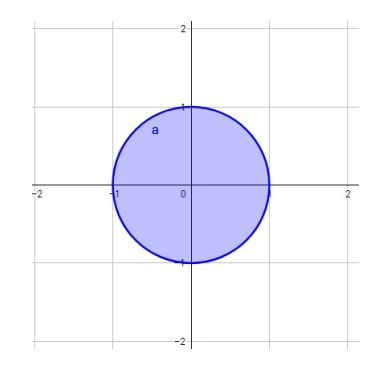

Figura 1 – Ilustração do Exemplo 2.1.1

então

$$
(\lambda x_1 + (1 - \lambda)x_2)^2 + (\lambda y_1 + (1 - \lambda)y_2)^2
$$
  
=  $\lambda^2 x_1^2 + 2\lambda (1 - \lambda)x_1x_2 + (1 - \lambda)^2 x_2^2 + \lambda^2 y_1^2 + 2\lambda (1 - \lambda)y_1y_2 + (1 - \lambda)^2 y_2^2$   
=  $\lambda^2 [x_1^2 + y_1^2] + (1 - \lambda)^2 [x_2^2 + y_2^2] + 2\lambda (1 - \lambda)[x_1x_2 + y_1y_2]$   
 $\le \lambda^2 [1] + (1 - \lambda)^2 [1] + 2\lambda (1 - \lambda)[x_1x_2 + y_1y_2].$ 

Utilizando a desigualdade de Cauchy-Schwarz em  $\mathbb{R}^2$  se  $u = (u_1, u_2)$  $e$   $v = (v_1, v_2)$  então teremos que <  $u, v \ge u_1 v_1 + u_2 v_2$  bem como  $||u|| =$  $\sqrt{u_1^2 + u_2^2}$  e  $||v|| = \sqrt{v_1^2 + v_2^2}$ . Ou seja, se  $u = (x_1, y_1)$  e  $v = (x_2, y_2)$  então teremos que < *u*,  $\nu$  > = *x*<sub>1</sub>*x*<sub>2</sub> + *y*<sub>1</sub>*y*<sub>2</sub>, ||*u*|| =  $\sqrt{x_1^2 + y_1^2}$  e ||*v*|| =  $\sqrt{x_2^2 + y_2^2}$ . Das inequações (2.1) e (2.2) conseguimos  $\sqrt{x_1^2 + y_1^2} \le 1$  e  $\sqrt{x_2^2 + y_2^2} \le 1$  e portanto ||*u*||.||*v*|| ≤ 1. Concluímos então que < *u*, *v* >= *x*1*x*<sup>2</sup> + *y*<sup>1</sup> *y*<sup>2</sup> ≤ ||*u*||.||*v*|| ≤ 1 e assim  $x_1 x_2 + y_1 y_2$  ≤ 1. E, portanto

$$
\lambda^{2} + (1 - \lambda)^{2} + 2\lambda(1 - \lambda)[x_{1}x_{2} + y_{1}y_{2}] \le \lambda^{2} + (1 - \lambda)^{2} + 2\lambda(1 - \lambda)[1] = 1
$$

Concluímos então que

$$
(\lambda x_1 + (1 - \lambda)x_2)^2 + (\lambda y_1 + (1 - \lambda)y_2)^2 \le 1
$$

Ou seja,  $λ(x_1, y_1) + (1 - λ)(x_2, y_2) ∈ { (x, y) : x^2 + y^2 ≤ 1} logo o con$ junto é convexo.

**Exemplo 2.1.2.**

$$
S = \{x \in \mathbb{R}^n : Ax = b\}
$$

*com A* ∈ R *m*×*n e b* ∈ R *<sup>m</sup>, é um conjunto convexo.*

De fato, se  $x_1$  e  $x_2$  ∈ *S* com  $A$  ∈  $\mathbb{R}^{m \times n}$  e  $b$  ∈  $\mathbb{R}^m$ , então  $Ax_1 = b$  e *Ax*<sub>2</sub> = *b*. Seja  $\lambda$  ∈ [0, 1], multiplicando por  $\lambda$  e (1 −  $\lambda$ ) em  $Ax_1 = b$  e  $Ax_2 = b$ respectivamente, teremos

$$
\lambda Ax_1 = \lambda b \tag{2.3}
$$

$$
(1 - \lambda)Ax_2 = (1 - \lambda)b \tag{2.4}
$$

somando as expressões (2.3) e (2.4) teremos:

$$
A(\lambda x_1 + (1 - \lambda)x_2) = \lambda Ax_1 + (1 - \lambda)Ax_2 = \lambda b + (1 - \lambda)b = b
$$

Ou seja,  $λx_1 + (1 − λ)x_2 ∈ S$  e portanto o conjunto é convexo.

**Teorema 2.1.1.** *A intersecção de dois conjuntos convexos é um conjunto convexo.*

*Demonstração.* Sejam *A* e *B* dois conjuntos convexos, e sejam *x*1,*x*<sup>2</sup> ∈ *A*∩*B*  $e \lambda ∈ [0, 1]$ . Como  $x_1, x_2 ∈ A$  então  $\lambda x_1 + (1 - \lambda)x_2 ∈ A$  e, de maneira análoga, se *x*1,*x*<sup>2</sup> ∈ *B* então *λx*<sup>1</sup> +(1−*λ*)*x*<sup>2</sup> ∈ *B*. Logo, *λx*<sup>1</sup> +(1−*λ*)*x*<sup>2</sup> ∈ *A* ∩*B*.  $\Box$ 

#### **Exemplo 2.1.3.**

$$
S = \{x \in \mathbb{R}^n : Ax \le b, x \ge 0\}
$$

 $com A \in \mathbb{R}^{m \times n}$  e  $b \in \mathbb{R}^m$ , é um conjunto convexo.

De fato, se *x*<sub>1</sub> e *x*<sub>2</sub> ∈ {*x* : *Ax* ≤ *b*} com *A* ∈  $\mathbb{R}^{m \times n}$  e *b* ∈  $\mathbb{R}^m$ , então *Ax*<sub>1</sub> ≤ *b* e *Ax*<sub>2</sub> ≤ *b*. Seja  $\lambda$  ∈ [0,1], teremos que  $\lambda$  e (1 −  $\lambda$ ) serão ambos não-negativos, portanto

$$
\lambda Ax_1 \le \lambda b \tag{2.5}
$$

$$
(1 - \lambda)Ax_2 \le (1 - \lambda)b \tag{2.6}
$$

somando as expressões (2.5) e (2.6) teremos:

$$
A(\lambda x_1 + (1 - \lambda)x_2) = \lambda Ax_1 + (1 - \lambda)Ax_2 \le \lambda b + (1 - \lambda)b = b \tag{2.7}
$$

Ou seja, *λx*<sup>1</sup> +(1−*λ*)*x*<sup>2</sup> ∈ {*x* : *Ax* ≤ *b*}.

Considere agora  $x_1$  e  $x_2 \in \{x \in \mathbb{R}^n / x \ge 0\}$ , então  $x_1 \ge 0$  e  $x_2 \ge 0$ . Seja *λ* ∈ [0, 1], temos que *λ* e (1−*λ*) serão ambos não-negativos, portanto

$$
(1 - \lambda)x_2 \ge 0 \tag{2.9}
$$

somando as expressões (2.8) e (2.9) teremos:

$$
\lambda x_1 + (1 - \lambda)x_2 \ge 0 \tag{2.10}
$$

Ou seja,  $\lambda x_1 + (1 - \lambda)x_2 \in \{x \in \mathbb{R}^n : x \ge 0\}.$ 

Portanto de (2.7), (2.10) e do Teorema 2.1.1 garantimos que o conjunto é convexo.

**Definição 4.** *Um ponto x em um conjunto convexo X é chamado ponto extremo de X , se x não puder ser escrito como uma combinação convexa de dois pontos distintos de X .*

Algebricamente: Se  $x = \lambda x_1 + (1 - \lambda)x_2$ , com  $\lambda \in (0, 1)$  e  $x_1, x_2 \in X$  então  $x = x_1 = x_2$ .

**Exemplo 2.1.4.** *Considere o conjunto convexo C formado pelas regiões*

$$
x + 2y \le 4
$$

$$
x \ge 0
$$

$$
y \ge 0.
$$

*o ponto* (0, 2) *é um ponto extremo do conjunto C.*

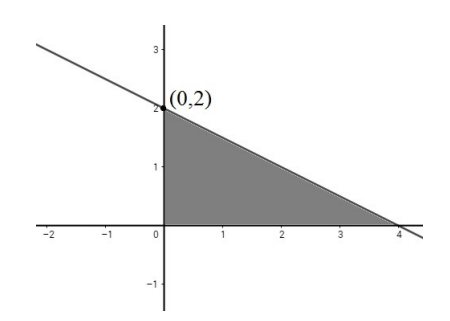

Figura 2 – Representação geométrica do Exemplo 2.1.4

De fato, pelo exemplo 2.1.3 temos que o conjunto acima é convexo. Vamos verificar que o ponto (0, 2) é um dos pontos extremos do conjunto. Seja  $x = (0, 2)$ . Se  $x = \lambda x_A + (1 - \lambda)x_B, \lambda \in (0, 1)$  e  $x_A = (x_1, y_1), x_B = (x_2, y_2)$  ∈ *C* temos que :

$$
(0,2) = \lambda(x_1, y_1) + (1 - \lambda)(x_2, y_2)
$$

e portanto

$$
0 = \lambda x_1 + (1 - \lambda)x_2 \tag{2.11}
$$

$$
2 = \lambda y_1 + (1 - \lambda) y_2 \tag{2.12}
$$

da equação (2.11) podemos concluir que

$$
\frac{-\lambda}{1-\lambda}x_1 = x_2
$$

mas sabemos que  $x_1, x_2 \geq 0$ , e como  $\frac{-\lambda}{1}$  $\frac{\lambda}{1-\lambda}$  é negativo temos que *x*<sub>1</sub> = *x*<sub>2</sub> = 0. Com isso, já que  $x + 2y \le 4$  teremos que  $y_1, y_2 \le 2$  e  $y_1, y_2 \ge 0$ . Da equação (2.12) podemos concluir que a única solução é  $y_1 = y_2 = 2$ .

Portanto  $x_A = x_B = (0, 2)$ , concluímos então que  $(0, 2)$  é um ponto extremo de *C*. Os demais pontos extremos do conjunto são (0, 0) e (4, 0). Veja agora que o ponto  $(0, 1)$  não é um ponto extremo já que tomando  $x_A =$  $0, \frac{1}{2}$ 2  $\bigg), x_B = \bigg( 0, \frac{3}{2} \bigg)$ 2  $\left[ e \lambda = \frac{1}{2} \right]$ 2 teremos que

$$
\lambda x_1 + (1 - \lambda) x_2 = \frac{1}{2} \left( 0, \frac{1}{2} \right) + \left( 1 - \frac{1}{2} \right) \left( 0, \frac{3}{2} \right) = \left( 0, \frac{1}{4} \right) + \left( 0, \frac{3}{4} \right) = (0, 1).
$$

Assim conseguimos uma representação para o ponto  $(0,1)$  com  $x_A \neq$ *x<sup>B</sup>* , portanto ele não é ponto extremo.

**Definição 5.** Um hiperplano H em  $\mathbb{R}^n$  é um conjunto da forma { $x \in \mathbb{R}^n$  :  $p^T x$  =  $k$ } *em que p é um vetor não-nulo de* ℝ<sup>n</sup> e  $k$  ∈ ℝ é um escalar.

Dizemos que *p* é o *vetor normal* ao hiperplano. Em outras palavras, um hiperplano consiste em todos os pontos  $x = (x_1, \ldots, x_n)$  que satisfazem a equação  $p_1x_1 + ... + p_nx_n = k$ . Note que um hiperplano é um conjunto convexo (veja Exemplo 2.1.2 com *m* = 1).

**Exemplo 2.1.5.** *Considere o conjunto da forma*

$$
H = \{(x, y, z) \in \mathbb{R}^3 : x + y + z = 3\}.
$$

*H é um hiperplano.*

Um hiperplano divide  $\mathbb{R}^n$  em duas regiões, chamadas de *semi-espa-* $\cos$ . Um semi-espaço é uma coleção de pontos da forma { $x \in \mathbb{R}^n : p^T x \ge k$ }. A união de dois semi-espaços {*x* ∈ R *n* : *p T x* ≤ *k*} e {*x* ∈ R *n* : *p T x* ≥ *k*} é todo  $o \mathbb{R}^n$ .

**Exemplo 2.1.6.** *Considere o conjunto da forma*

$$
H = \{(x, y) \in \mathbb{R}^2 : 10x - 4y = 11\}.
$$

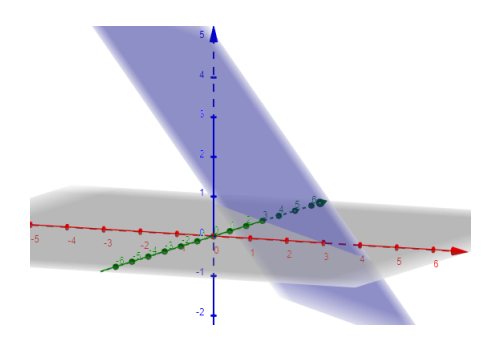

Figura 3 – Representação geométrica do Exemplo 2.1.5

*H é um hiperplano.*

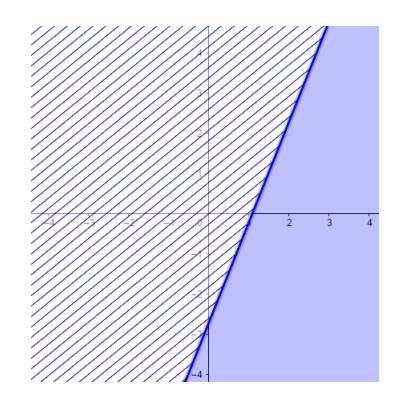

Figura 4 – Representação geométrica do Exemplo 2.1.6

De fato, conforme a Figura 4, o hiperplano definido pela equação 10*x* −4*y* = 11 divide R 2 em dois semi-espaços: 10*x* −4*y* ≥ 11 (preenchido) e 10*x* − 4*y* ≤ 11 (tracejado), sendo a sua união todo R 2 . Perceba que todo semi-espaço é um conjunto convexo (ver Exemplo 2.1.3).

**Definição 6.** *Dado um conjunto convexo, um vetor d não-nulo é chamado de direção de recessão para esse conjunto se, para todo x*<sup>0</sup> *no conjunto, a semi-reta* { $x_0 + \lambda d$  :  $\lambda \geq 0$ } *também pertencer ao conjunto.* 

**Exemplo 2.1.7.** *Considere o conjunto convexo C formado pelas regiões*

$$
x-3y \ge 3
$$

$$
x \ge 0
$$

$$
y \ge 0.
$$

*Veja que d* = (3, 1) *é uma direção de recessão.*

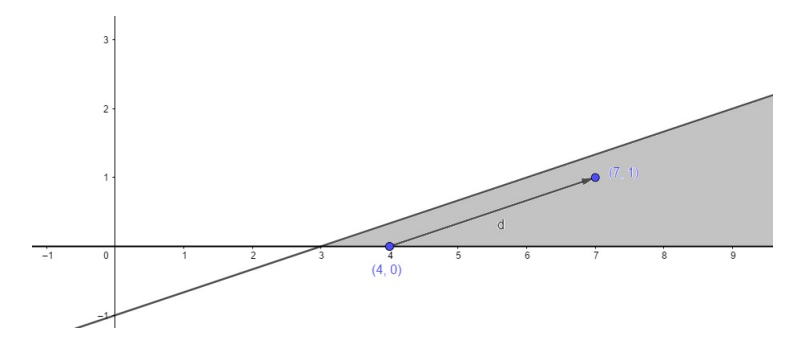

Figura 5 – Representação geométrica do Exemplo 2.1.7

Usando a definição, para verificarmos que *d* é um direção de recessão, basta mostrar que  $x_0 + \lambda d \in C$  para todo  $\lambda \ge 0$  e para um ponto arbitrário  $x_0 = (x, y) \in C$ . Assim teremos:

$$
x_0 + \lambda d = (x, y) + \lambda(3, 1) = (x + 3\lambda, y + \lambda).
$$
 (2.13)

Substituindo a coordenada (2.13) em *x* −3*y*, teremos:

$$
x+3\lambda-3(y+\lambda)=x+3\lambda-3y-3\lambda=x-3y\geq 3.
$$

Já que *x* ≥ 0 e 3*λ* ≥ 0, teremos:

$$
x+3\lambda\geq 0.
$$

Já que *y* ≥ 0 e *λ* ≥ 0, teremos:

$$
y + \lambda \geq 0.
$$

E portanto *d* é uma direção de recessão de C.

**Definição 7.** *Dado um conjunto C não-vazio e x*<sub>0</sub>  $\in$  *C*, *dizemos que d*  $\neq$  0  $\acute{e}$ 

*uma direção factível a partir de x*<sub>0</sub>, se existe  $\hat{\lambda} > 0$  *tal que x*<sub>0</sub> +  $\lambda d \in C$ , *para todo*  $\lambda \in [0, \hat{\lambda})$ .

**Exemplo 2.1.8.** *Dado o conjunto convexo C formado pelas desigualdades*

$$
-x + y \le 1
$$

$$
x \ge 0
$$

$$
y \ge 0
$$

*a direção d* = (0, 2) *é uma direção factível a partir de* (0, 0)*.*

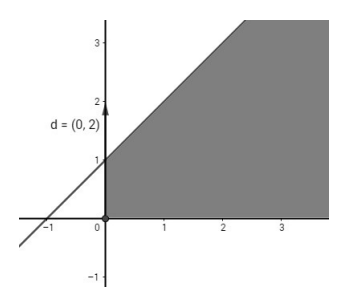

Figura 6 – Representação geométrica do Exemplo 2.1.8

Tome  $x_0 = (0, 0)$ . Teremos que  $x_0 + \lambda d = (0, 0) + \lambda(0, 2) = (0, 2\lambda)$ . Para que −*x* + *y* ≤ 1, precisamos que 2*λ* ≤ 1 e portanto *λ* ≤ 1  $\frac{1}{2}$ . Assim, com  $\hat{\lambda} =$ 1/2, concluímos que  $d = (0, 2)$  é uma direção factível a partir de  $x_0 = (0, 0)$ .

**Definição 8.** *Sejam d e d<sup>i</sup> , i* = 1, 2,...,*n, direções de recessão. Dizemos que*  $d = \alpha_1 d_1 + \alpha_2 d_2 + ... + \alpha_n d_n$  é uma combinação cônica quando  $\alpha_1, ..., \alpha_n \ge 0$ .

**Definição 9.** *Direção extrema de um conjunto convexo é uma direção de recessão que não é combinação cônica de outras direções de recessão.*

**Exemplo 2.1.9.** *Considere o conjunto convexo C dado por*

$$
\{(x, y) : x \ge 0, y \ge 0, x \ge y\}.
$$

*Note que d*<sub>1</sub> = (1, 1) *e d*<sub>2</sub> = (1, 0) *são direções extremas para C*.

De fato, para a direção (1,1) teremos que  $x_0 + \lambda d_1 = (x, y) + \lambda(1, 1) =$ (*x* + *λ*, *y* + *λ*) e *λ* ≥ 0. Veja que *x* + *λ* ≥ 0, pois *x* ≥ 0, *λ* ≥ 0 e *x* ≥ *y* então *x*+*λ* ≥ *y*+*λ*. Concluímos então que (*x*+*λ*, *y*+*λ*) ∈ {(*x*, *y*) : *x* ≥ 0, *y* ≥ 0,*x* ≥ *y*}, assim (1, 1) é uma direção de recessão.

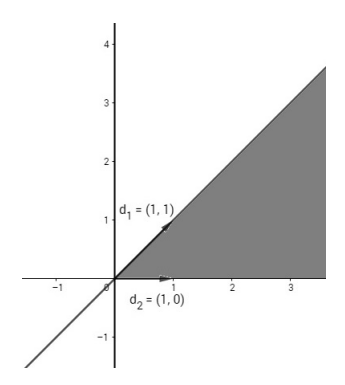

Figura 7 – Representação geométrica do Exemplo 2.1.9

Para a direção (1,0) teremos que  $x_0 + \lambda d_2 = (x, y) + (1, 0)\lambda = (x + \lambda, y)$ quando *λ* ≥ 0. Veja que *x* +*λ* ≥ 0, pois *x* ≥ 0 e *λ* ≥ 0 e *x* ≥ *y* então *x* +*λ* ≥ *x* ≥ *y*. Concluímos então que (*x* + *λ*, *y*) ∈ {(*x*, *y*) : *x* ≥ 0, *y* ≥ 0, *x* ≥ *y*}, assim (1, 0) é uma direção de recessão.

Vamos verificar se  $(1, 1)$  é uma direção extrema. Sejam  $d_1 = (d_{1x}, d_{1y})$ ,  $d_2 = (d_{2x}, d_{2y}), ..., d_n = (d_{nx}, d_{ny})$  direções de recessão de *C* e  $\alpha_1, \alpha_2, ..., \alpha_n$  ≥ 0. Suponha que

$$
(1,1)=\alpha_1d_1+\alpha_2d_2+\ldots+\alpha_nd_n
$$

ou seja

$$
1 = \alpha_1 d_{1x} + \alpha_2 d_{2x} + \dots + \alpha_n d_{nx}
$$
 (2.14)

$$
1 = \alpha_1 d_{1y} + \alpha_2 d_{2y} + \dots + \alpha_n d_{ny}
$$
 (2.15)

Subtraindo (2.14) de (2.15) teremos que

$$
0 = \alpha_1(d_{1y} - d_{1x}) + \alpha_2(d_{2y} - d_{2x}) + \dots + \alpha_n(d_{ny} - d_{nx}).
$$

Como $x \geq y$ , teremos que  $y - x \leq 0$ , e como  $d_1, \ldots, d_n$  são direções de recessão, temos que *d*<sub>1*y*</sub> − *d*<sub>1*x*</sub>, *d*<sub>2*y*</sub> − *d*<sub>2*x*</sub>, ...,*d*<sub>*ny*</sub> − *d*<sub>*nx*</sub> ≤ 0 . Mas *α*<sub>1</sub>, *α*<sub>2</sub>, ..., *α*<sub>*n*</sub> ≥ 0 por hipótese, logo *α*<sup>1</sup> = *α*<sup>2</sup> = ... = *α<sup>n</sup>* = 0, já que se *d*1*<sup>y</sup>* − *d*1*<sup>x</sup>* = *d*2*<sup>y</sup>* − *d*2*<sup>x</sup>* = ... = *d*<sub>*ny*</sub> − *d*<sub>*nx*</sub> = 0 teríamos que *d*<sub>1</sub> = *d*<sub>2</sub> = ··· = *d*<sub>*n*</sub> = 0 e seriam a mesma direção de recessão.

Portanto (1, 1) não pode ser escrito como uma combinação cônica, então ela é direção extrema.

Vamos verificar se (1,0) é uma direção extrema. Sejam  $d_1 = (d_{1x}, d_{1y})$ ,  $d_2 = (d_{2x}, d_{2y}), ..., d_n = (d_{nx}, d_{ny})$  direções de recessão de *C* e *α*<sub>1</sub>, *α*<sub>2</sub>,...,*α*<sub>*n*</sub> ≥

0 temos que

$$
(1,0) = \alpha_1 d_1 + \alpha_2 d_2 + ... \alpha_n d_n
$$

ou seja

$$
1 = \alpha_1 d_{1x} + \alpha_2 d_{2x} + \dots + \alpha_n d_{nx}
$$
  
\n
$$
0 = \alpha_1 d_{1y} + \alpha_2 d_{2y} + \dots + \alpha_n d_{ny}.
$$
 (2.16)

Como *α*<sub>1</sub>, *α*<sub>2</sub>, ..., *α*<sub>*n*</sub> ≥ 0 e *d*<sub>1*y*</sub>, *d*<sub>2*y*</sub>, ..., *d*<sub>*ny*</sub> ≥ 0, já que o conjunto viável pertence ao quadrante positivo e as direções deverão conter componentes positivas, concluímos da Equação (2.16) que  $\alpha_1 = \alpha_2 = ... = \alpha_n = 0$ , já que se  $d_1$ <sub>*y*</sub> = *d*<sub>2</sub>*y* = ... = *d*<sub>n*y*</sub> = 0 teremos que *d*<sub>1</sub>*, d*<sub>2</sub>*, ..., d*<sub>n</sub> serão a mesma direção de recessão de (1, 0).

Portanto (1,0) não pode ser escrito como uma combinação cônica, então ela é direção extrema.

**Definição 10.** *Um cone convexo C é um conjunto convexo tal que λx* ∈ *C para todo*  $x \in C$  *e para qualquer*  $\lambda \geq 0$ *.* 

Note que um cone convexo sempre contém a origem e dado qualquer ponto *x* ∈ *C* a semi-reta {*λx* : *λ* ≥ 0} está em *C*. Portanto, um cone convexo é um conjunto convexo que consiste em semi-retas que partem da origem.

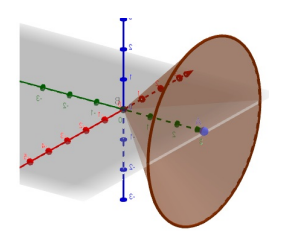

Figura 8 – Representação de um cone convexo em  $\mathbb{R}^3$ 

**Exemplo 2.1.10.** *Seja*  $x \in \mathbb{R}^n$ , *o conjunto* 

$$
X = \{x \in \mathbb{R}^n : x \ge 0\}
$$

*é um cone convexo.*

**Definição 11.** *Um cone poliedral C é a intersecção de finitos semi-espaços*
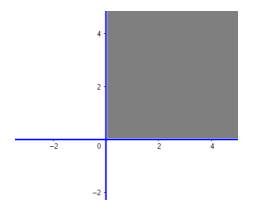

Figura 9 – Representação do Exemplo 2.1.10 em  $\mathbb{R}^2$ 

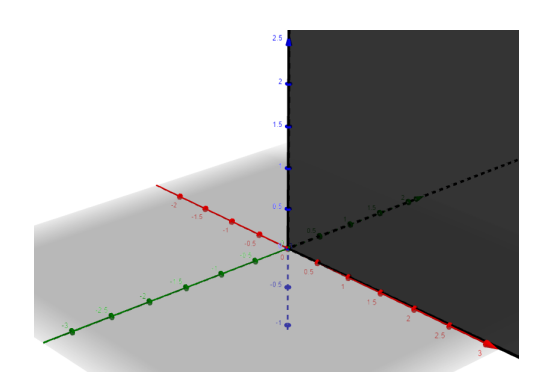

Figura 10 – Representação do Exemplo 2.1.10 em  $\mathbb{R}^3$ 

*da forma*

$$
\{x \in \mathbb{R}^n : Ax \le 0\}
$$

*em que*  $A \in \mathbb{R}^{m \times n}$ .

**Exemplo 2.1.11.** *Tome as desigualdades*  $y \le 5x$  *e*  $y \ge \frac{1}{2}x$ *, o cone descrito por elas é um cone poliedral .*

Note que o cone do exemplo 2.1.11 está representado na Figura 11, e é um cone poliedral já que foi obtido com a intersecção de dois semiespaços.

Perceba que um cone convexo pode ser caracterizado pelas suas direções extremas.

**Exemplo 2.1.12.** *Tomadas as direções extremas* (1, 1) *e* (1, 0)*, o cone convexo correspondente deve ser*

$$
\{x\in\mathbb{R}^n:x_1\geq 0,x_1\leq x_2\}.
$$

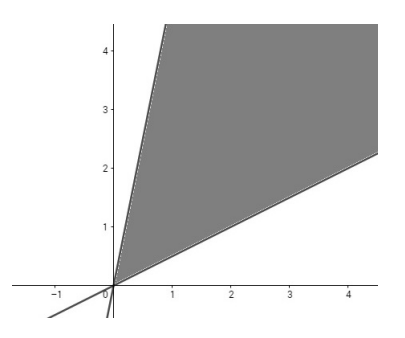

Figura 11 – Representação gráfica do exemplo 2.1.11

Veja exemplo 2.1.9.

## 2.2 CONJUNTOS POLIEDRAIS

**Definição 12.** *Um conjunto poliedral P é a intersecção de um número finito de semi-espaços.*

Como um semi-espaço pode ser representado por uma desigualdade do tipo  $a_i^T x \le b_i$ , então um conjunto poliedral pode ser representado *i*pelo sistema de inequações {*x* ∈ R<sup>*n*</sup> : *Ax* ≤ *b*} em que *A* ∈ R<sup>*m*×*n*</sup> e *b* ∈ R<sup>*m*</sup>.

Um conjunto poliedral é também chamado de poliedro.

**Exemplo 2.2.1.** *Considere o conjunto poliedral definido pelas seguintes desigualdades:*

 $-2x + y \le 4$  (2.17)

$$
x + y \le 3\tag{2.18}
$$

$$
x \le 2\tag{2.19}
$$

- $x \ge 0$  (2.20)
- $v \ge 0$ . (2.21)

Claramente, este é um conjunto convexo, pelo exemplo 2.1.3. Também podemos ver pela Figura 12 que a desigualdade (2,17) pode ser descartada sem descaracterizar o conjunto resultante.

**Definição 13.** *p T x* ≤ *r é uma desigualdade válida para P, se todo x em P satisfaz tal desigualdade.*

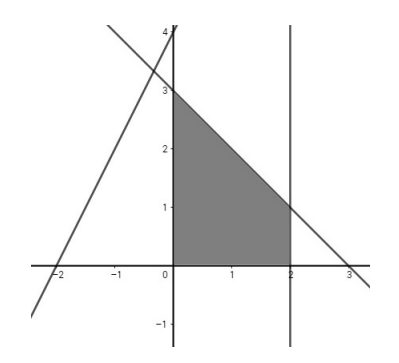

Figura 12 – Conjunto poliedral do Exemplo 2.2.1

No exemplo 2.2.1, −2*x* + *y* ≤ 4 é uma desigualdade válida. Perceba que as próprias desigualdades que definem o poliedro *P* são desigualdades válidas.

**Definição 14.** *Seja P um poliedro não-vazio. Uma face de P é um subconjunto de P da forma* {*x* ∈ *P* : *p T x* = *r* } *em que p<sup>T</sup> x* ≤ *r é uma desigualdade válida.*

**Definição 15.** *Um conjunto é dito limitado se estiver contido em alguma bola de raio finito.*

É claro que só faz sentido falar de direção de recessão para conjuntos ilimitados. Alguns autores chamam um poliedro limitado de politopo.

**Exemplo 2.2.2.** *Considere o poliedro definido pelas desigualdades*

$$
x + y \le 4
$$
  

$$
x \le 3
$$
  

$$
x \ge 0
$$
  

$$
y \ge 0
$$

*ele é limitado.*

De fato, se tomarmos a bola *α* de raio 5 e centro (0, 0), observando a Figura 13 teremos que o poliedro descrito acima estará contido dentro de *α*. Portanto o poliedro é dito limitado.

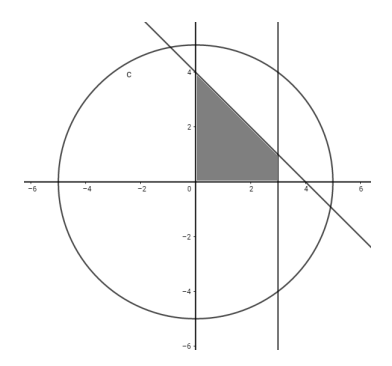

Figura 13 – Conjunto poliedral limitado do Exemplo 2.2.2

**Exemplo 2.2.3.** *Considere o poliedro definido pelas desigualdades*

$$
x-y \le 1
$$
  

$$
x \ge 0
$$
  

$$
y \ge 0
$$

*esse poliedro é ilimitado.*

De fato, sejam as circunferências de raios 7, 10, 15, 20, 30,... e centro (0, 0). Observando a Figura 14 teremos que o poliedro descrito acima nunca estará contido dentro de nenhuma circunferência, independente do valor atribuído para o raio, pois *d* = (15, 15) é uma direção de recessão. Usando a definição, para verificarmos que d é um direção de recessão, basta mostrar que *x*<sup>0</sup> +*λd* ∈ *C* para todo *λ* ≥ 0 e para um ponto arbitrário  $x_0 = (x, y) \in C$ , assim teremos:

$$
x_0 + \lambda d = (x, y) + \lambda (15, 15) = (x + 15\lambda, y + 15\lambda)
$$
 (2.22)

substituindo (2.22) em *x*−*y*, teremos:  $x+15\lambda-(y+15\lambda) = x+15\lambda-y-15\lambda =$ *x* − 3*y* ≤ 1. Substituindo (2.22) em *x*, teremos: *x* + 15*λ* ≥ 0 já que *x* ≥ 0 e 15*λ* ≥ 0. Substituindo a equação (2.22) em *y*, teremos: *y* +*λ* ≥ 0 já que *y* ≥ 0 e 15*λ* ≥ 0. E portanto *d* é uma direção de recessão do conjunto.Assim, a semi-reta  $x_0 + \lambda d$  :  $\lambda \ge 0$  também pertence ao conjunto. Portanto, o poliedro é ilimitado.

**Proposição 1.** *Um poliedro é limitado se, e somente se, qualquer ponto nesse conjunto pode ser representado como uma combinação convexa de seus pontos extremos.*

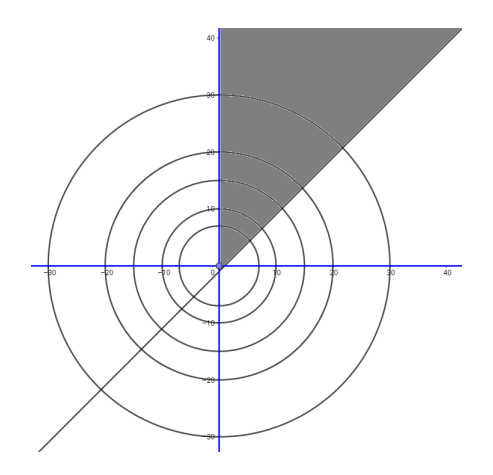

Figura 14 – Conjunto poliedral do Exemplo 2.2.3

Em outras palavras, seja  $P = \{x : Ax = b, x \ge 0\}$  um poliedro limitado não-vazio. Então, o conjunto de seus pontos extremos é não-vazio e tem um número finito de pontos, digamos,  $x_1, \ldots, x_k$ . Além disso,  $x \in P$  se, e somente se, *x* puder ser representado como uma combinação convexa de  $x_1, \ldots, x_k$ , ou seja,

$$
x = \sum_{j=1}^{k} \lambda_j x_j
$$
, em que  $\sum_{j=1}^{k} \lambda_j = 1$ ,  $\lambda_j \ge 0$ ,  $j = 1, ..., k$ .

A demonstração pode ser encontrada em Luenberger e Ye (2008) capítulo 2, seção 5.

Para *poliedros ilimitados* , temos o seguinte teorema.

**Teorema 2.2.1.** *Seja*  $X = \{x : Ax = b, x \ge 0\}$  *um conjunto poliedral nãovazio e ilimitado. Então o conjunto de pontos extremos é não-vazio e há um número finito de tais pontos, digamos x*1,...,*x<sup>k</sup> . Além disso, o conjunto de direções extremas é não-vazio, digamos d*1,...,*d`. Então, x* ∈ *X se, e somente se, puder ser representado como uma combinação convexa de x*1,...,*x<sup>k</sup> mais uma combinação cônica de d*1,...,*d`, ou seja,*

$$
\overline{x} = \sum_{j=1}^{k} \lambda_j x_j + \sum_{i=1}^{\ell} \mu_i d_i
$$

$$
\sum_{j=1}^{k} \lambda_j = 1, \text{ em que } \lambda_j \ge 0, \quad j = 1, ..., k, \quad \mu_i \ge 0, \quad i = 1, ..., \ell.
$$

A demonstração pode ser encontrada em Bazaraa e Jarvis (1977) capítulo 2, seção 7.

Uma aplicação para o Teorema 2.2.1, é o exemplo abaixo:

**Exemplo 2.2.4.** *Considere o conjunto poliedral formado pelas seguintes desigualdades:*

$$
-3x_1 + x_2 \le -2
$$
  

$$
-x_1 + x_2 \le 2
$$
  

$$
-x_1 + 2x_2 \le 8
$$
  

$$
-x_2 \le -2.
$$

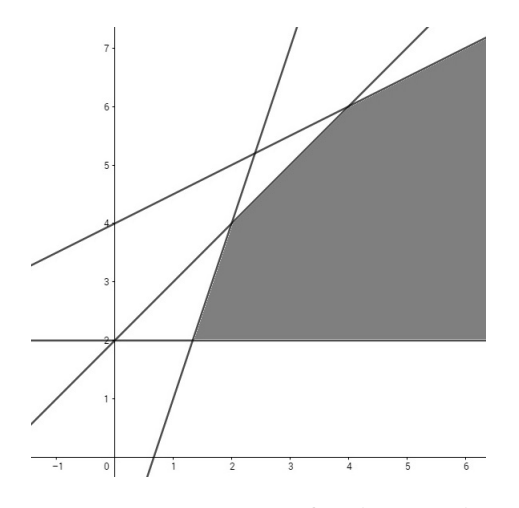

Figura 15 – Representação gráfica do Exemplo 2.2.4

Os pontos extremos são  $x_1 = (\frac{4}{3}, 2)$ ,  $x_2 = (2, 4)$ ,  $x_3 = (4, 6)$ , e as direções extremas são  $d_1 = (1, 0)$  e  $d_2 = (2, 1)$ . Seja  $x = (4, 3)$ . Então, pelo Teorema 2.2.1 *x* pode ser representado como

$$
(4,3) = \frac{1}{2}(\frac{4}{3},2) + \frac{1}{2}(2,4) + 0(4,6) + \frac{7}{3}(1,0) + 0(2,1).
$$

Note que esta representação não é única, pois

$$
(4,3) = \frac{3}{4}(\frac{4}{3},2) + \frac{1}{4}(2,4) + 0(4,6) + \frac{3}{2}(1,0) + \frac{1}{2}(2,1)
$$

também satisfaz as condições e representa o ponto (4, 3).

**Teorema 2.2.2.** *Suponha que o problema de programação linear*

$$
minimize  $c^T x$   
subject to  $a \quad Ax = b$   
 $x \ge 0$ ,
$$

*em que A* ∈ R *m*×*n , x*,*c* ∈ R *n , b* ∈ R *<sup>m</sup> e m* ≤ *n tem solução ótima finita com valor ótimo z*<sup>\*</sup>. *Então existe um x*<sup>\*</sup> *ponto extremo de P* = { $x \in \mathbb{R}^n$  : *Ax* = *b*,  $x \ge 0$ } *tal que*  $c^T x^* = z^*$ .

*Demonstração*. Seja  $c \in \mathbb{R}^n$  e  $x \in P$ , a função objetivo pode ser representada como  $c^T x = z$ , em que  $z \in \mathbb{R}$ . Tome o conjunto finito de pontos extremos de *P* denotado por { $x_1^{\star}, x_2^{\star}, ..., x_k^{\star}$ }. Escolha  $\overline{x} \in P$  tal que  $c^T \overline{x} = z^{\star}$ , ou seja, *x* é uma solução ótima em que

$$
c^T \overline{x} \le c^T x.
$$

Suponha que *x* não é ponto extremo. Então *x* pode ser descrito como combinação convexa dos pontos extremos de *P*, dada por

$$
\overline{x} = \sum_{j=1}^{k} \lambda_j x_j^{\star}, \sum_{j=1}^{k} \lambda_j = 1, \text{ em que } \lambda_j \ge 0, \quad j = 1, \dots, k.
$$

Seja então *x* ? *k* o ponto extremo com menor valor objetivo. Então,

$$
c^T \overline{x} = c^T \sum_{j=1}^k \lambda_j x_j^{\star} = \sum_{j=1}^k \lambda_j (c^T x_j^{\star})
$$
  

$$
\geq \sum_{j=1}^k \lambda_j (c^T x_k^{\star}) = c^T x_k^{\star} \sum_{j=1}^k \lambda_j = c^T x_k^{\star}.
$$

Temos então  $c^T \overline{x} \le c^T x_k^{\star}$ . Como  $\overline{x}$  é ótimo,  $c^T \overline{x} = c^T x_k^{\star}$ , e existe o ponto extremo  $x_k^*$  em que o valor do objetivo é ótimo.

O Teorema 2.2.2 é a base do Método Simplex, o método mais conhecido para resolução de problemas de programação linear. Já que o teorema garante a existência de um ponto extremo ótimo, bastaria verificar todos os pontos extremos do poliedro *P* e encontrar aquele que possui o menor valor de função objetivo. O Método Simplex parte de um ponto extremo de *P* e explora pontos extremos adjacentes reduzindo o valor da função objetivo a cada iteração até que um minimizador seja encontrado; ou seja detectado que o problema é ilimitado.

Além disso, este resultado motiva o processo de resolução geométrica, apresentado no próximo capítulo, para problemas de duas ou três variáveis.

# **3 RESOLUÇÃO GEOMÉTRICA DE PROBLEMAS DE PROGRAMAÇÃO LINEAR**

Quando falamos de problemas de programação linear, nem sempre haverá uma única solução ótima. Podem ocorrer alguns casos de soluções dependendo da estrutura do problema. Os casos possíveis em um problema de programação linear são:

- 1. Solução ótima finita: acontece quando o valor ótimo da função objetivo é finito. Este valor pode ocorrer em um único ponto extremo, em uma face limitada da região viável ou em uma face ilimitada.
- 2. Problema ilimitado: acontece quando existe uma direção extrema ao longo da qual a função objetivo irá decrescer ilimitadamente (no caso de minimização).
- 3. Problema inviável: região viável do PL é vazia.

Para encontrar a solução de um PL geometricamente, devemos representar através de gráficos as desigualdades que restringem o problema. Feito isso podemos identificar a região viável do problema. Caso a região viável do problema seja vazia teremos um problema inviável. Por isso, apenas problemas de duas ou três variáveis podem ser resolvidos por tal método.

Minimizar/maximizar uma função implica em examinar todos os pontos da região viável do problema a fim de encontrar o menor/maior valor possível de *s* ? na função objetivo *ax* + *by* em R 2 (*ax* + *by* + *cz* em  $\mathbb{R}^{3}$ ), se a região viável for não-vazia. Obviamente, não podemos examinar os infinitos pontos da região viável, apesar de todos eles serem soluções possíveis. Note que não faz qualquer sentido o exame de um ponto interno do conjunto, já que o Teorema 2.2.2 diz que se o PL tiver solução ótima finita, então existirá um ponto extremo ótimo.

Uma vez que a função objetivo  $ax + by = s$  em  $\mathbb{R}^2$   $(ax + by + cz = s$ em  $\mathbb{R}^3$ ) deva ser minimizada, examinando a equação geral das retas associadas às curvas de nível da função objetivo, devemos buscar a curva de nível associada ao menor valor de *s*, que possui intersecção com o conjunto viável. No caso de um problema de minimização, devemos analisar as curvas de nível na direção (−*a*,−*b*) em R 2 ((−*a*,−*b*,−*c*) em R 3 ), e em problemas de maximização na direção  $(a, b)$  em  $\mathbb{R}^2$   $((a, b, c)$  em  $\mathbb{R}^3)$ 

Caso o problema seja ilimitado, será possível perceber que a medida que tentamos minimizar *s* , movendo as curvas de nível na direção de (−*a*,−*b*) em R 2 ((−*a*,−*b*,−*c*) em R 3 ), esse processo poderá ser feito infinitamente sem deixar de intersectar a região viável. Se o problema tiver

solução ótima finita podemos examinar os vértices para os quais as curvas de nível estão se aproximando, bastando então testá-los e verificar qual apresentará o menor valor. Caso uma face do poliedro seja solução ótima verificaremos que dois, ou mais pontos extremos gerarão o menor valor possível de *s* ?.

## 3.1 EXEMPLOS DA RESOLUÇÃO GEOMÉTRICA DE PROBLEMAS DE PRO-GRAMAÇÃO LINEAR

Nesta seção iremos apresentar sete exemplos de problemas de programação linear. Eles vão elucidar os casos possíveis, sendo dois exemplos com três variáveis de decisão ( em  $\mathbb{R}^3$ ) e os demais com duas variáveis de decisão (em  $\mathbb{R}^2$ ).

### **Exemplo 3.1.1.**

$$
Maximizar \quad 120x_1 + 210x_2
$$
  
subject to  $a \quad 5x_1 + 3x_2 \le 108$   
 $2x_1 + 3x_2 \le 60$   
 $x_1 \ge 0, x_2 \ge 0.$ 

Para resolver este problema, primeiro vamos construir o conjunto viável dos pontos que satisfazem todas as restrições. Assim construímos as retas  $5x_1+3x_2 = 108$ ,  $2x_1+3x_2 = 60$ ,  $x_1 = 0$  e  $x_2 = 0$ . Em seguida verificamos as desigualdades e suas intersecções encontrando assim o conjunto viável. Perceba que queremos maximizar a função, então vamos mover as curvas de nível da função objetivo na direção *d* = (120, 210),conforme a Figura 16 representa em pontilhado, e verificar qual vértice apresentará o maior valor.

Podemos concluir pela Figura 16 que neste exemplo a solução ótima ocorre em um único ponto *SO* = (0, 20), e que portanto o valor máximo será de 4200, já que 120.0+210.20 = 4200.

#### **Exemplo 3.1.2.**

$$
\begin{aligned}\nMaximizar & 5x_1 + 2x_2 \\
\text{subject to } a & x_1 + x_2 + x_3 \le 4 \\
& x_1 \ge 0, x_2 \ge 0, x_3 \ge 0.\n\end{aligned}
$$

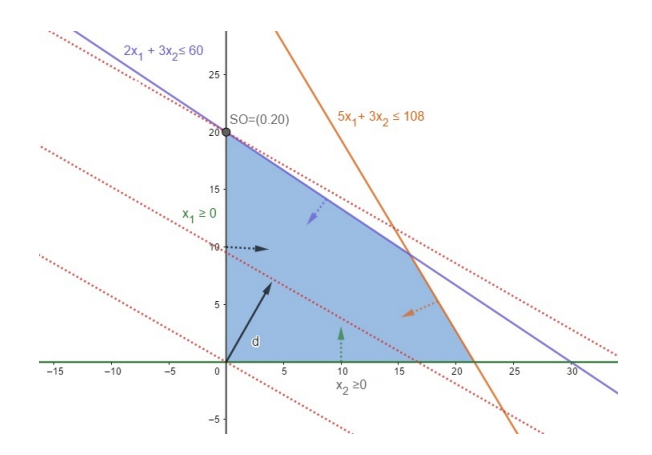

Figura 16 – Representação Geométrica do exemplo 3.1.1

Vamos verificar as restrições e construir o conjunto viável, desenhando os planos  $x_1 + x_2 + x_3 = 4$ ,  $x_1 = 0$ ,  $x_2 = 0$  e  $x_3 = 0$ . Verificando as desigualdades podemos perceber que a região viável é uma pirâmide de base triangular, com pontos extremos (0, 0, 0), (0, 4, 0), (4, 0, 0) e (0, 0, 4). Como o problema trata de uma maximização vamos mover as curvas de níveis da função objetivo na direção *d* = (5, 2, 0).

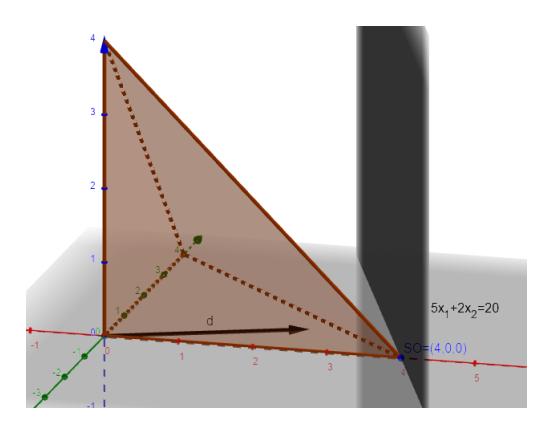

Figura 17 – Representação Geométrica do exemplo 3.1.3

Pela Figura 17 podemos perceber a região viável no tetraedro, bem como a direção *d*, concluindo que a solução ótima é encontrada no ponto *SO* = (4, 0, 0), e que portanto o valor máximo será de 20.

#### **Exemplo 3.1.3.**

$$
\begin{aligned}\nMaximizar & -3x_1 + x_3 \\
\text{subject to } a & -3x_2 + 2x_3 \le 0 \\
& 9x_1 + 15x_2 + 2x_3 \le 45 \\
& -3x_1 + x_3 \le 0 \\
& x_1 \ge 0, x_2 \ge 0, x_3 \ge 0.\n\end{aligned}
$$

Construindo primeiramente os planos  $-3x_2 + 2x_3 = 0$ ,  $9x_1 + 15x_2 +$  $2x_3 = 45$ ,  $-3x_1 + x_3 = 0$ ,  $x_1 = 0$ ,  $x_2 = 0$  e  $x_3 = 0$  e em seguida analisando as desigualdades em cada plano, obtemos o conjunto viável. Podemos perceber que a região viável é uma pirâmide de base triangular com pontos extremos (1, 2, 3), (5, 0, 0), (0, 0, 0) e (0, 3, 0). Como o problema trata de uma maximização vamos mover as curvas de níveis da função objetivo na direção *d* = (−3, 0, 1), assim podemos determinar qual vértice dará a melhor solução para o problema.

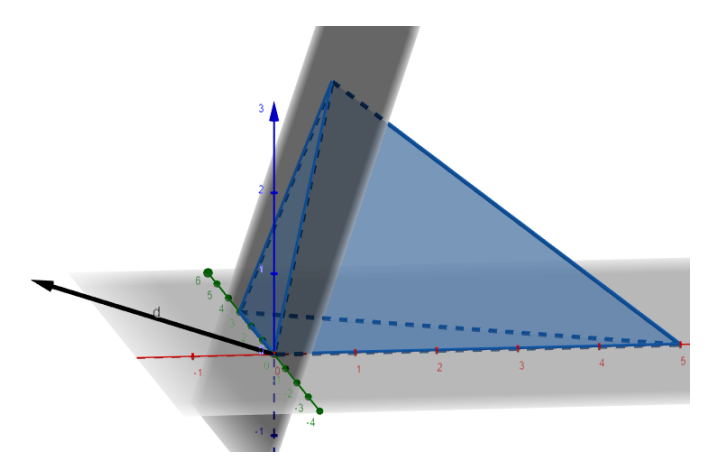

Figura 18 – Representação Geométrica do exemplo 3.1.3

Analisando a Figura 18, percebemos que neste exemplo a solução ótima é obtida em um conjunto infinito de pontos delimitados por uma face, o triângulo de vértices  $(1, 2, 3)$ ,  $(0, 0, 0)$  e  $(0, 3, 0)$ , e que o valor máximo será de 0.

## **Exemplo 3.1.4.**

$$
\begin{aligned}\nMinimize & x_1 + 5x_2\\ \nsubject to & x_1 + x_2 \le 3\\ \n& x_2 \ge 4\\ \n& x_1 \ge 0.\n\end{aligned}
$$

Ao construir as desigualdades  $x_1 + x_2 \leq 3$ ,  $x_2 \geq 4e$   $x_1 \geq 0$  percebemos que as regiões encontram-se duas a duas, mas nunca as três simultaneamente em  $\mathbb{R}^2$ . Observe geometricamente o que ocorre:

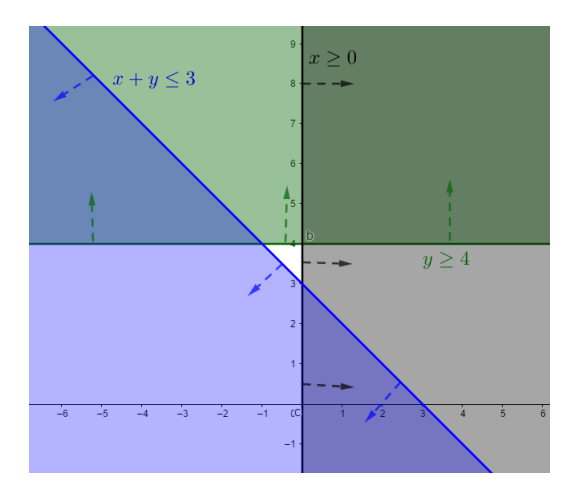

Figura 19 – Representação Geométrica do exemplo 3.1.4

Assim a Figura 19 confirma que o conjunto viável é vazio, portanto, não há pontos viáveis, logo dizemos que o problema de otimização linear é inviável.

## **Exemplo 3.1.5.**

$$
Maximizar -x + 2y
$$
  
subject to  $a -3x + y \le -2$   
 $-x + y \le 2$   
 $-x + 2y \ge 8$   
 $y \ge 2$ .

Construindo as retas −3*x* + *y* = −2,−*x* + *y* = 2,−*x* + 2*y* = 8 e *y* = 2 e verificando as desigualdades concluímos que o conjunto viável é um poliedro ilimitado. Como o problema trata de uma maximização vamos mover as curvas de níveis da função objetivo na direção *d* = (−1, 2).

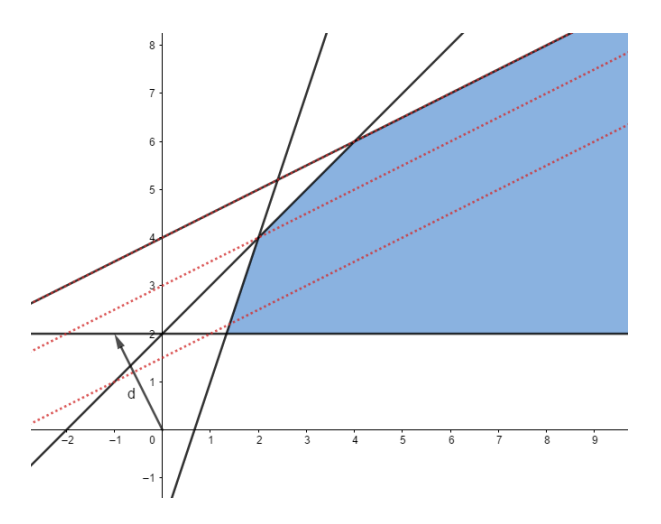

Figura 20 – Representação Geométrica do exemplo 3.1.5

Podemos perceber pela Figura 20, que ao mover as curvas de nível (em pontilhado) na direção *d* teremos que a solução ótima será finita e o valor da função objetivo ocorre em uma face ilimitada sendo ele sempre 8.

Minimizar

\n
$$
-2x - 3y
$$
\nsujeito a

\n
$$
x + 2y \ge 2
$$
\n
$$
x, y \ge 0.
$$

Ao construir as retas  $x + 2y = 2$ ,  $x = 0$  e  $y = 0$  e verificar as desigualdades percebemos que o conjunto viável é um poliedro ilimitado. Como o problema trata de uma minimização vamos mover as curvas de níveis da função objetivo na direção *d* = (2, 3). Geometricamente temos:

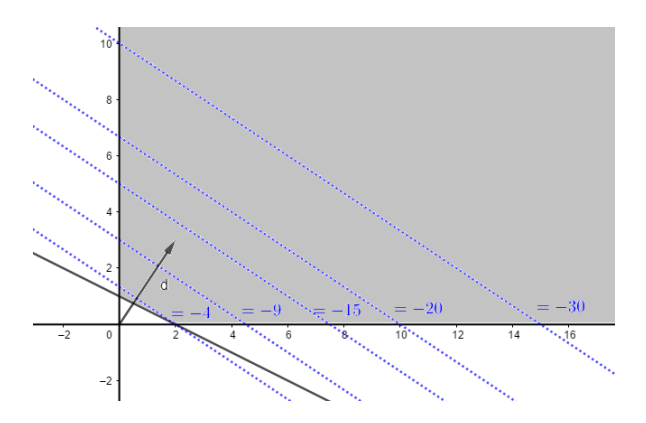

Figura 21 – Representação Geométrica do exemplo 3.1.6

Podemos perceber pela Figura 21, que ao mover as curvas de nível (em pontilhado) na direção *d* o valor da função objetivo vai diminuindo cada vez mais, neste caso dizemos que função objetivo decresce ilimitadamente na direção *d* = (2, 3), portanto ilimitado.

**Exemplo 3.1.7.**

Minimization 
$$
7x+5y
$$
  
subject to  $a \quad x+y \ge 8$   
 $-2x+4y \ge 7$   
 $5x-6y \le 3$   
 $x, y \ge 0$ .

Ao construir as retas −*x* + *y* = 8, −2*x* +4*y* =, 5*x* −6*y* = 3, *x* = 0, *y* = 0 e verificar as desigualdades, percebemos que o conjunto viável é um poliedro ilimitado. Como o problema trata de uma minimização vamos mover as curvas de níveis da função objetivo na direção *d* = (−7,−5). Observe geometricamente o que ocorre:

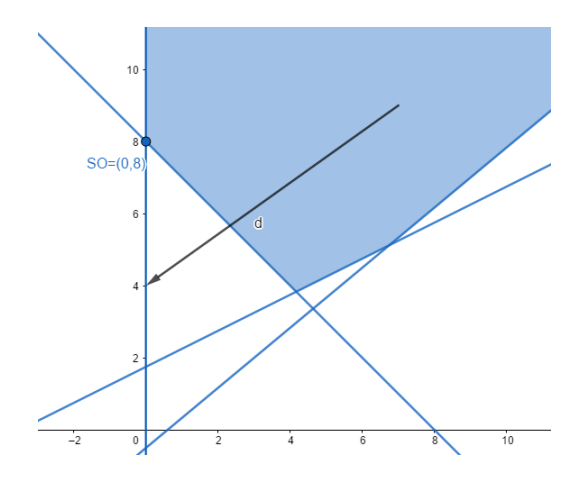

Figura 22 – Representação Geométrica do exemplo 3.1.7

Pela Figura 22 concluímos que neste exemplo apesar da região viável ser ilimitada podemos encontrar nossa solução ótima em um único ponto (0, 8) , sendo esse o ponto ótimo, minimizando a função objetivo a 40.

Neste capítulo tratamos da resolução geométrica de problemas de programação linear em duas e três variáveis. Nos deparamos com situações em que havia solução, fossem elas em infinitos pontos ou em um único. Vimos também um problema que poderia ser minimizado de forma ilimitada, bem como um problema inviável. Percebemos que a resolução geométrica pode ser uma opção quando nos confrontamos com PLs de duas e três variáveis, mas o que fazer quando os problemas apresentam 4 ou mais? Eis que o próximo capitulo trará uma possibilidade através de planilhas eletrônicas, bem como a modelagem de problemas de programação linear.

## **4 MODELAGEM E RESOLUÇÃO DE PROBLEMAS DE PROGRAMAÇÃO LINEAR COM A UTILIZAÇÃO DE PLANILHAS ELETRÔNICAS**

Neste capítulo vamos apresentar o conceito básico de modelagem, em seguida vamos mostrar como dois problemas de programação linear. Feito isso, vamos utilizar as planilhas eletrônicas para resolver problemas de programação linear.

#### 4.1 DA MODELAGEM

A modelagem matemática é uma ferramenta fundamental na tomada de decisão, pois permite uma melhor visualização do problema. O modelo matemático é uma representação simplificada do problema real. Tal modelo deve ser suficientemente detalhado para captar os elementos importantes do problema, e suficientemente tratável por métodos de resolução.

Na seção 1.2 foram apresentados o problema do plantio, da dieta e do vendedor. Já naquele momento fizemos uma modelagem ao analisar qual era o objetivo em cada caso, bem como as restrições a serem respeitadas concluindo então em um modelo a ser resolvido.

A modelagem de muitos problemas reais pode resultar na definição de um problema específico de programação linear. Esses problemas envolvem objetivos e restrições que devem ser rigorosamente respeitados para que se obtenha sucesso em sua resolução. Como estamos tratando de problemas lineares, os objetivos e restrições se apresentarão como inequações e equações lineares.

Não há uma maneira única de resolução, mas segundo Silva et al. (2008) a construção do modelo segue três passos sequenciais: o primeiro é a determinação das variáveis de decisão; em seguida deve-se determinar a função objetivo; e por último precisamos encontrar todas a restrições que o problema apresenta.

Determinar as variáveis de decisão consiste em definir, dentro do problema proposto, quais as decisões que devem ser tomadas. No segundo passo, definidas as decisões a serem tomadas, devemos identificar o objetivo do problema, que geralmente, é de maximização de lucros ou de minimização de custos. Isso nos remete à construção da função objetivo que é dependente das variáveis de decisão já determinadas. Na terceira fase, as restrições são condições a serem impostas no processo de tomada de decisão dependendo das limitações dos recursos disponíveis, analisando cada caso do modelo.

**Exemplo 4.1.1.** *Um professor de química fez uma prova de múltipla escolha, valendo 10 pontos, com seus alunos. A prova continha 10 perguntas. Ao fazer a correção dessa prova ele percebeu que: 10 alunos acertaram a questão 1; 8 alunos acertaram a questão 2; 15 alunos acertaram a questão 3; 10 alunos acertaram a questão 4; 13 alunos acertaram a questão 5; 17 alunos acertaram a questão 6; 7 alunos acertaram a questão 7; 9 alunos acertaram a questão 8; 10 alunos acertaram a questão 9; e 7 alunos acertaram a questão 10. Sabendo que cada questão deve variar de 0,5 à 1,25, como o professor poderia distribuir a pontuação da prova a fim de obter a maior média possível?*

Vamos identificar primeiro as variáveis de decisão: queremos determinar neste problema quanto valerá cada questão. Portanto *x*<sup>1</sup> é a pontuação atribuída à questão 1;  $x_2$  é a pontuação atribuída à questão 2;  $x_3$  é a pontuação atribuída à questão 3; ... ; e assim por diante.

Determinaremos agora o que queremos otimizar. Neste caso é distribuir a pontuação da prova a fim de obter a maior média possível. Do enunciado podemos chegar a seguinte função objetivo

$$
M = 8x_1 + 8x_2 + 15x_3 + 10x_4 + 13x_5 + 17x_6 + 7x_7 + 9x_8 + 10x_9 + 7x_{10}
$$

em que *M* será o somatório das notas dos estudantes da turma, portanto deverá ser maximizada, pois queremos a maior média possível.

Por fim, temos que encontrar as restrições do problema que deverão ser respeitadas na resolução, como a pontuação de cada questão deve variar de 0,5 até 1,25 teremos que

$$
x_1 + x_2 + x_3 + x_4 + x_5 + x_6 + x_7 + x_8 + x_9 + x_{10} = 10,
$$

$$
x_1, x_2, x_3, x_4, x_5, x_6, x_7, x_8, x_9, x_{10} \ge 0, 5
$$

e

$$
x_1, x_2, x_3, x_4, x_5, x_6, x_7, x_8, x_9, x_{10} \le 1, 25.
$$

Obtendo então o seguinte modelo:

Maximizar  $8x_1 + 8x_2 + 15x_3 + 10x_4 + 13x_5 + 17x_6 + 7x_7 + 9x_8 + 10x_9 + 7x_{10}$ sujeito a  $x_1 + x_2 + x_3 + x_4 + x_5 + x_6 + x_7 + x_8 + x_9 + x_{10} = 10$ *x*<sub>1</sub>, *x*<sub>2</sub>, *x*<sub>3</sub>, *x*<sub>4</sub>, *x*<sub>5</sub>, *x*<sub>6</sub>, *x*<sub>7</sub>, *x*<sub>8</sub>, *x*<sub>9</sub>, *x*<sub>10</sub> ≥ 0, 5  $x_1, x_2, x_3, x_4, x_5, x_6, x_7, x_8, x_9, x_{10} \leq 1,25.$ 

**Exemplo 4.1.2.** *Um posto de rádio capta a seguinte mensagem: "Somos náufragos do navio Intrépido. Estamos isolados em uma ilha de coordenadas... No momento sofremos com diversos problemas: as cobras venenosas, algumas pessoas com diarreia, os nativos canibais e a falta de água e alimentos. Temos duas armas, mas a munição está praticamente no fim. Só temos uma ampola de soro antiofídico e o suprimento de água e comida acabou. Somos 20 pessoas, nos enviem ajuda!!". O chefe da patrulha de salvamento da área só possui um helicóptero, que, por sua vez, só pode fazer uma viagem de socorro até a isolada e longínqua ilha. O grupo de salvamento sabe que o resgate por mar vai levar três dias para chegar. Para sobreviver, o grupo necessita de seis caixas de alimento, quatro de água, duas de munição e duas com remédios e soro antiofídico. Em valor para a sobrevivência, as caixas de munição e remédios são duas vezes mais importantes do que as de água e quatro vezes mais importantes do que as de alimentos. Sabendo-se que apenas sete caixas poderão ser transportadas no helicóptero, elaborar o problema de otimização linear que otimiza a carga de socorro.*

O enunciado deste exemplo foi adaptado de Goldbarg e Luna (2005) pág. 79.

Identificando as variáveis de decisão: queremos determinar quanto de água, alimento, munição e remédios deverá ser enviado. Assim, *x*<sup>1</sup> é quantidade de caixas de alimento; *x*<sup>2</sup> é quantidade de caixas de água; *x*<sup>3</sup> é quantidade de caixas de munição; e *x*<sup>4</sup> é quantidade de caixas de remédio.

Determinaremos agora o que queremos otimizar, neste caso é decidir quanto de cada caixa deve ser enviado a fim de obter uma maior chance de sobrevivência para os náufragos. Sabemos que em valor de sobrevivência, as caixas de munição e remédios são duas vezes mais importantes do que as de água e quatro vezes mais importantes do que as de alimentos. Portanto a cada uma caixa de alimentos e duas caixas de águas deveremos levar, se possível, 4 caixas de munição e 4 caixas de remédio, obtendo a

função objetivo

$$
f(x_1, x_2, x_3, x_4) = x_1 + 2x_2 + 4x_3 + 4x_4.
$$

Como  $f(x_1, x_2, x_3, x_4)$  representa as chances de sobrevivência, queremos maximizar tal função.

Em seguida, temos que encontrar as restrições do problema. Como o helicóptero comporta 7 caixas teremos que  $x_1 + x_2 + x_3 + x_4 \le 7$ . No entanto, o grupo necessita de seis caixas de alimento, quatro de água, duas de munição e duas com remédios, levando às seguintes restrições,  $x_1 \geq 6$ ,  $x_2$  ≥ 4,  $x_3$  ≥ 2 e  $x_4$  ≥ 2. Como não faz sentido enviar uma quantidade negativa de caixas teremos que  $x_1, x_2, x_3, x_4 \geq 0$ .

Perceba porém que as restrições

$$
x_1 + x_2 + x_3 + x_4 \le 7
$$

e

$$
x_1 \ge 6, \quad x_2 \ge 4 \quad x_3 \ge 2 \quad x_4 \ge 2,
$$

são *conflitantes*, pois o helicóptero não comporta todas as caixas necessárias (se comportasse não teríamos o que decidir, colocaríamos todas as caixas necessárias no helicóptero). Além disso, as restrições

$$
x_1 \ge 6
$$
,  $x_2 \ge 4$   $x_3 \ge 2$   $x_4 \ge 2$ ,

e

$$
x_1, x_2, x_3, x_4 \ge 0,
$$

são evidentemente *redundantes*, já que as primeiras implicam na validade das segundas.

Desse modo, se considerarmos o modelo

Maximizar 
$$
f(x_1, x_2, x_3, x_4) = x_1 + 2x_2 + 4x_3 + 4x_4
$$
  
sujeito a  $x_1 + x_2 + x_3 + x_4 \le 7$   
 $x_1 \ge 6$   
 $x_2 \ge 4$   
 $x_3, x_4 \ge 2$   
 $x_1, x_2, x_3, x_4 \ge 0$ .

teremos um PL inviável (pois claramente 14 não é menor ou igual a 7). Este exemplo mostra que devemos pensar cuidadosamente sobre o modelo para o problema real e que, muitas vezes, precisamos revisar um modelo previamente proposto. Em verdade, a limitação na capacidade do helicóptero é o que motivou a definição da função objetivo  $f(x_1, x_2, x_3, x_4)$ que, de certa forma, representa a chance de sobrevivência dos náufragos.

Portanto, o modelo a ser considerado é

Maximizar 
$$
f(x_1, x_2, x_3, x_4) = x_1 + 2x_2 + 4x_3 + 4x_4
$$
  
sujeito a  $x_1 + x_2 + x_3 + x_4 \le 7$   
 $x_1, x_2, x_3, x_4 \ge 0$ .

Apresentamos nesta secção como deve ser feita a modelagem de problemas de programação linear. Também apresentamos duas situações seguidos de sua modelagem. Percebemos que a modelagem de um problema é fundamental para o processo de resolução, pois de nada adianta saber resolver um problema de programação linear (PPL) se ele não reflete o problema que o originou.

Problemas de 2 ou 3 variáveis podem ser resolvidos graficamente como no capítulo 3. Porém, para problemas com dezenas ou centenas de variáveis e restrições devemos fazer uso de algoritmos e pacotes computacionais que os implementam.

A partir da próxima seção traremos a resolução de alguns problemas utilizando planilhas eletrônicas. Para essas resoluções escolhemos o LibreOffice Calc por ser um software livre, estando disponível  $<sup>1</sup>$  para Win-</sup> dows, Mac e Linux. Dentro do LibreOffice Calc existem muitos plugins e entre eles está o Solver.

Segundo Júnior e Souza (2003), o Solver é uma ferramenta do LibreOffice Calc muito usada para fins de análises hipotéticas, como o caso dos problemas de programação linear permitindo resolver sistemas lineares com várias váriaveis. O Calc trabalha com um grupo de células relacionadas direta ou indiretamente com a fórmula na célula de destino. O Solver ajusta os valores nas células variáveis para produzir o resultado especificado pelo usuário na fórmula da célula de destino.

## 4.2 DOS PROBLEMAS

Nesta seção apresentaremos a resolução de alguns problemas de programação linear com o auxílio de planilhas eletrônicas. Buscaremos explicar essa resolução de forma que o leitor entenda o funcionamento da

<sup>1</sup>https://pt-br.libreoffice.org/baixe-ja/

planilha e do Solver. Findo isso, mostraremos as possíveis respostas que o Solver poderá gerar ao resolver um PPL.

### **4.2.1 O Problema da Olaria**

Uma olaria produz tijolos de 6 furos e 8 furos. O lucro é de 9, 00 reais a cada mil tijolos de 6 furos e 10, 00 a cada mil tijolos de 8 furos. Por questões ambientais, ela só dispunha de 16*m*<sup>3</sup> de argila por forno. Para produzir mil tijolos de 6 furos gasta-se 1200*dm*<sup>3</sup> e para mil tijolos de 8 furos gasta-se 1600*dm*<sup>3</sup> . Se misturarmos os tijolos de 6 e 8 furos no forno ele comporta uma quantidade de 12 mil tijolos. Se colocar apenas tijolos de 6 furos o forno comporta 14 mil, e se for apenas de 8 furos o forno comporta 10 mil blocos. Sabendo que dispomos de 4 fornos, qual a quantidade em milhares de cada tipo de tijolo a empresa deve produzir em cada forno para que se tenha um lucro máximo?

Primeiro vamos determinar as variáveis de decisão:

- $x =$  quantidade em milhares de tijolos de 6 furos;
- *y* = quantidade em milhares de tijolos de 8 furos.

Em seguida vamos determinar nossa função objetivo, que consiste em encontrar o lucro máximo na produção de tijolos de 6 e 8 furos sabendo que o lucro é de 9, 00 reais por cada mil tijolos de 6 furos e 10, 00 reais por cada mil tijolos de 8 furos, portanto queremos maximizar

$$
L = f(x, y) = 9x + 10y
$$

Quanto as restrições do problema podemos considerar:

• Restrição do forno para as quantidades de tijolos de 6 e 8 furos juntos:

$$
x + y \le 12.
$$

• Restrição do forno para as quantidades de tijolos de 6 e 8 furos isoladamente:

$$
x \le 14, y \le 10.
$$

• Restrição da argila. Fazendo a conversão de *m*<sup>3</sup> para *dm*<sup>3</sup> teremos que para mil tijolos de 6 furos gasta-se 1200*dm*<sup>3</sup> e para cada mil tijolos de 8 furos gasta-se 1600*dm*<sup>3</sup> . Como 16*m*<sup>3</sup> = 16000*dm*<sup>3</sup> , temos

.

 $1200x + 1600y \le 16000$  que dividindo ambos os membros por 1000 resulta em :

$$
1,2x+1,6y\leq 16.
$$

• Restrição de não-negatividade:

$$
x\geq 0, y\geq 0.
$$

Temos portanto, o seguinte modelo:

Maximizar 
$$
9x + 10y
$$
  
\nsujeito a  $x + y \le 12$   
\n $x \le 14$   
\n $y \le 10$   
\n $1, 2x + 1, 6y \le 16$   
\n $x \ge 0, y \ge 0$ .

Usaremos agora o LibreOffice Calc 5.4 para a resolução deste modelo de otimização linear. O primeiro passo é abrir o programa previamente instalado, feito isso aparecerá uma planilha em branco conforme a Figura 23.

|                                                                                                    |                 | File Edit View Insert Format Sheet Data Tools Window Help                                                                                                    |            |              |    |    |   |    |                     |               |                |                                   |   |    |         |
|----------------------------------------------------------------------------------------------------|-----------------|----------------------------------------------------------------------------------------------------|------------|--------------|----|----|---|----|---------------------|---------------|----------------|-----------------------------------|---|----|---------|
|                                                                                                    |                 | $\textcolor{red}{\textcolor{blue}{\textbf{[a]} \cdot \textbf{[b]} \cdot \textbf{[c]} \cdot \textbf{[d]} \cdot \textbf{[c]} \cdot \textbf{[d]} \cdot \textbf{[e]} \cdot \textbf{[f]} \cdot \textbf{[f]} \cdot \$ |            |              |    |    |   |    |                     |               |                |                                   |   |    |         |
|                                                                                                    | Liberation Sans |                                                                                                    |            |              |    |    |   |    |                     |               |                |                                   |   |    |         |
| A1                                                                                                    |                 | $\vee$ # $\Sigma$ =                                                                                                    |            |              |    |    |   |    |                     |               |                |                                   |   |    |         |
|                                                                                                    | $\Lambda$       | <b>B</b>                                                                                                    | $\epsilon$ | $\mathbf{D}$ | E. | F. | G | н. | and the contract of | $\sim$ $\sim$ | K <sup>2</sup> | <b>Contract Contract Contract</b> | M | N. | $\circ$ |
| $\begin{array}{r} 12344 \\ -2344 \\ \hline 3644 \\ \hline 1854 \\ \hline 12134 \\ \hline 12134 \\ \hline 12134 \\ \hline 12134 \\ \hline 12234 \\ \hline 234 \\ \hline 234 \\ \hline 234 \\ \hline 234 \\ \hline 234 \\ \hline 234 \\ \hline 245 \\ \hline 274 \\ \hline \end{array}$ |                 |                                                                                                    |            |              |    |    |   |    |                     |               |                |                                   |   |    |         |
|                                                                                                    |                 |                                                                                                    |            |              |    |    |   |    |                     |               |                |                                   |   |    |         |
|                                                                                                    |                 |                                                                                                    |            |              |    |    |   |    |                     |               |                |                                   |   |    |         |
|                                                                                                    |                 |                                                                                                    |            |              |    |    |   |    |                     |               |                |                                   |   |    |         |
|                                                                                                    |                 |                                                                                                    |            |              |    |    |   |    |                     |               |                |                                   |   |    |         |
|                                                                                                    |                 |                                                                                                    |            |              |    |    |   |    |                     |               |                |                                   |   |    |         |
|                                                                                                    |                 |                                                                                                    |            |              |    |    |   |    |                     |               |                |                                   |   |    |         |
|                                                                                                    |                 |                                                                                                    |            |              |    |    |   |    |                     |               |                |                                   |   |    |         |
|                                                                                                    |                 |                                                                                                    |            |              |    |    |   |    |                     |               |                |                                   |   |    |         |
|                                                                                                    |                 |                                                                                                    |            |              |    |    |   |    |                     |               |                |                                   |   |    |         |
|                                                                                                    |                 |                                                                                                    |            |              |    |    |   |    |                     |               |                |                                   |   |    |         |
|                                                                                                    |                 |                                                                                                    |            |              |    |    |   |    |                     |               |                |                                   |   |    |         |
|                                                                                                    |                 |                                                                                                    |            |              |    |    |   |    |                     |               |                |                                   |   |    |         |
|                                                                                                    |                 |                                                                                                    |            |              |    |    |   |    |                     |               |                |                                   |   |    |         |
|                                                                                                    |                 |                                                                                                    |            |              |    |    |   |    |                     |               |                |                                   |   |    |         |
|                                                                                                    |                 |                                                                                                    |            |              |    |    |   |    |                     |               |                |                                   |   |    |         |
|                                                                                                    |                 |                                                                                                    |            |              |    |    |   |    |                     |               |                |                                   |   |    |         |
|                                                                                                    |                 |                                                                                                    |            |              |    |    |   |    |                     |               |                |                                   |   |    |         |
|                                                                                                    |                 |                                                                                                    |            |              |    |    |   |    |                     |               |                |                                   |   |    |         |
|                                                                                                    |                 |                                                                                                    |            |              |    |    |   |    |                     |               |                |                                   |   |    |         |
|                                                                                                    |                 |                                                                                                    |            |              |    |    |   |    |                     |               |                |                                   |   |    |         |
|                                                                                                    |                 |                                                                                                    |            |              |    |    |   |    |                     |               |                |                                   |   |    |         |
|                                                                                                    |                 |                                                                                                    |            |              |    |    |   |    |                     |               |                |                                   |   |    |         |
|                                                                                                    |                 |                                                                                                    |            |              |    |    |   |    |                     |               |                |                                   |   |    |         |

Figura 23 – Página inicial do LibreOffice Calc

Vamos inserir os dados do problema dentro da planilha. Na linha 1 vamos nomear o que significará cada coluna: coeficientes de *x*, de *y*, o

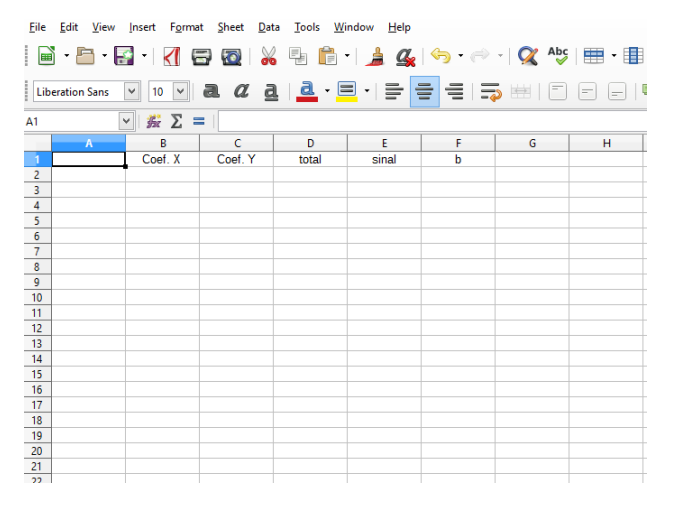

total, o sinal e os termos independentes.

Figura 24 – Especificação de cada coluna

Agora vamos tratar de colocar os dados de cada restrição na planilha. Tomamos então a primeira restrição do problema *x* + *y* ≤ 12: na célula *A*2 vamos especificar que estamos tratando da restrição 1 digitando "Rest 1". Em seguida, na coluna *B* digite o coeficiente de *x*, na coluna *C* digite o coeficiente de *y*, na coluna *E* especifique a desigualdade da restrição em questão, e na coluna *F* indique o valor do termo independente. Perceba que nada foi dito sobre a coluna *D*, pois desta trataremos mais tarde, você poderá colocar 0 ou mesmo não colocar nada. Feito isso e repetindo o processo com as restrições  $x \le 14$ ,  $y \le 10$  e  $1, 2x + 1, 6y \le 16$  obtemos a tela conforme a Figura 25 apresenta.

De forma semelhante vamos inserir os dados da função-objetivo na planilha. Especificaremos na célula *A*6 que estamos tratando da funçãoobjetivo *L* = 9*x* +10*y* escrevendo "Objetivo". Logo abaixo vamos acrescentar a palavra "Solução", e acrescentar nas colunas *B* e *C* quaisquer valores(no nosso caso foi escolhido o 0). Esses valores inseridos são os valores iniciais para o solver, eles serão variáveis que ao fim do processo mostrarão qual será a solução ótima para o problema, caso ela exista. Ao fim desse passo devemos obter uma planilha conforme a Figura 26.

Em seguida na coluna total, você deverá selecionar a lacuna *D*2 e nela escrever "= *B*2∗\$*B*\$7 +*C*2∗\$*C*\$7"conforme vemos na Figura 27, ou

| <b>File</b>                                                                                                    | Edit<br>View           | Insert Format Sheet Data Tools Window |          |              | <b>Help</b> |    |                                         |     |
|----------------------------------------------------------------------------------------------------|------------------------|---------------------------------------|----------|--------------|-------------|----|-----------------------------------------|-----|
|                                                                                                    |                        |                                       |          |              |             |    | B B K K G Q X 5 6 1 4 4 6 6 1 0 4 5 6 7 |     |
|                                                                                                    | <b>Liberation Sans</b> | $\checkmark$                          |          |              |             |    |                                         | $=$ |
| 41                                                                                                    |                        | $\mathbb{Z}$ $\Sigma$ =<br>$\vee$ .   |          |              |             |    |                                         |     |
|                                                                                                    | A                      | B                                     | c        | D            | E           | F  | G                                       | H   |
| $\mathbf{1}$                                                                                                    |                        | Coef. X                               | Coef. Y  | total        | sinal       | ь  |                                         |     |
|                                                                                                    | Rest 1                 |                                       |          | $\mathbf{0}$ | ⋖⋍          | 12 |                                         |     |
|                                                                                                    | Rest 2                 |                                       | $\bf{0}$ | $\mathbf{0}$ | $\leq$      | 14 |                                         |     |
|                                                                                                    | Rest 3                 | $\mathbf{0}$                          | 1        | $\Omega$     | $\leq$      | 10 |                                         |     |
|                                                                                                    | Rest 4                 | 1.2                                   | 1.6      | $\mathbf 0$  | ⋖⋍          | 16 |                                         |     |
|                                                                                                    |                        |                                       |          |              |             |    |                                         |     |
|                                                                                                    |                        |                                       |          |              |             |    |                                         |     |
|                                                                                                    |                        |                                       |          |              |             |    |                                         |     |
|                                                                                                    |                        |                                       |          |              |             |    |                                         |     |
|                                                                                                    |                        |                                       |          |              |             |    |                                         |     |
|                                                                                                    |                        |                                       |          |              |             |    |                                         |     |
| $\frac{2}{3}$ $\frac{3}{4}$ $\frac{4}{5}$ $\frac{5}{6}$ $\frac{6}{7}$ $\frac{7}{10}$ $\frac{8}{10}$ $\frac{9}{10}$ $\frac{10}{11}$ $\frac{12}{13}$ |                        |                                       |          |              |             |    |                                         |     |
|                                                                                                    |                        |                                       |          |              |             |    |                                         |     |

Figura 25 – Dados na planilha de todas as restrições

| File                                                                                                    | Edit<br>View    | Insert Format                       | <b>Sheet</b><br>Data |                | Tools Window Help |    |   |   |                                                                      |
|----------------------------------------------------------------------------------------------------|-----------------|-------------------------------------|----------------------|----------------|-------------------|----|---|---|----------------------------------------------------------------------|
|                                                                                                    |                 |                                     |                      |                |                   |    |   |   | │B`B ·B ·K B @ X 5 B 1 1 4 4 6 2 1 4 7 5 1 8 9 8 8 9                 |
|                                                                                                    | Liberation Sans |                                     |                      |                |                   |    |   |   | M <mark>10M</mark> azi <u>a ¦a</u> · EI · I =   =   =   =   ⊞ · % 0. |
| A1                                                                                                    |                 | $\frac{1}{24}$ $\Sigma$ =<br>$\vee$ |                      |                |                   |    |   |   |                                                                      |
|                                                                                                    | $\mathbf{A}$    | B                                   | c                    | D              | E                 | F  | G | н |                                                                      |
| Ø                                                                                                    |                 | Coef. X                             | Coef. Y              | total          | sinal             | b  |   |   |                                                                      |
| $\sqrt{2}$                                                                                                    | Rest 1          | 1                                   | 1                    | $\mathbf 0$    | <=                | 12 |   |   |                                                                      |
|                                                                                                    | Rest 2          | $\mathbf{1}$                        | $\mathbf 0$          | $\bf{0}$       | <=                | 14 |   |   |                                                                      |
|                                                                                                    | Rest 3          | $\Omega$                            | $\mathbf{1}$         | $\overline{0}$ | <=                | 10 |   |   |                                                                      |
|                                                                                                    | Rest 4          | 1,2                                 | 1,6                  | $\mathbf{0}$   | $\leftarrow$      | 16 |   |   |                                                                      |
|                                                                                                    | Objetiv o       | 9                                   | 10                   | $\bf{0}$       |                   |    |   |   |                                                                      |
|                                                                                                    | Solucao         | $\mathbf 0$                         | $\mathbf 0$          |                |                   |    |   |   |                                                                      |
| $\begin{array}{r} \n \frac{3}{4} \\  \hline\n 5 \\  \hline\n 6 \\  \hline\n 7 \\  \hline\n 8 \\  \hline\n 9 \\  \hline\n 10\n \end{array}$ |                 |                                     |                      |                |                   |    |   |   |                                                                      |
|                                                                                                    |                 |                                     |                      |                |                   |    |   |   |                                                                      |
|                                                                                                    |                 |                                     |                      |                |                   |    |   |   |                                                                      |
| 11                                                                                                    |                 |                                     |                      |                |                   |    |   |   |                                                                      |
| 12                                                                                                    |                 |                                     |                      |                |                   |    |   |   |                                                                      |
| 13                                                                                                    |                 |                                     |                      |                |                   |    |   |   |                                                                      |
| 14                                                                                                    |                 |                                     |                      |                |                   |    |   |   |                                                                      |
|                                                                                                    |                 |                                     |                      |                |                   |    |   |   |                                                                      |

Figura 26 – Planilha com as variáveis da solução

seja, o somatório dos produtos entre os coeficientes da restrição 1 com as variáveis de decisão, matematicamente *c T x*. Perceba que nos comandos da linha 7 (*B*7 e *C*7) são inseridos cifrões (\$*B*\$7 e \$*C*\$7), isso faz com que essa casa se torne fixa e simplificará o processo para as demais restrições.

Agora para fazer o mesmo processo com as demais restrições e com a função-objetivo basta selecionar a célula *D*2 e arrastar até a célula *D*6 conforme mostra a Figura 28. Deste modo todas as lacunas ficarão com a lei de formação em função das variáveis de decisão.

Agora vamos selecionar a lacuna correspondente à função objetivo em relação à solução, que no nosso caso é *D*6. A seguir, na aba superior vamos selecionar a opção *Tools* (ferramentas) seguida do comando *Solver*

| <b>File</b>                                                                                              | Edit<br>View    | Format<br>Insert                       | Sheet<br>Data       | Tools          | Window<br>Help                                                     |    |   |                       |
|----------------------------------------------------------------------------------------------------|-----------------|----------------------------------------|---------------------|----------------|--------------------------------------------------------------------|----|---|-----------------------|
|                                                                                                    |                 |                                        |                     |                |                                                                    |    |   |                       |
|                                                                                                    | Liberation Sans | $\checkmark$<br>$\sim$<br>$ 10\rangle$ |                     |                | <mark>a <i>α</i> a   <u>a</u> · □</mark> ·  =   =   =   =   m    E |    |   | $\overline{a}$<br>$=$ |
| D <sub>2</sub>                                                                                           |                 | 症 Σ<br>$\vee$<br>$\equiv$              | $=$ B2*SBS7+C2*SCS7 |                |                                                                    |    |   |                       |
|                                                                                                    | $\overline{A}$  | R                                      | $\mathsf{C}$        | D              | F                                                                  | F  | G | н                     |
| $\overline{1}$                                                                                           |                 | Coef. X                                | Coef. Y             | total          | sinal                                                              | ь  |   |                       |
| $\overline{2}$                                                                                           | Rest 1          | 1                                      | 1                   | 0              | $\leq$                                                             | 12 |   |                       |
| $\frac{3}{4}$                                                                                            | Rest 2          | 1                                      | $\overline{0}$      | $\overline{0}$ | <=                                                                 | 14 |   |                       |
|                                                                                                    | Rest 3          | $\overline{0}$                         | 1                   | $\overline{0}$ | ⋖⋍                                                                 | 10 |   |                       |
|                                                                                                    | Rest 4          | 1,2                                    | 1,6                 | $\bf{0}$       | k.                                                                 | 16 |   |                       |
|                                                                                                    | Objetiv o       | 9                                      | 10                  | $\overline{0}$ |                                                                    |    |   |                       |
| $\frac{5}{6}$ $\frac{6}{7}$ $\frac{7}{10}$ $\frac{8}{10}$ $\frac{9}{10}$ $\frac{10}{11}$ $\frac{12}{15}$ | Solucao         | $\overline{0}$                         | $\Omega$            |                |                                                                    |    |   |                       |
|                                                                                                    |                 |                                        |                     |                |                                                                    |    |   |                       |
|                                                                                                    |                 |                                        |                     |                |                                                                    |    |   |                       |
|                                                                                                    |                 |                                        |                     |                |                                                                    |    |   |                       |
|                                                                                                    |                 |                                        |                     |                |                                                                    |    |   |                       |
|                                                                                                    |                 |                                        |                     |                |                                                                    |    |   |                       |
|                                                                                                    |                 |                                        |                     |                |                                                                    |    |   |                       |
|                                                                                                    |                 |                                        |                     |                |                                                                    |    |   |                       |
|                                                                                                    |                 |                                        |                     |                |                                                                    |    |   |                       |
| 16                                                                                                    |                 |                                        |                     |                |                                                                    |    |   |                       |

Figura 27 – Lei de formação da célula *D*2

| Eile           | Edit<br><b>View</b> |                                 | Insert Format Sheet Data Tools Window Help |                |        |    |   |                              |  |
|----------------|---------------------|---------------------------------|--------------------------------------------|----------------|--------|----|---|------------------------------|--|
|                |                     |                                 |                                            |                |        |    |   |                              |  |
|                | Liberation Sans     |                                 |                                            |                |        |    |   | $=$ $ \overline{\mathbf{z}}$ |  |
| D <sub>2</sub> |                     | 赛 Σ<br>$\checkmark$<br>$\equiv$ | $=$ B2*SBS7+C2*SCS7                        |                |        |    |   |                              |  |
|                | $\overline{A}$      | R                               | C                                          | D              | F      | F  | G | н                            |  |
| $\mathbf{1}$   |                     | Coef. X                         | Coef. Y                                    | total          | sinal  | ь  |   |                              |  |
| $\overline{2}$ | Rest 1              | 1                               | 1                                          | $\mathbf{0}$   | $\leq$ | 12 |   |                              |  |
| $\overline{3}$ | Rest 2              | 1                               | 0                                          | $\overline{0}$ | $\leq$ | 14 |   |                              |  |
| $\frac{4}{5}$  | Rest 3              | $\overline{0}$                  | 1                                          | $\Omega$       | <=     | 10 |   |                              |  |
|                | Rest 4              | 1,2                             | 1,6                                        | $\mathbf{0}$   | $\leq$ | 16 |   |                              |  |
| 6              | Objetiv o           | 9                               | 10                                         | $\Omega$       |        |    |   |                              |  |
| $\overline{7}$ | Solucao             | $\overline{0}$                  | $\bf{0}$                                   |                |        |    |   |                              |  |
| $\bf 8$        |                     |                                 |                                            |                |        |    |   |                              |  |
| $\overline{9}$ |                     |                                 |                                            |                |        |    |   |                              |  |
| 10             |                     |                                 |                                            |                |        |    |   |                              |  |
| 11             |                     |                                 |                                            |                |        |    |   |                              |  |
| 12             |                     |                                 |                                            |                |        |    |   |                              |  |
| 13             |                     |                                 |                                            |                |        |    |   |                              |  |
| 14             |                     |                                 |                                            |                |        |    |   |                              |  |
| 15             |                     |                                 |                                            |                |        |    |   |                              |  |

Figura 28 – Lei de formação da coluna *D*

conforme mostra a Figura 29.

Feito isso, uma janela é aberta conforme mostra a Figura 30. Como esse problema trata de uma maximização vamos selecionar na aba o comando *Maximum*(máximo).

No espaço denominado *Limiting Conditions* (Condições Limitantes) atribuiremos as restrições. A *Cell Reference* (Célula de Referência) trata da coluna total, bem como a *Operator* (operador) refere-se a coluna sinal e o *value* (valor) a coluna *b*(vetor do lado direito). Faremos essa inserção de dados de todas as restrições, obtendo a Figura 31.

No espaço de nome *By changing cells* (variar as células) deve-se in-

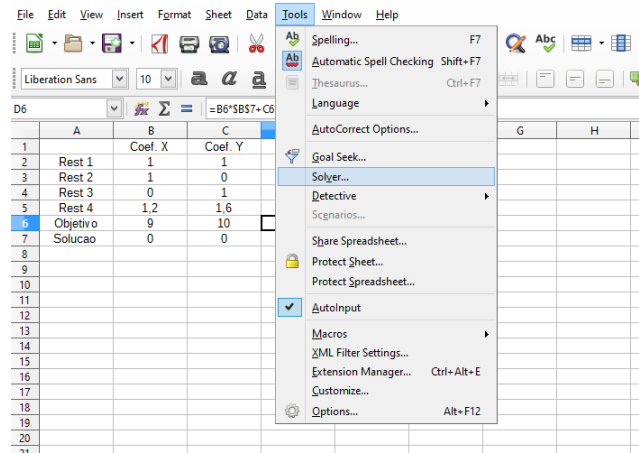

Figura 29 – Comando Solver

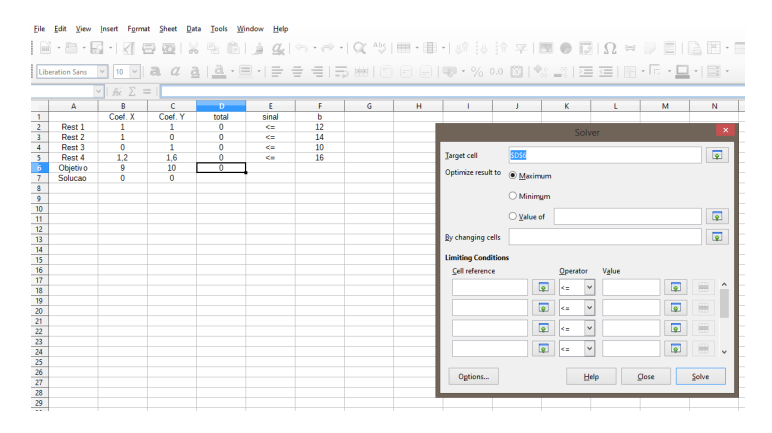

Figura 30 – Aba do comando Solver

dicar as lacunas da planilhas que são variáveis, que neste caso é a linha "Solução", ou seja, \$*B*\$7 : \$*C*\$7.

Como estamos trabalhando com problemas de otimização linear, devemos configurar o solver para que opere da mesma forma. Portanto em *options* (opções) vamos selecionar a opção de "LibreOffice Linear Solver", conforme mostra a Figura 33.

Lembre de que em otimização linear não admitimos variáveis nega-

| File Edit               | View             | Format<br>Insert      | Sheet<br>Data | Tools Window   | Help               |          |                                                                                                    |                         |                    |       |                      |       |                      |
|-------------------------|------------------|-----------------------|---------------|----------------|--------------------|----------|----------------------------------------------------------------------------------------------------|-------------------------|--------------------|-------|----------------------|-------|----------------------|
|                         |                  |                       |               |                |                    |          | $[\mathbb{R}^1 \cdot \mathbb{R}^1 \cdot \mathbb{R}^1 \cdot \mathbb{R}^1 \oplus \mathbb{R}^1] \otimes [\mathbb{R}^1 \otimes \mathbb{R}^1 \oplus \mathbb{R}^1] \otimes [\mathbb{R}^1 \otimes \mathbb{R}^1 \oplus \mathbb{R}^1] \otimes [\mathbb{R}^1 \otimes \mathbb{R}^1] \otimes [\mathbb{R}^1 \otimes \mathbb{R}^1] \otimes [\mathbb{R}^1 \otimes \mathbb{R}^1] \otimes [\mathbb{R}^1 \otimes \mathbb{R}^1] \otimes [\mathbb{R}^$ |                         |                    |       |                      |       |                      |
|                         | Liberation Sans  |                       |               |                |                    |          | <mark>기10 개 &amp; # &amp;  &amp; · 티-1 글 글 블! -5</mark> (베!리 티 디 (B) - % 00 @   행 _%  로 로! ⊞ - E ·                                                                                                    |                         |                    |       |                      |       |                      |
|                         |                  | $ v  \geq 2 = 1$      |               |                |                    |          |                                                                                                    |                         |                    |       |                      |       |                      |
|                         | $\mathbf{A}$     | Ŕ                     | c.            | Ð              | E                  | F        | G<br>н                                                                                                    | ï                       | J.                 |       | ĸ                    | r     | м                    |
| 1.                      |                  | Coef. X               | Coel. Y       | total          | sinal              | h        |                                                                                                    |                         |                    |       |                      |       |                      |
| $\overline{z}$          | Rest 1           | $\mathbf{1}$          | 1             | $\bullet$      | $\leq$             | 12       |                                                                                                    |                         | Solver             |       |                      |       | $\mathsf{x}$         |
| $\overline{3}$          | Rest 2           | $\mathbf{1}$          | $\bullet$     | $\Omega$       | <b>CH</b>          | 14       |                                                                                                    |                         |                    |       |                      |       |                      |
| $\overline{4}$<br>5     | Rest 3<br>Rest 4 | $\overline{0}$<br>1.2 | 1<br>1.6      | ٥<br>$\bullet$ | K.<br>$\epsilon$ = | 10<br>16 |                                                                                                    | <b>SDS6</b>             |                    |       |                      |       | $\sqrt{2}$           |
| $\overline{6}$          | Objetivo         | 9                     | 10            | ٥              |                    |          | Target cell                                                                                                    |                         |                    |       |                      |       |                      |
|                         | Solucao          | $\bullet$             | ō             |                |                    |          | Optimize result to                                                                                                    | <b>Maximum</b>          |                    |       |                      |       |                      |
| $\overline{8}$          |                  |                       |               |                |                    |          |                                                                                                    |                         |                    |       |                      |       |                      |
| 9                       |                  |                       |               |                |                    |          |                                                                                                    | O Minimum               |                    |       |                      |       |                      |
| 10                      |                  |                       |               |                |                    |          |                                                                                                    |                         |                    |       |                      |       |                      |
| $\overline{\mathbf{u}}$ |                  |                       |               |                |                    |          |                                                                                                    | O Value of              |                    |       |                      |       | $\overline{\bullet}$ |
| 12                      |                  |                       |               |                |                    |          |                                                                                                    |                         |                    |       |                      |       |                      |
| 13                      |                  |                       |               |                |                    |          | By changing cells                                                                                                    |                         |                    |       |                      |       | $\overline{\bullet}$ |
| 14                      |                  |                       |               |                |                    |          |                                                                                                    |                         |                    |       |                      |       |                      |
| 15                      |                  |                       |               |                |                    |          | <b>Limiting Conditions</b>                                                                                                    |                         |                    |       |                      |       |                      |
| 16                      |                  |                       |               |                |                    |          | Cell reference                                                                                                    |                         | Operator           | Value |                      |       |                      |
| 17                      |                  |                       |               |                |                    |          |                                                                                                    |                         |                    |       |                      |       |                      |
| 18                      |                  |                       |               |                |                    |          | \$D\$2                                                                                                    | 厦                       | $\checkmark$<br>ke | SFS2  | $\overline{P}$       | ₩     |                      |
| 19                      |                  |                       |               |                |                    |          |                                                                                                    | 厦                       | $\check{~}$        | SFS3  | $\overline{\bullet}$ |       |                      |
| 20                      |                  |                       |               |                |                    |          | \$D\$3                                                                                                    |                         | ke                 |       |                      | ₩     |                      |
| 21<br>$\overline{22}$   |                  |                       |               |                |                    |          | \$D54                                                                                                    | 厦                       | $\checkmark$<br>ke | SF54  | 匝                    | ₩     |                      |
| 23                      |                  |                       |               |                |                    |          |                                                                                                    |                         |                    |       |                      |       |                      |
| $\overline{24}$         |                  |                       |               |                |                    |          | SDS5                                                                                                    | $\overline{\mathbf{z}}$ | $\checkmark$<br>ke | SFS5  | $\overline{\bullet}$ | ₩     |                      |
| 25                      |                  |                       |               |                |                    |          |                                                                                                    |                         |                    |       |                      |       |                      |
| 26                      |                  |                       |               |                |                    |          |                                                                                                    |                         |                    |       |                      |       |                      |
| 27                      |                  |                       |               |                |                    |          | Options                                                                                                    |                         | Help               |       | Close                | Solve |                      |
| 28                      |                  |                       |               |                |                    |          |                                                                                                    |                         |                    |       |                      |       |                      |
|                         |                  |                       |               |                |                    |          |                                                                                                    |                         |                    |       |                      |       |                      |

Figura 31 – Inserção dos dados das restrições

| <b>File</b>              | Edit<br>View         | Insert<br>Format    | Sheet<br>Data        | Tools Window   | Help         |    |                            |   |                              |                    |       |                      |                                                                                                    |
|--------------------------|----------------------|---------------------|----------------------|----------------|--------------|----|----------------------------|---|------------------------------|--------------------|-------|----------------------|----------------------------------------------------------------------------------------------------|
|                          |                      |                     |                      |                |              |    |                            |   |                              |                    |       |                      |                                                                                                    |
|                          |                      |                     |                      |                |              |    |                            |   |                              |                    |       |                      | [iberation Sans] [10] [10] [2] [2] [2] [2] [로그리스 그 글로그리스 글로그리스 그 글로그리스 그 글로그리스 그 글로그리스 그 글로그리스 그 글로그리스 그 그 글로그리스 그 |
|                          |                      | $ v  \gg \Sigma =$  |                      |                |              |    |                            |   |                              |                    |       |                      |                                                                                                    |
|                          | A                    | B                   | c.                   | D              | Ε            | F  | G                          | н |                              | $\sim$             |       | ĸ                    | м<br>t                                                                                                    |
| л.                       |                      | Coef. X             | Coef. Y              | total          | sinal        | ь  |                            |   |                              |                    |       |                      |                                                                                                    |
| $\mathbf{2}$             | Rest 1               |                     | $\mathbf{1}$         | $\overline{0}$ | K.           | 12 |                            |   |                              |                    |       |                      | ×                                                                                                    |
| $\overline{\mathbf{3}}$  | Rest 2               | 1                   | $\bullet$            | 0              | <b>CH</b>    | 14 |                            |   |                              | Solver             |       |                      |                                                                                                    |
| 4                        | Rest 3               | $\Omega$            | $\mathbf{1}$         | Ō              | <b>CE</b>    | 10 |                            |   |                              |                    |       |                      | $\overline{\mathbf{z}}$                                                                                            |
| $\overline{\phantom{a}}$ | Rest 4               | 1,2                 | 1.6                  | Ō              | $\epsilon$ = | 16 | <b>Target cell</b>         |   | \$D\$6                       |                    |       |                      |                                                                                                    |
| 6<br>7                   | Objetiv o<br>Solucao | 9<br>$\overline{0}$ | 10<br>$\overline{0}$ | $\overline{0}$ |              |    |                            |   | Optimize result to @ Maximum |                    |       |                      |                                                                                                    |
| $\bullet$                |                      |                     |                      |                |              |    |                            |   |                              |                    |       |                      |                                                                                                    |
| $\overline{9}$           |                      |                     |                      |                |              |    |                            |   | O Minimum                    |                    |       |                      |                                                                                                    |
| 10                       |                      |                     |                      |                |              |    |                            |   |                              |                    |       |                      |                                                                                                    |
| $\overline{11}$          |                      |                     |                      |                |              |    |                            |   | O Value of                   |                    |       |                      | $\overline{\mathbf{z}}$                                                                                            |
| 12                       |                      |                     |                      |                |              |    |                            |   |                              |                    |       |                      |                                                                                                    |
| 13                       |                      |                     |                      |                |              |    | By changing cells          |   | <b>SBS7:SCS7</b>             |                    |       |                      | 厦                                                                                                    |
| 14                       |                      |                     |                      |                |              |    |                            |   |                              |                    |       |                      |                                                                                                    |
| 15                       |                      |                     |                      |                |              |    | <b>Limiting Conditions</b> |   |                              |                    |       |                      |                                                                                                    |
| 16                       |                      |                     |                      |                |              |    | Cell reference             |   |                              | Operator           | Value |                      |                                                                                                    |
| 17                       |                      |                     |                      |                |              |    | \$D\$2                     |   | $\overline{\bullet}$         | $\checkmark$<br>k÷ | SFS2  | $\overline{\bullet}$ |                                                                                                    |
| 18<br>19                 |                      |                     |                      |                |              |    |                            |   |                              |                    |       |                      | ₩                                                                                                    |
| 20                       |                      |                     |                      |                |              |    | \$D\$3                     |   | $\overline{\mathbb{Q}}$      | $\checkmark$<br>k= | SFS3  | 圍                    |                                                                                                    |
| 21                       |                      |                     |                      |                |              |    |                            |   |                              |                    |       |                      |                                                                                                    |
| $\overline{22}$          |                      |                     |                      |                |              |    | \$D\$4                     |   | $\overline{\bullet}$         | $\checkmark$<br>k. | SFS4  | $\overline{2}$       | ▄                                                                                                    |
| $\overline{\mathbf{z}}$  |                      |                     |                      |                |              |    |                            |   |                              |                    |       |                      |                                                                                                    |
| 24                       |                      |                     |                      |                |              |    | \$D\$5                     |   | $\overline{\bullet}$         | $\checkmark$<br>k= | SFS5  | 圍                    | w.<br>$\checkmark$                                                                                                 |
| 25                       |                      |                     |                      |                |              |    |                            |   |                              |                    |       |                      |                                                                                                    |
| 26                       |                      |                     |                      |                |              |    | Options                    |   |                              | Help               |       | Close                | Solve                                                                                                    |
| $\overline{z}$           |                      |                     |                      |                |              |    |                            |   |                              |                    |       |                      |                                                                                                    |
| $\overline{\mathbf{z}}$  |                      |                     |                      |                |              |    |                            |   |                              |                    |       |                      |                                                                                                    |
| 29                       |                      |                     |                      |                |              |    |                            |   |                              |                    |       |                      |                                                                                                    |

Figura 32 – Células variáveis

tivas, portanto certifique-se de ter escolhido esta opção nas configurações conforme mostra a Figura 34 para evitar problemas futuros.

Por fim vamos clicar na opção *OK* das configurações, e então em *Solve* para resolver o PL.

Concluímos então que o valor ótimo para este problema é de 112, ou seja, o lucro máximo obtido de forma que todas as restrições sejam satisfeitas é de 112 reais. Ele é encontrado quando produzimos 8 milhares de tijolos de 6 furos e 4 milhares de tijolos de 8 furos, portanto em *x* = 8 e *y* = 4 conforme pode ser verificado na linha da solução na planilha. Perceba que

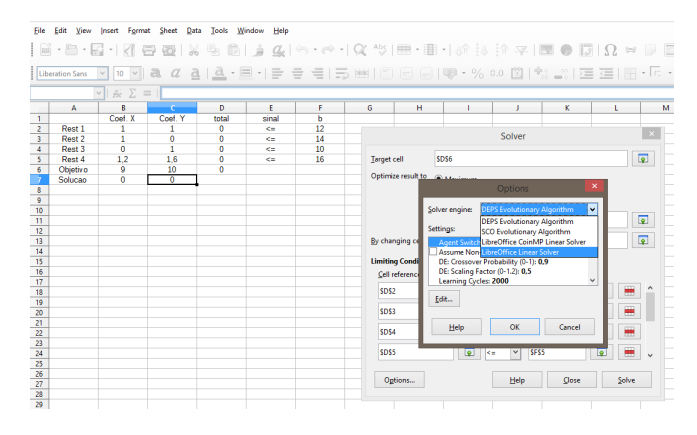

Figura 33 – Configurações do Solver

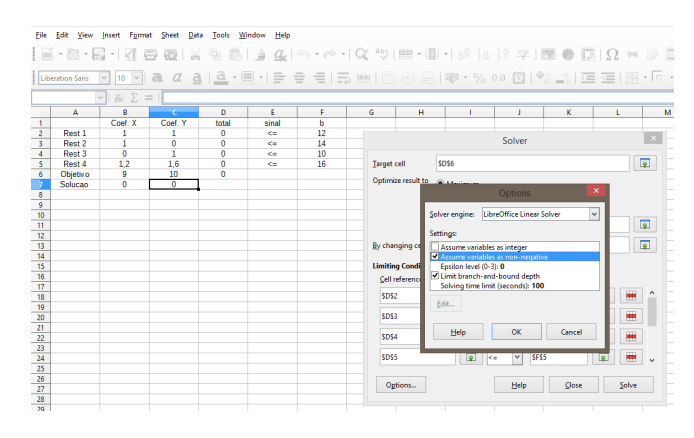

Figura 34 – Variáveis não-negativas

calculamos para apenas um forno, para saber o lucro de 4 fornos basta fazer  $4.112 = 448$  reais.

Perceba que este problema poderia ter sido resolvido geometricamente já que ele possui apenas duas variáveis. Utilizando o modelo apresentado anteriormente, e colocando os dados no gráfico iremos obter a Figura 36.

A solução ótima é encontrada no ponto (8, 4).

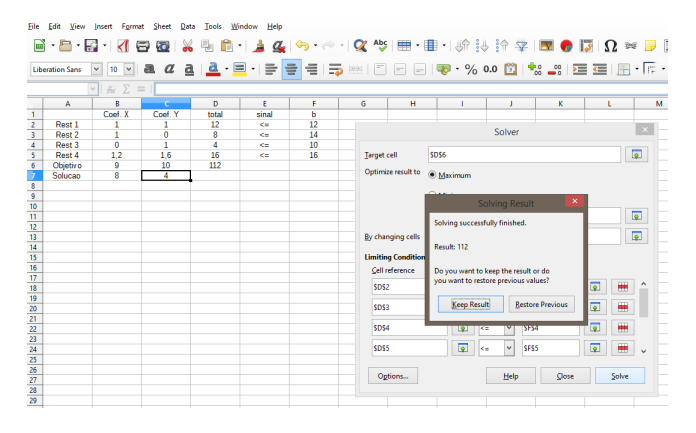

Figura 35 – Resolução do Problema da Olaria

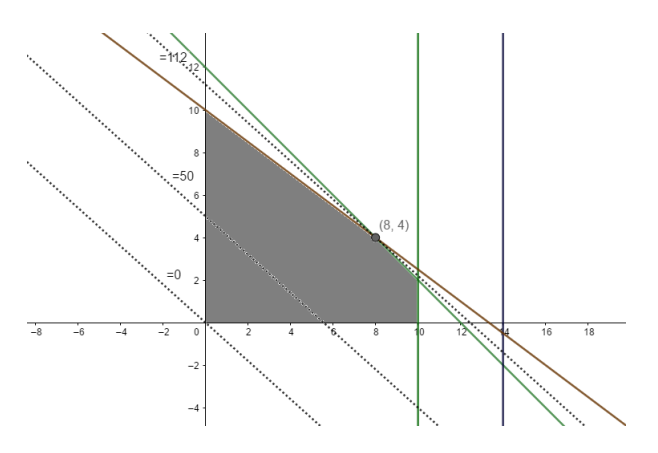

Figura 36 – Resolução do Problema da Olaria. geometricamente

### **4.2.2 O Problema da Dieta**

Jessica deseja balancear os alimentos que consome de forma a obter uma dieta alimentar que forneça diariamente toda a energia, proteína e cálcio que necessita. Sua nutricionista recomendou que ela se alimente de forma a obter diariamente no mínimo 2000 kcal de energia, 65g de proteína e 800 mg de cálcio utilizando os alimentos da Tabela 3.

| Tipo de<br>Alimento | Tamanho<br>da<br>Porção | Energia<br>(Kcal) | Proteína<br>(g) | Cálcio<br>(mg) | Custo<br>por Porção<br>(centavos) |
|---------------------|-------------------------|-------------------|-----------------|----------------|-----------------------------------|
| Arroz               | 100 <sub>g</sub>        | 170               | 3               | 12             | 18                                |
| Ovo                 | $2$ uni.                | 160               | 13              | 54             | 60                                |
| Leite               | $200$ ml                | 116               |                 | 285            | 44                                |
| Feijão              | 200 <sub>g</sub>        | 337               | 22              | 86             | 68                                |

Tabela 3 – Alimentos disponíveis para a dieta de Jessica

Sabendo que ela não consome mais de três porções de arroz, duas de ovos, duas de leite e três de feijão, quanto de cada alimento da Tabela 3 Jessica deve consumir para obter uma dieta que atenda a recomendação médica e que tenha o menor custo possível?

As variáveis de decisão são: as porções a serem consumidas diariamente de arroz *x*; de ovos *y*; de leite *z*; de feijão *w*.

Queremos determinar o custo mínimo de porções a serem consumidas diariamente, temos então o seguinte modelo:

 $C = f(x, y, z, w) = 18x + 60y + 44z + 68w$ 

Devemos considerar as seguintes restrições:

• O consumo diário de caloria deve ser maior que 2000, portanto:

$$
170x + 160y + 116z + 337w \ge 2000;
$$

• O consumo diário de proteína deve ser maior que 65, assim:

$$
3x + 13y + 8z + 22w \ge 65;
$$

• O consumo diário de cálcio devera ser maior que 800, obtemos então:

$$
12x + 54y + 285z + 86w \ge 800;
$$

- Não consumir mais que: três porções de arroz por dia *x* ≤ 3; duas porções de ovos por dia *y* ≤ 2; duas porções de leite por dia *z* ≤ 2; três porções de feijão por dia *w* ≤ 3.
- Não é possível comer porções negativas:  $x \geq 0$ ,  $y \geq 0$ ,  $z \geq 0$ ,  $w \geq 0$ .

Obtemos o seguinte modelo:

Minimizar 18*x* +60*y* +44*z* +68*w* sujeito a  $170x + 160y + 116z + 337w \ge 2000$  $3x + 13y + 8z + 22w \ge 65$  $12x + 54y + 285z + 86w \ge 800$ *x* ≤ 3  $\nu \leq 2$  $z \leq 2$  $w \leq 3$  $x \ge 0, y \ge 0, z \ge 0, w \ge 0$ .

Usaremos agora o LibreOffice Calc para a resolução deste modelo de otimização linear. Após abrir o LibreOffice Calc digitaremos neles os coeficientes das restrições, seguido dos seus sinais e termos independentes. Na sequência colocaremos os coeficientes da função objetivo, e a solução que buscamos com os valores de *x*, *y*, *z* e *w* iguais 0. Feito isso devemos obter uma planilha similar a da Figura 37.

| <b>Eile</b>                                                                                                    | Edit<br><b>View</b> | Insert Format                   | <b>Sheet</b><br>Data | Tools        | Window Help  |             |              |                         |   |                                                                     |
|----------------------------------------------------------------------------------------------------|---------------------|---------------------------------|----------------------|--------------|--------------|-------------|--------------|-------------------------|---|---------------------------------------------------------------------|
|                                                                                                    |                     |                                 |                      |              |              |             |              |                         |   | │B`B B  K B Q   X 5 C   1 4 K   6 + 2 4 Y   E · E ·   4 1 K   6 + 1 |
|                                                                                                    | Liberation Sans     | $10 \times$<br>$\checkmark$     |                      |              |              |             |              |                         |   | $\frac{d}{dt}$                                                      |
| A1                                                                                                    |                     | 苏 Σ<br>$\checkmark$<br>$\equiv$ |                      |              |              |             |              |                         |   |                                                                     |
|                                                                                                    | Α                   | в                               | c                    | D            | E.           | F           | G            | н                       | ı | J                                                                   |
| $\overline{1}$                                                                                                    |                     | x                               | ٧                    | z            | w            | total       | sinal        | b                       |   |                                                                     |
| $\frac{2}{3}$                                                                                                    | Rest 1              | 170                             | 160                  | 116          | 337          | 0           | $>=$         | 2000                    |   |                                                                     |
|                                                                                                    | Rest 2              | 3                               | 13                   | 8            | 22           | $\bf{0}$    | $>=$         | 65                      |   |                                                                     |
| $\overline{4}$                                                                                                    | Rest 3              | 12                              | 54                   | 285          | 86           | $\mathbf 0$ | $>=$         | 800                     |   |                                                                     |
| $\begin{array}{r} 5 \\ \hline 6 \\ \hline 7 \end{array}$                                                                             | Rest 4              | 1                               | $\mathbf 0$          | $\mathbf{0}$ | 0            | 0           | $\leq$       | 3                       |   |                                                                     |
|                                                                                                    | Rest 5              | $\bf{0}$                        | 1                    | $\mathbf{0}$ | 0            | $\mathbf 0$ | $\leq$       | $\overline{2}$          |   |                                                                     |
|                                                                                                    | Rest 6              | $\mathbf{0}$                    | $\mathbf 0$          | 1            | $\mathbf{0}$ | $\Omega$    | $\leq$       | $\overline{2}$          |   |                                                                     |
|                                                                                                    | Rest 7              | $\mathbf{0}$                    | $\mathbf{0}$         | $\Omega$     |              | 0           | $\leftarrow$ | $\overline{\mathbf{3}}$ |   |                                                                     |
|                                                                                                    | Objetiv o           | 18                              | 60                   | 44           | 68           | $\mathbf 0$ |              |                         |   |                                                                     |
| $\begin{array}{r} 8 \\ \hline 9 \\ \hline 10 \\ \hline 11 \\ \hline 12 \\ \hline 13 \\ \hline 14 \\ \hline 15 \\ \hline \end{array}$ | Solucao             | $\Omega$                        | $\Omega$             | $\mathbf{0}$ | $\mathbf{0}$ |             |              |                         |   |                                                                     |
|                                                                                                    |                     |                                 |                      |              |              |             |              |                         |   |                                                                     |
|                                                                                                    |                     |                                 |                      |              |              |             |              |                         |   |                                                                     |
|                                                                                                    |                     |                                 |                      |              |              |             |              |                         |   |                                                                     |
|                                                                                                    |                     |                                 |                      |              |              |             |              |                         |   |                                                                     |
|                                                                                                    |                     |                                 |                      |              |              |             |              |                         |   |                                                                     |
| 16                                                                                                    |                     |                                 |                      |              |              |             |              |                         |   |                                                                     |
| 17                                                                                                    |                     |                                 |                      |              |              |             |              |                         |   |                                                                     |
| 18                                                                                                    |                     |                                 |                      |              |              |             |              |                         |   |                                                                     |

Figura 37 – Inserção dos dados no LibreOffice Calc

Em seguida na coluna total, você deverá selecionar a lacuna *F*2 e nela escrever = *B*2∗\$*B*\$10+*C*2∗\$*C*\$10+*D*2∗\$*D*\$10+*E*2∗\$*E*\$10, ou seja, o somatório dos produtos entre os coeficientes da restrição 1 com as variáveis de decisão.

| File                                                   | Edit<br>View    | Format<br>Insert                                                    | Sheet<br>Data | Tools                                        | Window<br>Help |                |              |                |                                                                     |  |
|--------------------------------------------------------|-----------------|---------------------------------------------------------------------|---------------|----------------------------------------------|----------------|----------------|--------------|----------------|---------------------------------------------------------------------|--|
|                                                        |                 | │B`B · E ·   K B @   X 5 B 1 1 4 4 6 · 2 ·   X ^ 9 E · E ·   4 14 1 |               |                                              |                |                |              |                |                                                                     |  |
|                                                        | Liberation Sans | $\checkmark$<br>$10 \times$                                         |               |                                              |                |                |              |                | $=$ $=$ $\frac{1}{2}$ $\frac{1}{2}$ $\frac{1}{2}$ $\frac{1}{2}$ 0.0 |  |
| F <sub>2</sub>                                         |                 | Σ<br>蠹<br>$\vee$                                                    |               | =B2*\$B\$10+C2*\$C\$10+D2*\$D\$10+E2*\$E\$10 |                |                |              |                |                                                                     |  |
|                                                        | A               | B                                                                   | ट             | ъ                                            | τ              |                | G            | н              |                                                                     |  |
| $\overline{1}$                                         |                 | $\mathbf x$                                                         | y             | z                                            | W              | total          | sinal        | ь              |                                                                     |  |
| $\mathbf{R}$                                           | Rest 1          | 170                                                                 | 160           | 116                                          | 337            | $\mathbf{0}$   | $>=$         | 2000           |                                                                     |  |
| $\overline{\mathbf{3}}$                                | Rest 2          | 3                                                                   | 13            | 8                                            | 22             | $\mathbf{0}$   | $>=$         | 65             |                                                                     |  |
|                                                        | Rest 3          | 12                                                                  | 54            | 285                                          | 86             | 0              | $>=$         | 800            |                                                                     |  |
|                                                        | Rest 4          | $\mathbf{1}$                                                        | $\mathbf{0}$  | $\mathbf 0$                                  | $\bf{0}$       | 0              | $\leq$       | 3              |                                                                     |  |
| $\begin{array}{r} 4 \\ 5 \\ \hline 6 \\ 7 \end{array}$ | Rest 5          | $\mathbf 0$                                                         | 1             | $\mathbf 0$                                  | $\mathbf 0$    | $\mathbf 0$    | $\leq$       | 2              |                                                                     |  |
|                                                        | Rest 6          | $\Omega$                                                            | $\mathbf{0}$  | $\overline{1}$                               | $\overline{0}$ | 0              | $\leftarrow$ | $\overline{2}$ |                                                                     |  |
| $\frac{8}{2}$                                          | Rest 7          | $\Omega$                                                            | $\Omega$      | $\bf{0}$                                     | 1              | $\mathbf 0$    | $\Leftarrow$ | 3              |                                                                     |  |
| $\overline{9}$                                         | Objetiv o       | 18                                                                  | 60            | 44                                           | 68             | $\overline{0}$ |              |                |                                                                     |  |
| 10                                                     | Solucao         | $\Omega$                                                            | $\Omega$      | $\mathbf{0}$                                 | 0              |                |              |                |                                                                     |  |
| $\frac{11}{12}$                                        |                 |                                                                     |               |                                              |                |                |              |                |                                                                     |  |
|                                                        |                 |                                                                     |               |                                              |                |                |              |                |                                                                     |  |
| 13                                                     |                 |                                                                     |               |                                              |                |                |              |                |                                                                     |  |
| 14                                                     |                 |                                                                     |               |                                              |                |                |              |                |                                                                     |  |
| 15                                                     |                 |                                                                     |               |                                              |                |                |              |                |                                                                     |  |
| 16                                                     |                 |                                                                     |               |                                              |                |                |              |                |                                                                     |  |
| 17 <sup>°</sup>                                        |                 |                                                                     |               |                                              |                |                |              |                |                                                                     |  |
| $18-18$                                                |                 |                                                                     |               |                                              |                |                |              |                |                                                                     |  |

Figura 38 – Lei de formação da coluna total

Após obter a lei de formação na Figura 38, devemos selecionar a casa *F*2 e arrastar até a casa *F*9, para que possamos repetir a lei de formação para cada restrição e para a função objetivo conforme mostra a Figura 39.

| File                    | Edit<br>View           | Format<br>Insert            | Sheet<br>Data  | <b>Tools</b>                                                | Window Help  |                |              |                         |                                 |
|-------------------------|------------------------|-----------------------------|----------------|-------------------------------------------------------------|--------------|----------------|--------------|-------------------------|---------------------------------|
|                         |                        |                             |                |                                                             |              |                |              |                         |                                 |
|                         | <b>Liberation Sans</b> | $\vee$ 10 $\vee$ a $\alpha$ |                | <mark>a   ▲ · 크</mark> · I = <mark>= = I = 5 ⊞</mark> I □ □ |              |                |              |                         | $=$ $\frac{1}{2}$ $\cdot$ % 0.0 |
| F2:F9                   |                        | 去こ<br>$\checkmark$          | $=$            | =B2*\$B\$10+C2*\$C\$10+D2*\$D\$10+E2*\$E\$10                |              |                |              |                         |                                 |
|                         | A                      | B                           | c              | D                                                           | Ε            |                | G            | H                       |                                 |
| $\overline{1}$          |                        | ×                           | v              | $\overline{z}$                                              | w            | total          | sinal        | ь                       |                                 |
| $\overline{\mathbf{2}}$ | Rest 1                 | 170                         | 160            | 116                                                         | 337          | $\overline{0}$ | $> =$        | 2000                    |                                 |
| 3                       | Rest 2                 | 3                           | 13             | 8                                                           | 22           | $\overline{0}$ | $>$ $=$      | 65                      |                                 |
| $\overline{4}$          | Rest 3                 | 12                          | 54             | 285                                                         | 86           | $\bf{0}$       | $>=$         | 800                     |                                 |
| 5                       | Rest 4                 |                             | 0              | $\mathbf{0}$                                                | $\mathbf 0$  | $\overline{0}$ | K.           | 3                       |                                 |
| 6                       | Rest 5                 | 0                           |                | 0                                                           | $\mathbf{0}$ | $\mathbf{0}$   | $\epsilon$ = | $\overline{2}$          |                                 |
| $\overline{7}$          | Rest 6                 | $\overline{0}$              | Ō              | 1                                                           | $\mathbf{0}$ | $\overline{0}$ | k.           | $\overline{2}$          |                                 |
| $\overline{\mathbf{8}}$ | Rest 7                 | $\Omega$                    | $\overline{0}$ | $\overline{0}$                                              | 1            | $\overline{0}$ | K.           | $\overline{\mathbf{3}}$ |                                 |
| $\overline{9}$          | Objetiv o              | 18                          | 60             | 44                                                          | 68           | $\mathbf{0}$   |              |                         |                                 |
| 10                      | Solucao                | $\mathbf{0}$                | Ō              | 0                                                           | $\mathbf{0}$ |                |              |                         |                                 |
| 11                      |                        |                             |                |                                                             |              |                |              |                         |                                 |
| 12                      |                        |                             |                |                                                             |              |                |              |                         |                                 |
| 13                      |                        |                             |                |                                                             |              |                |              |                         |                                 |
| $\frac{14}{15}$         |                        |                             |                |                                                             |              |                |              |                         |                                 |
|                         |                        |                             |                |                                                             |              |                |              |                         |                                 |

Figura 39 – Lei de formação na coluna total

Agora vamos selecionar na coluna total a lacuna correspondente a função objetivo, que no nosso caso é *F*9. Em seguida, na aba superior vamos selecionar a opção *Tools* seguida do comando *Solver*. Feito isso, veremos uma janela adicional conforme mostra a Figura 40. Como esse problema trata de uma minimização vamos selecionar na aba o comando *Mi-* *nimum*. No espaço de nome *By changing cells* deve-se indicar as lacunas da planilhas que são variáveis, que neste caso é a linha solução, ou seja, \$*B*\$10; \$*C*\$10; \$*D*\$10; \$*E*\$10. No espaço que trata da *Limiting Conditions* atribui- se as restrições, a *Cell Reference* trata da coluna total, bem como a *Operator* trata da coluna sinal e o *value* a coluna *b*. Feito todas as solicitações acima devemos obter uma tela similar a Figura 40.

| Eile                                                                                                    | Edit<br>View     | Format<br>Insert          | Data<br><b>Sheet</b> | Tools        | Help<br>Window        |                             |                  |                         |                                                                                                    |                         |          |              |             |                      |                |                         |
|----------------------------------------------------------------------------------------------------|------------------|---------------------------|----------------------|--------------|-----------------------|-----------------------------|------------------|-------------------------|----------------------------------------------------------------------------------------------------|-------------------------|----------|--------------|-------------|----------------------|----------------|-------------------------|
|                                                                                                    | Liberation Sans  | $\sim$                    |                      |              |                       |                             |                  |                         | $\textcolor{red}{\bullet}\textcolor{blue}{\bullet}\textcolor{blue}{\bullet}\textcolor{$<br>[@]의 @ @ @ ] 호스트 카드 등 등 (금) 동 #바이 8 (8) [♥ * % 00 []] [행 4% [포 프   EB * E * 모 카드 * |                         |          |              |             |                      |                |                         |
|                                                                                                    |                  | $ v   \# \Sigma =$        |                      |              |                       |                             |                  |                         |                                                                                                    |                         |          |              |             |                      |                |                         |
|                                                                                                    | A                | B                         | c                    | o            | E                     |                             | G                | н                       |                                                                                                    | ĸ                       |          |              | м           | N                    | $\circ$        |                         |
| $\overline{1}$                                                                                            |                  | $\boldsymbol{\mathsf{x}}$ | y                    | $\mathbf{z}$ | w                     | total                       | sinal            | h                       |                                                                                                    |                         |          |              |             |                      |                |                         |
|                                                                                                    | Rest 1           | 170                       | 160                  | 116          | 337                   | $\bullet$                   | $> =$            | 2000                    |                                                                                                    |                         |          |              |             |                      |                |                         |
| $\begin{array}{c}\n2 \\ \hline\n3 \\ \hline\n4 \\ \hline\n5\n\end{array}$                                 | Rest 2<br>Rest 3 | $\overline{3}$<br>12      | 13<br>54             | 8<br>285     | $\overline{22}$<br>86 | $\bullet$<br>$\overline{0}$ | > 1<br><b>SH</b> | 65<br>800               |                                                                                                    |                         |          | Solver       |             |                      |                | $\boldsymbol{\times}$   |
|                                                                                                    | Rest 4           | $\mathbf{1}$              | $\overline{0}$       | 0            | $\overline{0}$        | $\overline{0}$              | <b>CH</b>        | 3                       |                                                                                                    |                         |          |              |             |                      |                |                         |
| $\overline{\phantom{a}}$                                                                                  | Rest 5           | $\bullet$                 | 1                    | $\bullet$    | n                     | $\bullet$                   | d=               | $\overline{2}$          | Target cell                                                                                                    | SFS9                    |          |              |             |                      |                | $\overline{\mathbf{r}}$ |
| ÷                                                                                                    | Rest 6           | $\bullet$                 | $\bullet$            | 1            | $\bullet$             | $\bullet$                   | de.              | $\overline{\mathbf{2}}$ |                                                                                                    |                         |          |              |             |                      |                |                         |
| $\overline{\phantom{a}}$                                                                                  | Rest 7           | $\overline{0}$            | $\overline{0}$       | ō            | $\overline{1}$        | $\overline{0}$              | Km.              | 3                       | Optimize result to                                                                                                    | O Maximum               |          |              |             |                      |                |                         |
| $\frac{9}{10}$                                                                                            | Objetivo         | 18                        | 60                   | 44           | 68                    | $\overline{0}$              |                  |                         |                                                                                                    |                         |          |              |             |                      |                |                         |
|                                                                                                    | Solucao          | $\bullet$                 | $\bullet$            | o            | $\bullet$             |                             |                  |                         |                                                                                                    | <b>Minimum</b>          |          |              |             |                      |                |                         |
| πī                                                                                                    |                  |                           |                      |              |                       |                             |                  |                         |                                                                                                    |                         |          |              |             |                      |                |                         |
| $\begin{array}{r} \n \stackrel{12}{\longrightarrow} \\  13 \\  \hline\n 14 \\  \hline\n 15\n \end{array}$ |                  |                           |                      |              |                       |                             |                  |                         |                                                                                                    | O Value of              |          |              |             |                      |                | $\overline{\mathbb{Q}}$ |
|                                                                                                    |                  |                           |                      |              |                       |                             |                  |                         | By changing cells                                                                                                    | SBS10;SCS10;SDS10;SES10 |          |              |             |                      |                | $\overline{\mathbf{r}}$ |
|                                                                                                    |                  |                           |                      |              |                       |                             |                  |                         |                                                                                                    |                         |          |              |             |                      |                |                         |
| 16                                                                                                    |                  |                           |                      |              |                       |                             |                  |                         | <b>Limiting Conditions</b>                                                                                                    |                         |          |              |             |                      |                |                         |
| $\frac{1}{17}$                                                                                            |                  |                           |                      |              |                       |                             |                  |                         | Cell reference                                                                                                    |                         | Operator |              | Value       |                      |                |                         |
| 18                                                                                                    |                  |                           |                      |              |                       |                             |                  |                         |                                                                                                    |                         |          |              |             |                      |                |                         |
| 19                                                                                                    |                  |                           |                      |              |                       |                             |                  |                         | SFS2                                                                                                    | 回                       | l=>      | $\vee$       | SHS2        | $\overline{\bullet}$ | ₩              | $\hat{ }$               |
| 20                                                                                                    |                  |                           |                      |              |                       |                             |                  |                         | SFS3                                                                                                    | $\overline{\bullet}$    |          | $_{\rm v}$   | SHS3        | $\overline{\bullet}$ |                |                         |
| $\overline{21}$                                                                                           |                  |                           |                      |              |                       |                             |                  |                         |                                                                                                    |                         | le>      |              |             |                      | ₩              |                         |
| $\frac{22}{23}$                                                                                           |                  |                           |                      |              |                       |                             |                  |                         | SF54                                                                                                    | $\overline{\bullet}$    | l=>      | $\checkmark$ | SH54        | $\overline{\bullet}$ | ₩              |                         |
|                                                                                                    |                  |                           |                      |              |                       |                             |                  |                         |                                                                                                    |                         |          |              |             |                      |                |                         |
| $\begin{array}{r} 24 \\ 25 \\ 26 \end{array}$                                                             |                  |                           |                      |              |                       |                             |                  |                         | SFS5                                                                                                    | $\overline{\bullet}$    | ke       | $\checkmark$ | <b>SHSS</b> | $\overline{Q}$       | $\blacksquare$ | $\ddot{\phantom{0}}$    |
|                                                                                                    |                  |                           |                      |              |                       |                             |                  |                         |                                                                                                    |                         |          |              |             |                      |                |                         |
|                                                                                                    |                  |                           |                      |              |                       |                             |                  |                         |                                                                                                    |                         |          |              |             |                      |                |                         |
| $\frac{27}{28}$                                                                                           |                  |                           |                      |              |                       |                             |                  |                         | Options                                                                                                    |                         |          | Help         |             | <b>Close</b>         | Solve          |                         |
|                                                                                                    |                  |                           |                      |              |                       |                             |                  |                         |                                                                                                    |                         |          |              |             |                      |                |                         |
| 30                                                                                                    |                  |                           |                      |              |                       |                             |                  |                         |                                                                                                    |                         |          |              |             |                      |                |                         |

Figura 40 – Preenchimento da aba Solver

Não esqueça de verificar em *Options* se *Linear Solver* esta selecionado como método de resolução e se foram condicionadas apenas soluções não-negativas. Isso é fundamental para que a resolução do problema de otimização linear seja feito corretamente. Feito essa última conferência basta clicar no botão *Solve*, que resulta em uma nova aba conforme mostra a Figura 41. Nesta aba aparecerá o resultado, que neste caso é o valor mínimo total gasto por Jessica de forma que todas as restrições tenham sido atendidas. Na linha solução da planilha é possível perceber que aparece em cada lacuna o valor da variável de forma que o valor mínimo seja alcançado.

Portanto, o custo mínimo que Jessica pode obter de forma que todas as restrições sejam satisfeitas é de 438, 32 centavos, ou seja aproximadamente R\$ 4, 39 por dia. Isso implica em comer 3 porções de arroz, 1, 97 porções de ovos, 1, 40 porções de leite, 3 porções de feijão. Perceba que, neste caso, não será possível ingerir 1,97 porções de ovos, portanto neste caso utilizaremos duas porções de ovos. Perceba também que 1,4 porções de leite implica em beber 200×1, 4 = 280*ml* de leite.

| _a   <u>a</u> · 트 · I =   를   를   를   mi   E   E   I   T · % 00   2   1 1 1 1 1 1 1 E · E · 그 · I E · E ·<br>Η Σ<br>$\qquad \qquad =$<br>$\vee$<br>в<br>c<br>$\mathbf{D}$<br>G<br>H<br>ĸ<br>M<br>N<br>A<br>E<br>total<br>ь<br>sinal<br>$\mathbf{x}$<br>v<br>$\mathbf{z}$<br>w<br>170<br>337<br>160<br>116<br>2000<br>2000<br>> 1<br>$\overline{3}$<br>13<br>$\overline{\mathbf{8}}$<br>22<br>65<br>111.9228951<br>$>$ $=$<br>Solver<br>12<br>54<br>285<br>86<br>800<br>800<br>$> =$<br>$\mathbf{I}$<br>$\mathbf{a}$<br>$\bullet$<br>з<br>$\mathbf{3}$<br>$\theta$<br>$\epsilon$ =<br>$\bullet$<br>1.978315029<br>$\overline{2}$<br>$\bullet$<br>ī<br>$\bullet$<br>SFS9<br>Rest 5<br>$\epsilon$ =<br><b>Target cell</b><br>$\mathbf{0}$<br>$\overline{2}$<br>$\overline{0}$<br>$\overline{1}$<br>$\overline{0}$<br>1.400599959<br>Rest 6<br>K.<br>Optimize result to<br>$\overline{\mathbf{3}}$<br>$\overline{0}$<br>$\overline{0}$<br>$\overline{0}$<br>O Maximum<br>Rest 7<br>$\mathbf{1}$<br>3<br>K.<br>60<br>44<br>68<br>18<br>438.3253<br><b>Obietivo</b><br>3<br>$\overline{\mathbf{3}}$<br>Solucao<br>1.978315029 1.400599959<br>×<br>Solving Result<br>Solving successfully finished.<br>By changing cells<br>Result: 438,325299979662<br><b>Limiting Condition</b><br>Cell reference<br>Do you want to keep the result or do<br>you want to restore previous values?<br>۳<br>$\overline{\bullet}$<br>SFS <sub>2</sub><br><b>Restore Previous</b><br>Keep Result<br>٠<br>$\overline{\bullet}$<br>SFS3<br>m<br>SFS4<br><b>Q</b><br><b>NESS</b><br>191 =><br>$\overline{P}$<br>₩<br>$\overline{\mathbf{r}}$<br><b>SFSS</b><br>$\checkmark$<br><b>SHSS</b><br>k÷<br>Solve<br>Help<br>Close<br>Options | <b>Liberation Sans</b> | 10<br>$\checkmark$<br>$\checkmark$ | $\alpha$<br>飍 |  |  |  |  |  |  |                         |
|----------------------------------------------------------------------------------------------------|------------------------|------------------------------------|---------------|--|--|--|--|--|--|-------------------------|
|                                                                                                    |                        |                                    |               |  |  |  |  |  |  |                         |
|                                                                                                    |                        |                                    |               |  |  |  |  |  |  | $\circ$                 |
|                                                                                                    |                        |                                    |               |  |  |  |  |  |  |                         |
|                                                                                                    | Rest 1                 |                                    |               |  |  |  |  |  |  |                         |
|                                                                                                    | Rest 2                 |                                    |               |  |  |  |  |  |  | $\overline{\mathbf{z}}$ |
|                                                                                                    | Rest 3                 |                                    |               |  |  |  |  |  |  |                         |
|                                                                                                    | Rest 4                 |                                    |               |  |  |  |  |  |  |                         |
|                                                                                                    |                        |                                    |               |  |  |  |  |  |  | $\overline{\bullet}$    |
|                                                                                                    |                        |                                    |               |  |  |  |  |  |  |                         |
|                                                                                                    |                        |                                    |               |  |  |  |  |  |  |                         |
|                                                                                                    |                        |                                    |               |  |  |  |  |  |  |                         |
|                                                                                                    |                        |                                    |               |  |  |  |  |  |  |                         |
|                                                                                                    |                        |                                    |               |  |  |  |  |  |  |                         |
|                                                                                                    |                        |                                    |               |  |  |  |  |  |  | $\overline{\bullet}$    |
|                                                                                                    |                        |                                    |               |  |  |  |  |  |  | $\overline{\bullet}$    |
|                                                                                                    |                        |                                    |               |  |  |  |  |  |  |                         |
|                                                                                                    |                        |                                    |               |  |  |  |  |  |  |                         |
|                                                                                                    |                        |                                    |               |  |  |  |  |  |  |                         |
|                                                                                                    |                        |                                    |               |  |  |  |  |  |  |                         |
|                                                                                                    |                        |                                    |               |  |  |  |  |  |  |                         |
|                                                                                                    |                        |                                    |               |  |  |  |  |  |  |                         |
|                                                                                                    |                        |                                    |               |  |  |  |  |  |  |                         |
|                                                                                                    |                        |                                    |               |  |  |  |  |  |  |                         |
|                                                                                                    |                        |                                    |               |  |  |  |  |  |  |                         |
|                                                                                                    |                        |                                    |               |  |  |  |  |  |  |                         |
|                                                                                                    |                        |                                    |               |  |  |  |  |  |  | $\sim$                  |
|                                                                                                    |                        |                                    |               |  |  |  |  |  |  |                         |
|                                                                                                    |                        |                                    |               |  |  |  |  |  |  |                         |
|                                                                                                    |                        |                                    |               |  |  |  |  |  |  |                         |

Figura 41 – Resultado do problema da dieta

#### **4.2.3 O Problema do Socorro**

Resolveremos agora o problema do socorro já modelado anteriormente no Exemplo 4.1.2 obtendo o seguinte modelo:

> Maximizar  $f(x_1, x_2, x_3, x_4) = x_1 + 2x_2 + 4x_3 + 4x_4$ sujeito a  $x_1 + x_2 + x_3 + x_4 \le 7$ *x*<sub>1</sub>, *x*<sub>2</sub>, *x*<sub>3</sub>, *x*<sub>4</sub> ≥ 0.

Utilizando as planilhas colocaremos os dados das restrições e função objetivo. Feito isso devemos obter uma planilha similar a da Figura 42.

Em seguida na coluna total, você devera selecionar a lacuna *E*2 e nela escrever = *B*2∗\$*B*\$8 +*C*2∗\$*C*\$8 +*D*2∗\$*D*\$8 + *E*2∗\$*E*\$8, ou seja, o somatório dos produtos entre os coeficientes da restrição 1 com a solução. Devemos selecionar a casa *E*2 e arrastar até a casa *E*7, para que possamos repetir a lei de formação para cada restrição e para a função objetivo, ficará conforme mostra a Figura 43.

Agora vamos selecionar na coluna total a lacuna correspondente a função objetivo, que no nosso caso é *E*6, vamos selecionar o *Solver*. Uma janela adicional irá abrir, selecione na aba o comando *Maximum*. No espaço de nome *By changing cells* deve-se indicar as lacunas da planilhas que são variáveis. No espaço que trata da *Limiting Conditions* atribui-se as

| File                                                                                                    | Edit<br>View    | Insert Format             | Sheet<br>Data  | Tools       | Window<br>Help |       |       |   |                                                                     |  |
|----------------------------------------------------------------------------------------------------|-----------------|---------------------------|----------------|-------------|----------------|-------|-------|---|---------------------------------------------------------------------|--|
|                                                                                                    |                 |                           |                |             |                |       |       |   | B · B · K B & X & B B · 1 & 6 · 2 · 1 Q * 15 · 8 · 15 · 14 14 14 14 |  |
|                                                                                                    | Liberation Sans | $\checkmark$<br>$\vee$ 10 |                |             |                |       |       |   |                                                                     |  |
| 116                                                                                                    |                 | 苏Σ<br>$\checkmark$        | $\equiv$       |             |                |       |       |   |                                                                     |  |
|                                                                                                    | A               | в                         | c              | D           | F.             | F.    | G     | H |                                                                     |  |
|                                                                                                    |                 | $\times$ 1                | x <sub>2</sub> | $\times 3$  | $\times$ 4     | total | sinal | b |                                                                     |  |
|                                                                                                    | <b>Rest 1</b>   |                           | 1              |             | 1              |       | <=    | 7 |                                                                     |  |
|                                                                                                    | Objetiv o       |                           | 2              | 4           | 4              |       |       |   |                                                                     |  |
|                                                                                                    | Solucao         | $\Omega$                  | 0              | $\mathbf 0$ | $\mathbf 0$    |       |       |   |                                                                     |  |
| $\begin{array}{c c}\n1 & 2 \\ \hline\n2 & 3 \\ \hline\n4 & 5 \\ \hline\n6 & 7 \\ \hline\n8 & 9\n\end{array}$ |                 |                           |                |             |                |       |       |   |                                                                     |  |
|                                                                                                    |                 |                           |                |             |                |       |       |   |                                                                     |  |
|                                                                                                    |                 |                           |                |             |                |       |       |   |                                                                     |  |
|                                                                                                    |                 |                           |                |             |                |       |       |   |                                                                     |  |
|                                                                                                    |                 |                           |                |             |                |       |       |   |                                                                     |  |
|                                                                                                    |                 |                           |                |             |                |       |       |   |                                                                     |  |
| $\begin{array}{c}\n10 \\ 11 \\ 12\n\end{array}$                                                              |                 |                           |                |             |                |       |       |   |                                                                     |  |
|                                                                                                    |                 |                           |                |             |                |       |       |   |                                                                     |  |
| $13$                                                                                                    |                 |                           |                |             |                |       |       |   |                                                                     |  |
| 14                                                                                                    |                 |                           |                |             |                |       |       |   |                                                                     |  |

Figura 42 – Montagem do problema no LibreOffice Calc

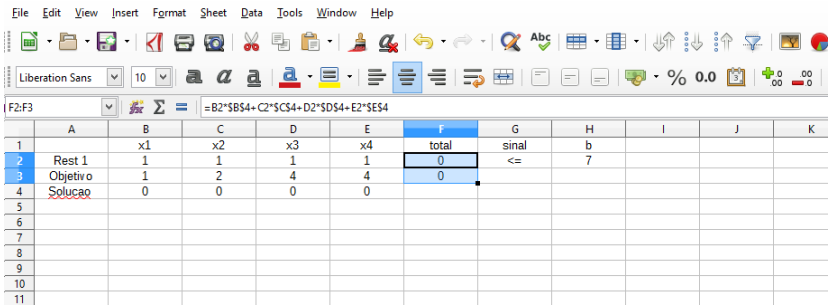

Figura 43 – Lei de formação do somatório dos produtos entre os coeficientes das restrições com a solução.

restrições.

Feito todas as solicitações acima e verificando as configurações do *Linear Solver* vamos selecionar a *Assume Variables as Integer* (assumir variaveis inteiras), este comando serve para admitir apenas soluções inteiras, pois o problema não deixa claro se é possível levar partições de caixas, conforme mostra a Figura 44.

Clicando no botão *Solve*, resultará em uma nova aba conforme a Figura 45 mostra. Portanto, a modelagem indica que para maximizar a possibilidade de sobrevivência devemos enviar 7 caixas de munição.

Perceba que do ponto de vista prático essa solução não seria satisfatória, já que se não enviarmos alimentos e água os náufragos morreriam
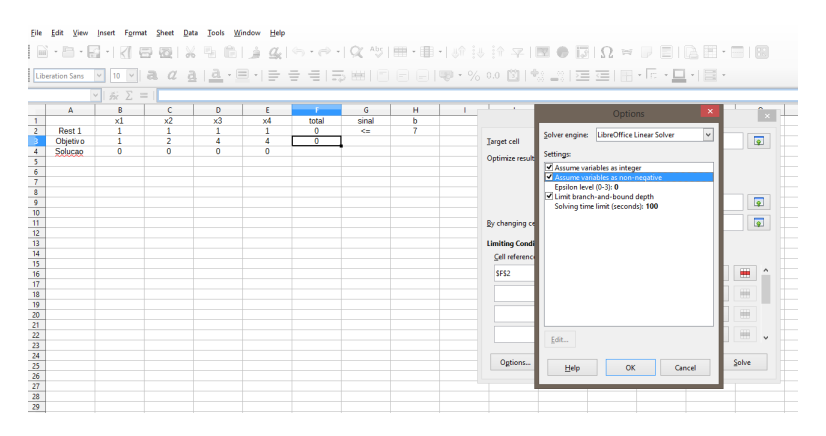

Figura 44 – Aba de Options no LibreOffice Calc

| File                                                | Edit<br>View           | Insert<br>Format                               | Sheet<br>Data  | Tools        | Window<br>Help |                |           |                |                           |                                                |                      |
|-----------------------------------------------------|------------------------|------------------------------------------------|----------------|--------------|----------------|----------------|-----------|----------------|---------------------------|------------------------------------------------|----------------------|
| B                                                   |                        | $\blacksquare$ $\blacksquare$ $\blacksquare$   |                |              |                |                |           |                |                           |                                                |                      |
|                                                     | <b>Liberation Sans</b> | $\check{~}$<br>$\check{~}$<br>10 <sub>10</sub> |                |              |                |                |           |                |                           |                                                |                      |
|                                                     |                        | $\tilde{m}$ $\Sigma$ =<br>$\vee$               |                |              |                |                |           |                |                           |                                                |                      |
|                                                     | A                      | B                                              | Ċ              | D            | ε              |                | G         | H              |                           | $\overline{a}$<br>$\mathbf{r}$<br>$\mathbf{r}$ |                      |
| $\overline{1}$                                      |                        | x1                                             | x <sub>2</sub> | x3           | x4             | total          | sinal     | b              |                           | Solver                                         |                      |
| $\frac{1}{2}$                                       | Rest 1                 | 1                                              | $\mathbf{1}$   | $\mathbf{1}$ | $\mathbf{1}$   | $\overline{7}$ | <b>CH</b> | $\overline{7}$ |                           |                                                |                      |
| $\overline{\phantom{a}}$                            | <b>Objetivo</b>        | 1                                              | $\overline{2}$ | 4            | 4              | 28             |           |                | <b>Target cell</b>        | SFS3                                           | $\overline{\bullet}$ |
| $\begin{array}{r} 4 \\ 5 \\ 6 \\ 7 \end{array}$     | Solucao                | $\Omega$                                       | $\overline{0}$ | 7            | $\Omega$       |                |           |                | Optimize result to        |                                                |                      |
|                                                     |                        |                                                |                |              |                |                |           |                |                           | <b>Maximum</b>                                 |                      |
|                                                     |                        |                                                |                |              |                |                |           |                |                           | $\sim$                                         |                      |
| $\overline{\phantom{a}}$                            |                        |                                                |                |              |                |                |           |                |                           | ×<br><b>Solving Result</b>                     |                      |
| $\overline{9}$                                      |                        |                                                |                |              |                |                |           |                |                           |                                                | $\overline{\bullet}$ |
| 10                                                  |                        |                                                |                |              |                |                |           |                |                           | Solving successfully finished.                 |                      |
| 11                                                  |                        |                                                |                |              |                |                |           |                | By changing cells         |                                                | $\overline{\bullet}$ |
| 12                                                  |                        |                                                |                |              |                |                |           |                |                           | Result: 28                                     |                      |
| 13                                                  |                        |                                                |                |              |                |                |           |                | <b>Limiting Condition</b> |                                                |                      |
| 14                                                  |                        |                                                |                |              |                |                |           |                | Cell reference            | Do you want to keep the result or do           |                      |
| 15                                                  |                        |                                                |                |              |                |                |           |                |                           | you want to restore previous values?           |                      |
| 16                                                  |                        |                                                |                |              |                |                |           |                | SFS2                      | $\overline{\phantom{1}}$                       | ₩<br>$\lambda$       |
| 17                                                  |                        |                                                |                |              |                |                |           |                |                           | <b>Restore Previous</b><br>Keep Result         |                      |
| 18<br>$\frac{10}{19}$                               |                        |                                                |                |              |                |                |           |                |                           | $\overline{\bullet}$                           | 0                    |
| $\overline{20}$                                     |                        |                                                |                |              |                |                |           |                |                           | $\overline{\bullet}$                           | <b>HH</b>            |
| $\overline{21}$                                     |                        |                                                |                |              |                |                |           |                |                           | ष्टा<br>ਵਿ                                     |                      |
|                                                     |                        |                                                |                |              |                |                |           |                |                           | $\overline{\bullet}$<br>$\sqrt{2}$<br>v<br>КE  | 豳                    |
|                                                     |                        |                                                |                |              |                |                |           |                |                           |                                                | $\checkmark$         |
|                                                     |                        |                                                |                |              |                |                |           |                |                           |                                                |                      |
| $\begin{array}{r} 22 \\ 23 \\ 24 \\ 25 \end{array}$ |                        |                                                |                |              |                |                |           |                | Options                   | Help<br>Close                                  | Solve                |
| $\frac{1}{26}$                                      |                        |                                                |                |              |                |                |           |                |                           |                                                |                      |
| $\frac{1}{27}$                                      |                        |                                                |                |              |                |                |           |                |                           |                                                |                      |
| $\overline{28}$                                     |                        |                                                |                |              |                |                |           |                |                           |                                                |                      |
|                                                     |                        |                                                |                |              |                |                |           |                |                           |                                                |                      |

Figura 45 – Solução do Problema

de fome e sede, bem como morreriam se remédios não fossem enviados. Portanto, mesmo quando um modelo de programação linear tem solução viável, a solução encontrada pode não fazer sentido. Sendo assim, o problema modelado não reflete o problema real.

Revendo o modelo, vamos considerar então que seja enviado pelo menos uma caixa de cada item adicionando então a restrição de que *x*1,*x*2,

 $x_3, x_4 \geq 1$  ao modelo original. Obtendo então:

Maximizar 
$$
f(x_1, x_2, x_3, x_4) = x_1 + 2x_2 + 4x_3 + 4x_4
$$
  
sujeito a  $x_1 + x_2 + x_3 + x_4 \le 7$   
 $x_1, x_2, x_3, x_4 \ge 1$ .

Adicionando as novas restrições ao problema e utilizando o solver, teremos a solução do problema conforme mostra a Figura 46. Assim a nova solução indica que deveria ser levado uma caixa de alimento, uma de água, quatro caixas de munição e uma caixa de remédios.

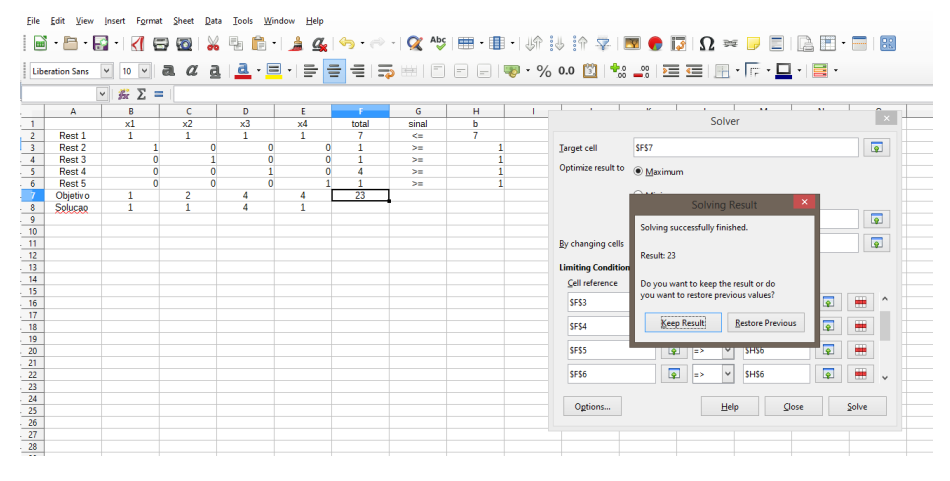

Figura 46 – Solução do Problema

# **4.2.4 O Problema do Vendedor**

Vamos retomar um problema já enunciado na subsecção 1.2.3 que trata do vendedor que deseja vender água, refrigerante e sanduíche natural nas praias de Florianópolis. Os dados do problema já foram identificados na seção, porém o vendedor sabe de experiências anteriores que costuma vender mais que 10 águas e mais que 20 refrigerantes por dia e que não vende mais que 50 sanduíches. Portanto temos que adicionar essas restrições às anteriores.

Do problema anterior já sabíamos que *x*<sup>1</sup> era a quantidade de gar-

rafas de água, *x*<sup>2</sup> a quantidade de latas de refrigerante e *x*<sup>3</sup> a quantidade de sanduíches. O objetivo é obter lucro máximo, esse lucro era representado por:

$$
L(x_1, x_2, x_3) = 0, 5x_1 + 0, 4x_2 + 0, 2x_3
$$

O problema exigia algumas restrições e agora foram acrescentadas as três últimas:

- A caixa de isopor tem capacidade limitada, ou seja,  $0, 5x_1 + 0, 35x_2 + 1$  $0, 16x_3 \leq 25$ ;
- Não é possível levar um número negativo de produtos, ou seja, *x*<sup>1</sup> ≥ 0,  $x_2 \ge 0$  e  $x_3 \ge 0$ ;
- As variáveis são inteiras, ou seja,  $x_1, x_2 \in x_3 \in \mathbb{Z}$ ;
- Ele vende mais que 10 águas, ou seja,  $x_1 \ge 10$ ;
- Ele vende mais que 20 refrigerantes, ou seja,  $x_2 \ge 20$ ;
- Ele não vende mais que 50 sanduíches naturais, ou seja,  $x_3 \le 50$ .

Assim, maximizar o lucro do vendedor é equivalente a resolver o seguinte Problema de Programação Linear:

```
Maximizar 0, 5x_1 + 0, 4x_2 + 0, 2x_3sujeito a 0, 5x_1 + 0, 35x_2 + 0, 16x_3 \le 25x_1 \ge 10x_2 \ge 20x_3 \le 50x_1 \geq 0, x_2 \geq 0, x_3 \geq 0x_1, x_2, x_3 \in \mathbb{Z}.
```
Utilizando o LibreOffice Calc iniciamos a digitação dos coeficientes das quatro restrições, seguido dos seus sinais e termos independentes (*b*). Na sequência colocaremos os coeficientes da função objetivo, e a solução que buscamos com os valores de coeficientes de  $x_1$ ,  $x_2$ ,  $x_3$  iguais 0. Feito isso devemos obter uma planilha similar a da Figura 47.

Em seguida, vamos preencher a coluna total, obtendo a Figura 48.

Após obter a lei de formação na Figura 48, devemos selecionar a casa *E*2 e arrastar até a casa *E*6, conforme mostra a Figura 49.

Agora vamos selecionar na coluna total a lacuna correspondente a função objetivo, que no nosso caso é *E*6, em seguida na aba superior vamos selecionar o *Solver*. Abrirá uma janela adicional, nessa aba selecione

| <b>Eile</b>                                         | Edit<br>View    | Insert Format Sheet             | Data           | Tools          | Window<br>Help                                                               |       |    |                                               |
|-----------------------------------------------------|-----------------|---------------------------------|----------------|----------------|------------------------------------------------------------------------------|-------|----|-----------------------------------------------|
|                                                     |                 |                                 |                |                |                                                                              |       |    | ▏▕▅▘▝█▘▏K▎▀▍KØ▏▓▝▊▐▌▘▏▟▗▓▏▝ゥ▝▏▘▎久▘▝▓▏▏█▘▜▌▘   |
|                                                     | Liberation Sans | $\checkmark$<br>$10 \times$     |                |                | <mark>a <i>a</i> a   a</mark> · <mark>e</mark> ·   e   e   e   = b ·   e   e |       |    | $\vert - \vert$ $\vert$<br>$\left  - \right $ |
| E7                                                  |                 | 宏 ∑<br>$\checkmark$<br>$\equiv$ |                |                |                                                                              |       |    |                                               |
|                                                     | A               | B                               | c              | D              | E                                                                            | F     | G  | н                                             |
| $\begin{array}{c c}\n1 \\ 2 \\ 3 \\ 4\n\end{array}$ |                 | $X_1$                           | X <sub>2</sub> | X <sub>3</sub> | total                                                                        | sinal | ь  |                                               |
|                                                     | Rest. 1         | 0,5                             | 0,35           | 0,16           |                                                                              | ⋖⋍    | 25 |                                               |
|                                                     | Rest. 2         | $\mathbf{1}$                    | $\Omega$       | $\mathbf 0$    |                                                                              | $> =$ | 10 |                                               |
|                                                     | Rest. 3         | $\overline{0}$                  | 1              | $\overline{0}$ |                                                                              | $>=$  | 20 |                                               |
| $\overline{\phantom{0}}$                            | Rest. 4         | $\mathbf{0}$                    | $\bf{0}$       | 1              |                                                                              | <=    | 50 |                                               |
| $6\phantom{a}$                                      | Objetiv o       | 0,5                             | 0,4            | 0,2            |                                                                              |       |    |                                               |
| $\overline{7}$                                      | Solucao         | $\mathbf{0}$                    | 0              | $\mathbf{0}$   |                                                                              |       |    |                                               |
| $\overline{\mathbf{8}}$                             |                 |                                 |                |                |                                                                              |       |    |                                               |
| $\boldsymbol{9}$                                    |                 |                                 |                |                |                                                                              |       |    |                                               |
| 10                                                  |                 |                                 |                |                |                                                                              |       |    |                                               |
| $-11$                                               |                 |                                 |                |                |                                                                              |       |    |                                               |
| 12                                                  |                 |                                 |                |                |                                                                              |       |    |                                               |
| 13                                                  |                 |                                 |                |                |                                                                              |       |    |                                               |
| $-14$                                               |                 |                                 |                |                |                                                                              |       |    |                                               |

Figura 47 – Montagem do problema no LibreOffice Calc

| Eile                                              | Edit View                                                 | Insert Format Sheet Data Tools Window Help   |                |                                |              |        |    |   |  |  |  |  |  |
|---------------------------------------------------|-----------------------------------------------------------|----------------------------------------------|----------------|--------------------------------|--------------|--------|----|---|--|--|--|--|--|
|                                                   |                                                           |                                              |                |                                |              |        |    |   |  |  |  |  |  |
|                                                   | $=$ $ \overline{\mathbf{z}}$<br>$\vee$<br>Liberation Sans |                                              |                |                                |              |        |    |   |  |  |  |  |  |
| E <sub>2</sub>                                    |                                                           | $\checkmark$<br><i>k</i> <sub>Σ</sub><br>$=$ |                | =B2*\$B\$7+C2*\$C\$7+D2*\$D\$7 |              |        |    |   |  |  |  |  |  |
|                                                   | A                                                         | R                                            | τ              | υ                              |              | F      | G  | н |  |  |  |  |  |
| $\overline{1}$                                    |                                                           | X <sub>1</sub>                               | X <sub>2</sub> | X <sub>3</sub>                 | total        | sinal  | b  |   |  |  |  |  |  |
| $\overline{\phantom{a}}$ 2                        | Rest. 1                                                   | 0,5                                          | 0,35           | 0,16                           | $\mathbf{0}$ | $\leq$ | 25 |   |  |  |  |  |  |
| $\overline{\mathbf{3}}$                           | Rest. 2                                                   | 1                                            | n              | 0                              |              | $>=$   | 10 |   |  |  |  |  |  |
|                                                   | Rest. 3                                                   | $\overline{0}$                               | 1              | $\bf{0}$                       |              | $>=$   | 20 |   |  |  |  |  |  |
| $\begin{array}{r} 4 \\ 5 \\ \hline 6 \end{array}$ | Rest. 4                                                   | $\mathbf 0$                                  | $\mathbf{0}$   | 1                              |              | <=     | 50 |   |  |  |  |  |  |
|                                                   | Objetiv o                                                 | 0,5                                          | 0,4            | 0,2                            |              |        |    |   |  |  |  |  |  |
| $\begin{array}{c} 7 \\ 8 \end{array}$             | Solucao                                                   | $\mathbf{0}$                                 | $\mathbf{0}$   | $\bf{0}$                       |              |        |    |   |  |  |  |  |  |
|                                                   |                                                           |                                              |                |                                |              |        |    |   |  |  |  |  |  |
| $\frac{9}{10}$                                    |                                                           |                                              |                |                                |              |        |    |   |  |  |  |  |  |
|                                                   |                                                           |                                              |                |                                |              |        |    |   |  |  |  |  |  |
| 11                                                |                                                           |                                              |                |                                |              |        |    |   |  |  |  |  |  |
| 12                                                |                                                           |                                              |                |                                |              |        |    |   |  |  |  |  |  |
| 13                                                |                                                           |                                              |                |                                |              |        |    |   |  |  |  |  |  |
| 14 <sub>1</sub>                                   |                                                           |                                              |                |                                |              |        |    |   |  |  |  |  |  |

Figura 48 – Lei de formação do somatório dos produtos entre os coeficientes da restrição 1 com a solução

o comando *Maximum*. No espaço de nome *By changing cells* vamos indicar as células variáveis, \$*B*\$7; \$*C*\$7; \$*D*\$7. No espaço que trata da *Limiting Conditions* atribuímos as restrições.

Feito todas as solicitações acima devemos verificar em *Options* se *Linear Solver* esta selecionado, neste caso selecione também que serão admitidas apenas soluções inteiras e positivas, já que é impossível que o vendedor leve meia lata de refrigerante. Para isso é preciso selecionar a "Assume Variables as Integer". Conforme mostra a figura 50.

Feito isso basta clicar no botão escrito *Solve*. Aparecerá uma nova aba conforme a Figura 51 mostra. Mostrando o resultado, que neste caso é lucro máximo obtido pelo vendedor de forma a atender todas as restrições.

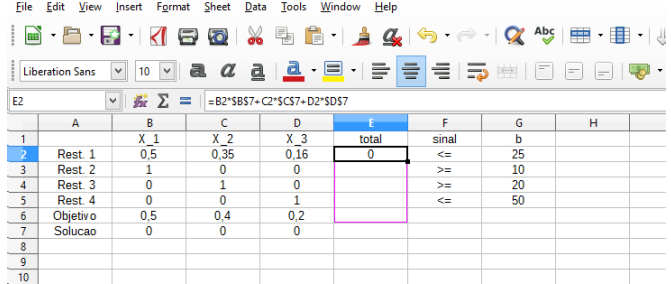

Figura 49 – Lei de formação do somatório dos produtos entre os coeficientes das restrições com a solução.

| File                | Edit<br>View               | Insert                     | Sheet<br>Format      | Data<br>Tools      | Window<br>Help      |                           |                                   |                                   |                           |                                                                                                    |
|---------------------|----------------------------|----------------------------|----------------------|--------------------|---------------------|---------------------------|-----------------------------------|-----------------------------------|---------------------------|----------------------------------------------------------------------------------------------------|
| leal                | F + 3 +<br>$_{\rm v}$      | $\langle$                  | 高<br>la p            | 9<br>X             |                     |                           |                                   |                                   |                           | $\mathbb{R} \restriction_{\mathbb{A}} \mathcal{L} \restriction \Leftrightarrow \cdot \Leftrightarrow \cdot \restriction \mathcal{Q} \rightsquigarrow \restriction \mathbb{H} \cdot \mathbb{H} \cdot \parallel \mathbb{R} \restriction \mathbb{S} \restriction \mathbb{R} \cdot \mathbb{R} \mid \mathbb{R}$ |
|                     | Liberation Sans            | 10<br>$\vee$<br>$\vee$     | a<br>-a              | a                  |                     |                           |                                   |                                   |                           | 효・目・ 허ㅎ 허리 리 리 리 리 리 리 리 이 이 이 리   《                                                                                                    |
|                     |                            | 云区<br>$\checkmark$         | $\equiv$             |                    |                     |                           |                                   |                                   |                           |                                                                                                    |
|                     | A                          | в                          | ċ                    | D                  | P.                  | F                         | G                                 | H                                 | T.                        | J.                                                                                                    |
| 1                   |                            | $X_1$                      | X <sub>2</sub>       | X <sub>3</sub>     | total               | sinal                     | ь                                 |                                   |                           |                                                                                                    |
| $\overline{2}$      | Rest. 1                    | 0.5                        | 0.35                 | 0,16               | Ō                   | <=                        | 25                                |                                   |                           |                                                                                                    |
| 3                   | Rest. 2                    | $\mathbf{1}$               | 0                    | $\overline{0}$     | 0                   | $>=$                      | 10                                |                                   |                           |                                                                                                    |
| 4                   | Rest. 3                    | $\mathbf{0}$<br>$\Omega$   | $\mathbf{1}$         | $\overline{0}$     | Ō                   | $>=$                      | 20                                |                                   |                           |                                                                                                    |
| 5.                  | Rest. 4                    | 0.5                        | $\bf{0}$             | 1<br>0.2           | Ō<br>$\overline{0}$ | <=                        | 50                                |                                   |                           |                                                                                                    |
| 6<br>$\overline{7}$ | <b>Objetivo</b><br>Solucao | $\Omega$                   | 0.4<br>$\Omega$      | Ō                  |                     |                           |                                   |                                   |                           |                                                                                                    |
| 8                   |                            |                            |                      |                    |                     |                           |                                   |                                   | Options                   | $\mathsf{x}$                                                                                                    |
| 9                   |                            |                            |                      | Solver             |                     |                           | $\overline{\mathsf{x}}$           |                                   |                           |                                                                                                    |
| 10                  |                            |                            |                      |                    |                     |                           |                                   | Solver engine:                    | LibreOffice Linear Solver | $\checkmark$                                                                                                    |
| 11                  |                            |                            |                      |                    |                     |                           |                                   |                                   |                           |                                                                                                    |
| 12                  | <b>Target cell</b>         |                            | SES6                 |                    |                     |                           | $\overline{\bullet}$<br>Settings: |                                   |                           |                                                                                                    |
| 13                  |                            | Optimize result to         | <b>Maximum</b>       |                    |                     |                           |                                   | Assume variables as integer       |                           |                                                                                                    |
| 14                  |                            |                            |                      |                    |                     |                           |                                   | Assume variables as non-negative  |                           |                                                                                                    |
| 15                  |                            |                            | O Minimum            |                    |                     |                           |                                   | Epsilon level (0-3): 0            |                           |                                                                                                    |
| 16                  |                            |                            |                      |                    |                     |                           |                                   | Limit branch-and-bound depth      |                           |                                                                                                    |
| 17                  |                            |                            | ◯ Value of           |                    |                     |                           | $\overline{\bullet}$              | Solving time limit (seconds): 100 |                           |                                                                                                    |
| 18                  |                            |                            |                      |                    |                     |                           |                                   |                                   |                           |                                                                                                    |
| 19                  |                            | By changing cells          | \$B\$7;\$C\$7;\$D\$7 |                    |                     |                           | $\overline{\bullet}$              |                                   |                           |                                                                                                    |
| 20                  |                            |                            |                      |                    |                     |                           |                                   |                                   |                           |                                                                                                    |
| 21                  |                            | <b>Limiting Conditions</b> |                      |                    |                     |                           |                                   |                                   |                           |                                                                                                    |
| 22                  |                            | Cell reference             |                      | Operator           | Value               |                           |                                   |                                   |                           |                                                                                                    |
| 23                  |                            |                            |                      |                    |                     |                           |                                   |                                   |                           |                                                                                                    |
| 24                  | SES <sub>2</sub>           |                            | $\overline{\bullet}$ | $\checkmark$<br>k= | SGS <sub>2</sub>    | ₩<br>圍                    | $\hat{}$                          |                                   |                           |                                                                                                    |
| 25                  |                            |                            |                      |                    |                     |                           |                                   |                                   |                           |                                                                                                    |
| 26                  | SES3                       |                            | $\overline{\bullet}$ | $\checkmark$<br>Е× | <b>\$G\$3</b>       | ₩<br>$\overline{\bullet}$ |                                   |                                   |                           |                                                                                                    |
| 27                  |                            |                            |                      |                    |                     |                           |                                   |                                   |                           |                                                                                                    |
| 28<br>29            | SES4                       |                            | $\overline{\bullet}$ | Ÿ<br>l=>           | SGS4                | ۰<br>$\overline{\bullet}$ |                                   |                                   |                           |                                                                                                    |
| 30                  |                            |                            |                      |                    |                     |                           |                                   | Edit                              |                           |                                                                                                    |
| 31                  | SES5                       |                            | $\overline{\bullet}$ | $\checkmark$<br>k= | <b>SGS5</b>         | ₩<br>$\overline{\bullet}$ | $\checkmark$                      |                                   |                           |                                                                                                    |
| 32                  |                            |                            |                      |                    |                     |                           |                                   |                                   |                           |                                                                                                    |
| 33                  |                            | Options                    |                      | Help               | Close               | Solve                     |                                   | Help                              | OK                        | Cancel                                                                                                    |
| 34                  |                            |                            |                      |                    |                     |                           |                                   |                                   |                           |                                                                                                    |
| 35.                 |                            |                            |                      |                    |                     |                           |                                   |                                   |                           |                                                                                                    |

Figura 50 – Aba de Options no LibreOffice Calc

Na linha solução da planilha é possível perceber que aparece em cada lacuna o valor da variável de forma que o valor máximo seja alcançado.

Portanto para que o vendedor alcance o lucro máximo ele deverá levar em sua caixa de isopor 10 águas, 37 refrigerantes e 44 sanduíches na-

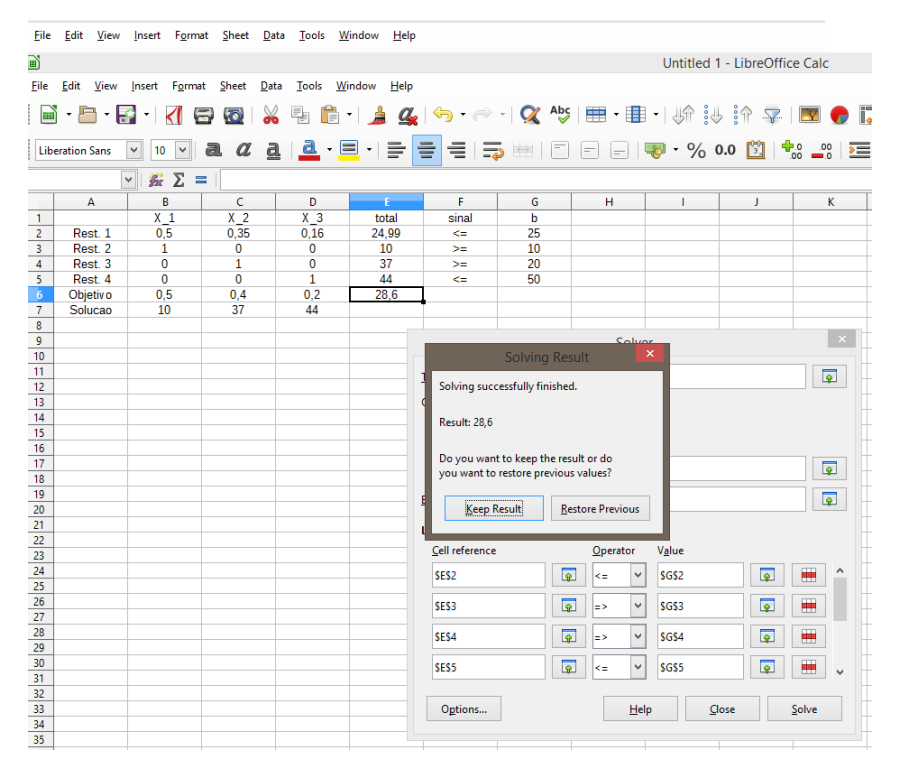

Figura 51 – Solução do Problema

turais para obter um lucro de 28, 6 reais.

## **4.2.5 Possíveis Respostas do Solver**

Analisamos acima algumas situações utilizando o Solver. O que aconteceria se o problema não tivesse solução? Ou se a solução fosse encontrada em uma face do poliedro viável?

## **Exemplo 4.2.1.**

$$
Maximizar -3x_1 + x_3
$$
  
subject to  $a -3x_2 + 2x_3 \le 0$   
 $9x_1 + 15x_2 + 2x_3 \le 45$   
 $-3x_1 + x_3 \le 0$   
 $x_1 \ge 0, x_2 \ge 0, x_3 \ge 0$ 

Digitando o problema no LibreOffice Calc teremos a montagem no software conforme a Figura 52.

|                                                                         | File Edit View         |                                                                                                    | Insert Format Sheet Data Tools Window Help |                          |              |                                                                 |          |  |
|-------------------------------------------------------------------------|------------------------|----------------------------------------------------------------------------------------------------|--------------------------------------------|--------------------------|--------------|-----------------------------------------------------------------|----------|--|
|                                                                         |                        | $ \mathbf{a}\mathbf{b}  =  \mathbf{a}\mathbf{b}  +  \mathbf{a}\mathbf{b}  +  \mathbf{a}\mathbf{b}  +  \mathbf{a}\mathbf{b}  +  \mathbf{a}\mathbf{b}  +  \mathbf{a}\mathbf{b}  +  \mathbf{a}\mathbf{b} $ |                                            |                          |              |                                                                 |          |  |
|                                                                         | <b>Liberation Sans</b> | $\mathbf{v}$                                                                                                    |                                            |                          |              | 10 V <b>a</b> <i>a</i> <u>a   a</u> · E · I = = E = 5 · H 1 0 0 |          |  |
| E6                                                                      |                        | $\vee$ $\mathbb{R}$ $\Sigma$ =                                                                                                    |                                            |                          |              |                                                                 |          |  |
|                                                                         | $\overline{A}$         | R                                                                                                    | C                                          | D                        | F            | F                                                               | G        |  |
| $\begin{array}{r} 1 \\ 2 \\ 3 \\ \hline 4 \\ 4 \\ \hline 5 \end{array}$ |                        | $x_1$                                                                                                    | $\frac{x}{3}$                              | $X_3$                    | total        | sinal                                                           | b        |  |
|                                                                         | Rest. 1                |                                                                                                    |                                            | $\overline{2}$           | $\Omega$     | $\leq$                                                          | $\bf{0}$ |  |
|                                                                         | Rest. 2                | 9                                                                                                    | 15                                         | $\overline{\phantom{a}}$ | $\mathbf{0}$ | <=                                                              | 45       |  |
|                                                                         | Rest. 3                | $-3$                                                                                                    | $\Omega$                                   |                          | $\mathbf{0}$ | ⋖⋍                                                              | 0        |  |
|                                                                         | <b>Objetivo</b>        | $-3$                                                                                                    | $\Omega$                                   |                          | $\bf{0}$     |                                                                 |          |  |
| $6\phantom{.}$                                                          | Solucao                | $\Omega$                                                                                                    | $\mathbf{0}$                               | $\mathbf{0}$             |              |                                                                 |          |  |
| $\overline{7}$                                                          |                        |                                                                                                    |                                            |                          |              |                                                                 |          |  |
| 8                                                                       |                        |                                                                                                    |                                            |                          |              |                                                                 |          |  |
| 9                                                                       |                        |                                                                                                    |                                            |                          |              |                                                                 |          |  |
| 10                                                                      |                        |                                                                                                    |                                            |                          |              |                                                                 |          |  |

Figura 52 – Exemplo 4.2.1 no LibreOffice Calc

Perceba pela Figura 53 que o software nos faz entender que a solução ótima é encontrada no ponto (0, 0, 0) com valor ótimo igual a 0. Porém esse problema já foi resolvido geometricamente anteriormente no Exemplo 3.1.3, e portanto sabemos que ele possui infinitos pontos como solução ótima sempre gerando o valor máximo 0. Porém o software não faz nenhuma referência de que possuímos infinitas soluções ótimas, ele apenas nos fornece uma delas.

#### **Exemplo 4.2.2.**

$$
\begin{aligned}\nMinimize & x_1 + 5x_2\\ \nsubject to & a & x_1 + x_2 \le 3\\ \n& x_2 \ge 4\\ \n& x_1 \ge 0\n\end{aligned}
$$

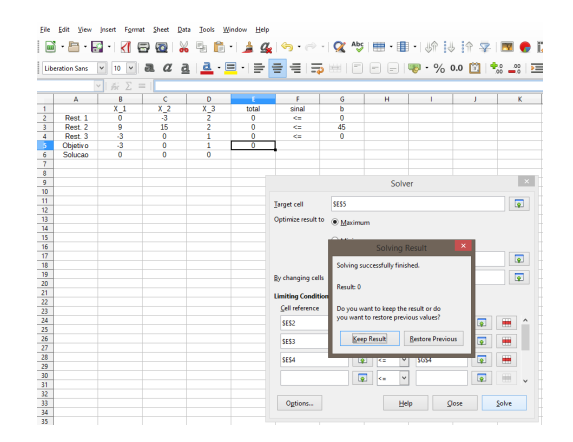

Figura 53 – Uma solução para Exemplo 4.2.1

Ao inserir os dados do problema de PL no software, obteremos uma tela similar a da Figura 54.

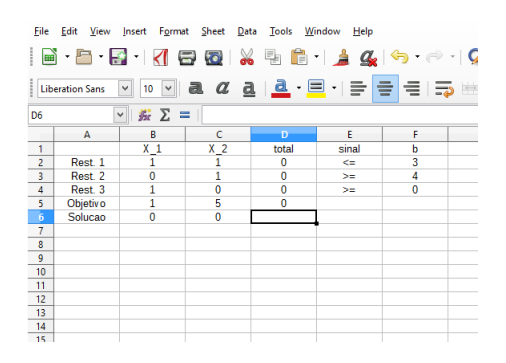

Figura 54 – Dados do Exemplo 4.2.2 no LibreOffice Calc

Ao solicitar que o software resolva o problema ele emite uma aba de erro com a informação *"No solution was found. The model is infeasible. Check limiting conditions."*, ou seja, nenhuma solução foi encontrada para o modelo descrito, ele é inviável. Assim o programa pede para que você verifique as restrições indicadas. Mas perceba que este exemplo foi resolvido anteriormente no Exemplo 3.1.4, em que concluímos que de fato ele seria um problema de PL inviável.

Em casos como estes, de problemas inviáveis, costumam acontecer

erros na digitação dos dados do problema, ou os dados disponibilizados estão incorretos, ou mesmo um erro de modelagem.

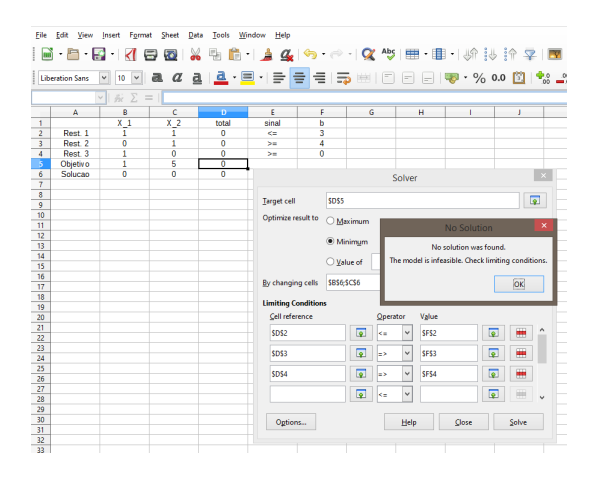

Figura 55 – Solução para Exemplo 4.2.2

**Exemplo 4.2.3.**

$$
Minimizar -2x-3y
$$
  

$$
sujeito a \quad x+2y \ge 2
$$
  

$$
x, y \ge 0
$$

Aplicando os dados do problema no LibreOffice Calc obtemos uma tela semelhante a Figura 56.

Ao solicitar que o software resolva o problema ele emite uma aba de erro com a informação *"No solution was found. The model is unbounded."*, ou seja, nenhuma solução foi encontrada , pois o modelo é ilimitado, de fato, perceba que este exemplo foi resolvido anteriormente no Exemplo 3.1.6, em que concluímos o PL descrito era ilimitado.

Neste capítulo mostramos de que maneira podemos utilizas planilhas eletrônicas para resolver problemas de programação linear, bem como as possíveis respostas que o solver pode gerar na resolução de problemas. Isso pode servir de suporte para introduzir o conceito de otimização linear dentro do ensino básico, conforme a proposta didática do próximo capitulo vem apresentar.

| 画                                          |                        |                                          |                                |          |       |                                                                                                    |   |  |
|--------------------------------------------|------------------------|------------------------------------------|--------------------------------|----------|-------|----------------------------------------------------------------------------------------------------|---|--|
| File                                       | Edit<br><b>View</b>    | Insert                                   | Format Sheet Data Tools Window |          | Help  |                                                                                                    |   |  |
|                                            |                        |                                          |                                |          |       | $ \mathbf{a}\cdot\mathbf{b}\cdot\mathbf{c} $ . The set of $\mathbf{a}\cdot\mathbf{b}$ is the set of $\mathbf{a}\cdot\mathbf{c}$ . The set of $\mathbf{a}\cdot\mathbf{c}$ |   |  |
|                                            | <b>Liberation Sans</b> | $\checkmark$                             |                                |          |       | <mark>10 V</mark>   <b>a. <i>a</i>. <u>a</u>   <u>a.</u> · EI ·  를   를   를   를   를   를   를   를  </b>                                                                     |   |  |
| D <sub>6</sub>                             |                        | $\frac{1}{2}$ $\sum$ =  <br>$\checkmark$ |                                |          |       |                                                                                                    |   |  |
| $\frac{1}{2}$                              | $\overline{A}$         | B                                        | c                              | Ð        | E     | F                                                                                                    | G |  |
|                                            |                        | ×                                        | у                              | total    | sinal | b                                                                                                    |   |  |
|                                            | Rest. 1                | 1                                        | 2                              | $\Omega$ | $>=$  | 2                                                                                                    |   |  |
| $\begin{array}{c} 3 \\ 4 \\ 5 \end{array}$ | Rest. 2                | $\theta$                                 | 1                              | $\bf{0}$ | $>=$  | O                                                                                                    |   |  |
|                                            | Rest. 3                | 1                                        | $\mathbf{0}$                   | 0        | $>=$  | $\bf{0}$                                                                                                    |   |  |
|                                            | <b>Objetivo</b>        | $-2$                                     | -3                             | 0        |       |                                                                                                    |   |  |
| $6\phantom{.}6$                            | Solucao                | 0                                        | $\mathbf{0}$                   |          |       |                                                                                                    |   |  |
|                                            |                        |                                          |                                |          |       |                                                                                                    |   |  |
| $\frac{7}{8}$                              |                        |                                          |                                |          |       |                                                                                                    |   |  |
| $\overline{9}$                             |                        |                                          |                                |          |       |                                                                                                    |   |  |

Figura 56 – Montagem do Exemplo 4.2.3

|                                     | <b>Liberation Sans</b> | $\check{ }$<br>10<br>$\checkmark$ |                |                |                                 |                  |                      |          |              |                         |             |                      |       |                      |
|-------------------------------------|------------------------|-----------------------------------|----------------|----------------|---------------------------------|------------------|----------------------|----------|--------------|-------------------------|-------------|----------------------|-------|----------------------|
|                                     |                        | 差 Σ = 1<br> v                     |                |                |                                 |                  |                      |          |              |                         |             |                      |       |                      |
|                                     | A                      | R                                 | ¢              | D.             | F                               | F                | G                    |          |              | н                       |             |                      | J     |                      |
| T                                   |                        | ×                                 | y              | total          | sinal                           | Б                |                      |          |              |                         |             |                      |       |                      |
| $\overline{z}$                      | Rest <sub>1</sub>      | ī                                 | Ż              | $\overline{0}$ | $>$ $=$                         | $\overline{c}$   |                      |          |              |                         |             |                      |       |                      |
| $\overline{\mathbf{3}}$             | Rest <sub>2</sub>      | ō                                 | ī              | $\overline{0}$ | $\mathbf{v}$                    | $\overline{0}$   |                      |          |              |                         |             |                      |       |                      |
| $\overline{4}$<br>s.                | Rest. 3                | ï                                 | ö              | o              | >                               | $\mathbf{0}$     |                      |          |              |                         |             |                      |       |                      |
|                                     | Objetiv o              | $\overline{2}$                    | $\overline{3}$ | Ō              |                                 |                  |                      |          |              |                         |             |                      |       |                      |
| $\overline{6}$<br>$\overline{\tau}$ | Solucao                | ō                                 | ō              |                |                                 |                  |                      |          | Solver       |                         |             |                      |       | $\sim$               |
|                                     |                        |                                   |                |                |                                 |                  |                      |          |              |                         |             |                      |       |                      |
|                                     |                        |                                   |                |                | Target cell                     | <b>SDSS</b>      |                      |          |              |                         |             |                      |       | $\overline{\bullet}$ |
| 10                                  |                        |                                   |                |                |                                 |                  |                      |          |              |                         | No Solution | $\propto$            |       |                      |
| $\overline{\mathbf{u}}$             |                        |                                   |                |                | Optimize result to<br>O Maximum |                  |                      |          |              |                         |             |                      |       |                      |
| 12                                  |                        |                                   |                |                |                                 |                  |                      |          |              | No solution was found.  |             |                      |       |                      |
|                                     |                        |                                   |                |                |                                 | <b>Minimum</b>   |                      |          |              | The model is unbounded. |             |                      |       |                      |
| 13<br>$\overline{14}$               |                        |                                   |                |                |                                 |                  |                      |          |              |                         |             |                      |       |                      |
|                                     |                        |                                   |                |                |                                 | O Value of       |                      |          |              |                         | OK          |                      |       | $\overline{\bullet}$ |
|                                     |                        |                                   |                |                |                                 |                  |                      |          |              |                         |             |                      |       | $\overline{\bullet}$ |
| 17                                  |                        |                                   |                |                | By changing cells               | <b>SBS6:SCS6</b> |                      |          |              |                         |             |                      |       |                      |
| 18<br>19                            |                        |                                   |                |                |                                 |                  |                      |          |              |                         |             |                      |       |                      |
|                                     |                        |                                   |                |                | <b>Limiting Conditions</b>      |                  |                      |          |              |                         |             |                      |       |                      |
| $\overline{\infty}$                 |                        |                                   |                |                | Cell reference                  |                  |                      | Operator |              | Value                   |             |                      |       |                      |
| 21                                  |                        |                                   |                |                | SDS2                            |                  | $\overline{\bullet}$ | ь×       | $\checkmark$ | SFS2                    |             | $\overline{\bullet}$ | ₩     |                      |
| $\overline{2}$                      |                        |                                   |                |                |                                 |                  |                      |          |              |                         |             |                      |       |                      |
| $\overline{23}$                     |                        |                                   |                |                | SD53                            |                  | $\overline{P}$       | ш×       | $_{\rm v}$   | \$232                   |             | $\sqrt{2}$           | ₩     |                      |
| $\overline{24}$                     |                        |                                   |                |                |                                 |                  |                      |          |              |                         |             |                      |       |                      |
| 25<br>26                            |                        |                                   |                |                | \$D\$4                          |                  | $\overline{\bullet}$ | e>       | $_{\rm v}$   | SFS4                    |             | $\overline{\bullet}$ | ۰     |                      |
| 27                                  |                        |                                   |                |                |                                 |                  |                      |          |              |                         |             |                      |       |                      |
|                                     |                        |                                   |                |                |                                 |                  | $\overline{\bullet}$ | œ        | $\checkmark$ |                         |             | $\overline{P}$       | 田     | $\checkmark$         |
| 28                                  |                        |                                   |                |                |                                 |                  |                      |          |              |                         |             |                      |       |                      |
| z                                   |                        |                                   |                |                |                                 |                  |                      |          |              |                         |             |                      |       |                      |
| 30<br>31                            |                        |                                   |                |                | Options                         |                  |                      |          | Help         |                         | Close       |                      | Solve |                      |

Figura 57 – Solução para Exemplo 4.2.3

## **5 PROPOSTA DIDÁTICA**

Neste capítulo vamos apresentar o projeto de ensino que norteia o inserir dentro de sala de aula conceitos e resoluções de problemas de programação linear. Em seguida serão apresentados planos de aulas a fim de que o docente possa se sentir equipado ao introduzir tais conceitos em sala de aula.

#### 5.1 PROJETO DE ENSINO

Este plano de ensino vem trazer uma possibilidade de trabalhar a introdução de otimização linear dentro de sala de aula, bem como a resolução de problemas graficamente e com planilhas eletrônicas. Segundo Santa Catarina (1998), os conteúdos abordados nesta proposta constam no currículo do segundo ano do ensino médio, podendo em alguns casos ser inserida logo no primeiro ano, dependendo do professor.

#### **5.1.1 Justificativa**

Esse projeto adquire um caráter inovador ao propor um tema nãoconstituinte de currículos escolares pré-estabelecidos e que, portanto, é pouco explorado em sala de aula, especialmente em aulas de matemática. Mais que isso, pensamos que a riqueza desta proposta está na possibilidade de uma intervenção que promova a inserção de um tema que apresente a aplicação de conceitos matemáticos que estejam inseridos naquilo que os alunos possam se deparar no seu dia a dia. Por sua vez, isto permite uma proposta de trabalho que altera as relações habituais de ensinoaprendizagem, estimulando atividades de pesquisa e cooperação em grupo, bem como atividades práticas com auxílio de instrumentos e softwares computacionais, extrapolando, assim, 'as paredes da sala de aula'.

#### **5.1.2 Objetivos**

#### 5.1.2.1 Objetivo Geral

Despertar nos alunos o pensamento autônomo a respeito de problemas de programação linear, através das situações propostas ao longo das aulas.

5.1.2.2 Objetivos Específicos

Proporcionar práticas de investigação e pesquisa; Fomentar a compreensão de distintas aplicações de desigualdades lineares; Modelar problemas de programação linear; Possibilitar o conhecimento da resolução de problemas de programação linear através de softwares gráficos e planilhas eletrônicas.

#### **5.1.3 Conteúdos Abordados**

Desigualdade linear; Matrizes; Poliedros; Modelagem de problemas de programação linear; Problema de programação linear; Otimização linear.

#### **5.1.4 Cronograma**

Aulas 1 e 2: Exposição e resolução de problemas de programação linear com duas e três variáveis com o auxílio de softwares gráficos.

Aulas 3 e 4: Exposição e resolução de problema de programação linear com mais de três variáveis com o auxílio de planilhas eletrônicas.

#### **5.1.5 Avaliação**

A nossa sugestão é que os alunos sejam avaliados em dois momentos: na resolução dos problemas com duas e três variáveis, e na resolução de problema com mais de três variáveis. Cada avaliação será individual, referente única e exclusivamente ao engajamento e realização das atividades propostas.

## 5.2 PLANOS DE AULA

# **5.2.1 Aula 1 e 2**

# 5.2.1.1 CONTEÚDOS

Desigualdade linear, Problema de Programação linear, Otimização linear.

# 5.2.1.2 OBJETIVOS

- Perceber que o problema proposto pode ser modelado com desigualdades lineares;
- Identificar que de acordo com a quantidade de variáveis ele pode ser resolvido graficamente;
- Identificar a solução do problema.

# 5.2.1.3 LINHAS DE AÇÃO

Apresentar aos alunos o seguinte problema e deixar que eles discutam e tentem encontrar um método de resolução.

*Suponha que para construir uma casa popular por mês uma construtora necessite de 2 pedreiros e 4 serventes. Para construir um apartamento no mesmo intervalo de tempo, a mesma construtora necessita de 3 pedreiros e 8 serventes. A construtora possui um efetivo total de 30 pedreiros e 70 serventes contratados. A construtora obtém um lucro de R*\$3.000, 00 *na venda de cada casa popular e de R*\$5.000, 00 *na venda de cada apartamento e toda "produção" da construtora é vendida. Qual é a quantidade ótima de casas populares e apartamentos que a construtora deve construir para que esta obtenha lucro máximo?* <sup>2</sup>

Feito isso convém problematizar com os alunos as respostas oferecidas, e em seguida fazer a modelagem do problema. Peça para que eles identifiquem primeiramente quais são as variáveis de decisão, ou seja, do que depende o lucro para que ele seja maior ou menor. A resposta espe-

<sup>2</sup>Problema disponível em Nogueira (2010) p. 1.

rada é o número de casas e apartamentos construídos. Defina *x* o número de casas e *y* o número de apartamentos construídos.

Em seguida questione se seria possível construir casas e apartamentos ilimitadamente, a resposta esperada é não, já que há uma demanda de pedreiros e serventes e a construtora possui um número limitado desses funcionários. Com isso é possível que eles percebam que o problema exige algumas restrições.

A primeira é o número de pedreiros, ou seja, para construir uma casa necessitamos de 2 pedreiros, e para construir um apartamento 3. Portanto temos a seguinte restrição  $2x + 3y \le 30$  já que o total de pedreiros disponível é 30. De maneira análoga podemos determinar a restrição de serventes definida por  $4x + 8y \le 70$ .

Questione sobre o que o problema busca, e obtenha a resposta de lucro máximo através da venda de apartamentos e casas. Neste momento convém definir a função objetivo. Como cada casa e cada apartamento geram 3000,00 reais e 5000,00 reais respectivamente de lucro temos que o nosso objetivo e fazer com que  $f(x, y) = 3000x + 5000y$  seja o maior possível.

Comente que um problema desse é representado matematicamente como

Maximizar 
$$
3000x + 5000y
$$
   
\nsujeito a  $2x + 3y \le 30$    
\n $4x + 8y \le 70$    
\n $x, y \ge 0$ .

Em seguida discuta com os alunos meios de resolver esse problema tendo em vista essa nova análise, compare com os métodos apontados por eles no primeiro momento. A resposta esperada é resolver via gráfico, sendo que esta poderia ser à mão (porém indicamos a utilização do software Geogebra). O software pode ser utilizado online $^3$ , ou mesmo baixado $^4$ , se instalado previamente em computadores ou celulares, ambos são uma boa opção.

Discuta com alunos a necessidade de primeiro determinar as restrições e decidir em que região gráfica a função objetivo deve estar. Dentro do software no campo destinado a digitar equação transcreva as restrições

<sup>3</sup>https://www.geogebra.org/graphing

<sup>4</sup>https://www.geogebra.org/download

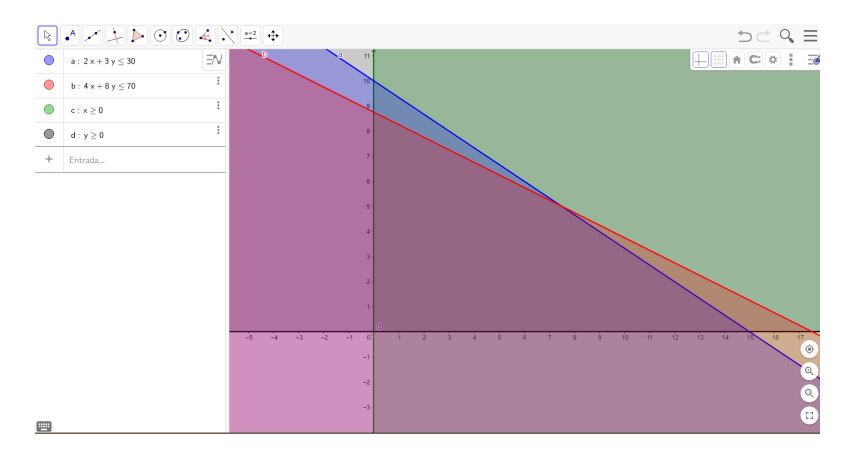

do problema conforme mostra a Figura 58.

Figura 58 – Restrições no Geogebra

Comente que esse conjunto, melhor marcado na Figura 59, é chamado de conjunto viável, ou seja, o conjunto de pontos que satisfazem todas as restrições e portanto é nele em que a solução do problema de programação linear deverá estar.

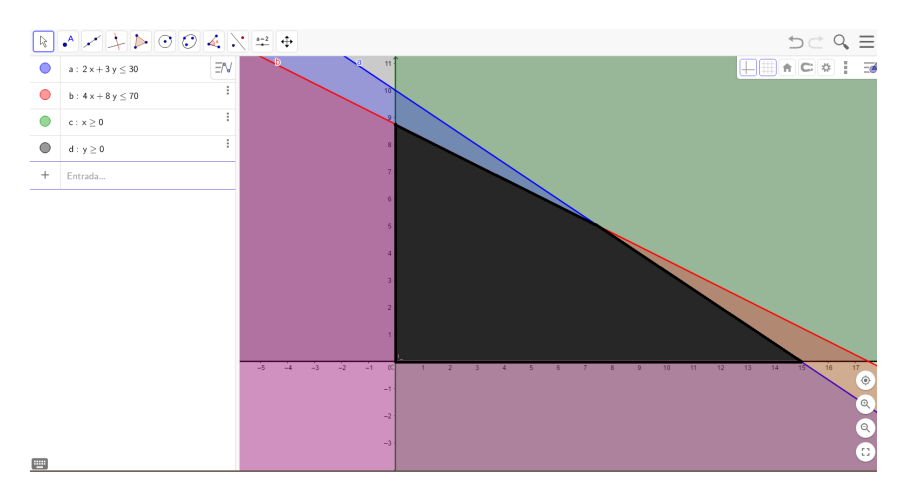

Figura 59 – Marcação do conjunto viável

Vamos agora determinar alguns valores para a função objetivo e per-

ceber o seu comportamento. Na Figura 60 foram escolhidos 0, 5000, 20000 e 30000. A ideia é que os alunos percebam que a função está se encaminhando para o ponto de intersecção das retas 2*x* +3*y* = 30 e 4*x* +8*y* = 70.

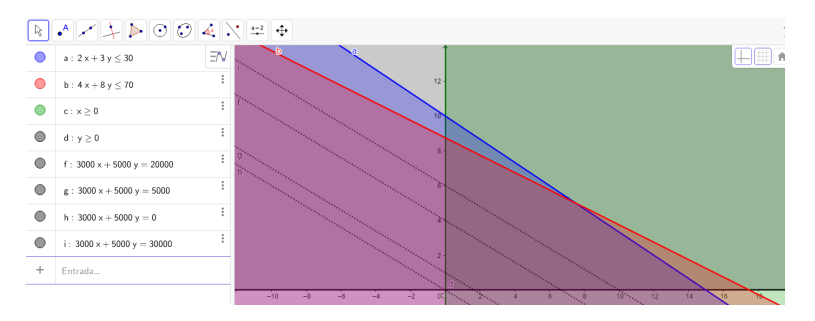

Figura 60 – Teste de valores na função objetivo

Como o Geogebra possui uma função destinada a marcar pontos de intersecção, basta seleciona-la conforme mostra a Figura 61 e então selecionar as duas retas desejadas.

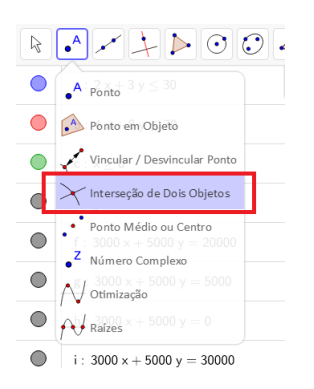

Figura 61 – Definição da solução ótima

Feito isso, logo o software já dará a resposta do ponto de intersecção, que também representa a melhor solução para a função objetivo, chamado de solução ótima conforme mostra a Figura 62.

Espera-se que os alunos concluam que esse ponto significa que, para obter o maior lucro a construtora deverá construir 7,5 casas e 5 apartamentos. Como há uma casa que ainda não esta concluída temos que o lucro gerado será relativo a 7 casas e 5 apartamentos gerando um lucro de

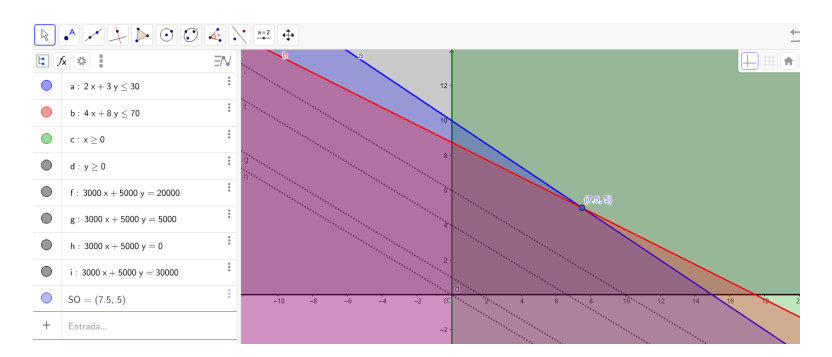

Figura 62 – Solução ótima

 $f(7,5) = 3000.7 + 5000.5 = 46000$  reais.

Por fim, recomendamos mais dois problemas para que os alunos possam resolver de maneira similar:

- 1. Um fabricante produz bicicletas comuns e bicicletas motorizadas, devendo cada uma delas ser confeccionada em duas oficinas. A oficina 1 tem um máximo de 120 horas de trabalho disponível e a oficina 2 um máximo de 180 h. Para fabricar uma bicicleta motorizada é necessário 6 horas de trabalho na oficina 1 e 3 h na oficina 2. Já a bicicleta comum necessita 4 h na oficina 1 e 1 hora na oficina 2. O lucro é de 30 reais por bicicleta e de 50 reais por bicicleta motorizada. Quantas bicicletas comuns e motorizadas o fabricante deve produzir de modo a maximizar o lucro.
- 2. Deseja-se produzir uma ração para aves ao menor custo possível pela mistura de dois produtos *x* e *y*, sendo que eles apresentam custos diferenciados. O produto *x* custa *R*\$0, 03 por Kg já o produto *y* custa *R*\$0, 04 por Kg . Quanto às aves, sabe-se que uma ave necessita de uma alimentação de vitaminas, cujas quantidades mínimas semanal mostramos na Tabela 4.

| Vitaminas | Composição do<br>producto x | Composição do<br>produto $\nu$ | Necessidade<br>semanal |
|-----------|-----------------------------|--------------------------------|------------------------|
|           |                             | 25                             | 50                     |
|           | 25                          |                                | 100                    |
|           |                             |                                | 60                     |
|           | 35                          |                                | 180                    |

Tabela 4 – Vitaminas dos Produtos X e Y

Sabendo que deseja-se fazer no mínimo 200kg de ração, qual o custo mínimo desta produção?

Recursos Didáticos: data-show, computadores, celulares e software Geogebra.

Avaliação: Os alunos serão avaliados de acordo com a participação na resolução dos problemas propostos.

# **5.2.2 Aula 3 e 4**

# 5.2.2.1 CONTEÚDOS

Desigualdade linear, Problema de Programação linear, Otimização linear.

## 5.2.2.2 OBJETIVOS

- Perceber que o problema proposto pode ser modelado com desigualdades lineares;
- Identificar que de acordo com a quantidade de variáveis ele não pode ser resolvido graficamente;
- Resolver os problemas com o auxílio de planilhas eletrônicas.

## 5.2.2.3 LINHAS DE AÇÃO

Apresentar aos alunos o seguinte problema e deixar que eles discutam e tentem encontrar um método de resolução.

*Marcelo está jogando um game que consiste em equipar seu exército a fim de obter o melhor desempenho. Ele deve equipá-lo levando em consideração sua força, sua agilidade, sua inteligência e concentração. Cada equipamento tem um custo por unidade: o equipamento que fornece a força custa 4 coins; a da inteligência custa 7 coins; da agilidade custa 3 coins; e o da concentração custa 5,5 coins. Sabe-se ainda que a inteligência deve ser menor ou igual a força e a agilidade juntas, a concentração tem que ser maior ou igual a metade da força. O exército deve possuir pelo menos 7 equipamentos de força, de agilidade, de inteligência e de concentração. Um especialista garante que a forca, a agilidade, a inteligência e a concentração tem importâncias diferentes para um melhor desempenho no jogo, sendo que: a forca tem importância 3; a inteligência tem importância 2; a agilidade tem importância 5 e a concentração tem importância 3. Marcelo dispõe de 500 coins no momento, de que forma ele deve utilizar a fim de maximizar sua probabilidade de sucesso no jogo?*

Após apresentar o problema, é provável que de acordo com a aula anterior eles tentem resolver geometricamente, porém não tardarão a verificar que o problema oferece 4 variáveis de decisão. Após a análise das respostas oferecidas pelos alunos começaremos a modelagem do problema. Identificando primeiramente quais são as variáveis de decisão, teremos: *x*<sup>1</sup> o número de equipamentos de força a ser atribuído; *x*<sub>2</sub> o número de equipamentos de agilidade a ser atribuído; *x*<sup>3</sup> o número de equipamentos de inteligência a ser atribuído; *x*<sup>4</sup> o número de equipamentos de concentração a ser atribuído.

Como já vimos na aula passada o problema exige algumas restrições. Estas restrições tem que ser analisadas e respeitadas na resolução do problema, e neste caso teremos:

- A restrição dos coins orçamento  $4x_1 + 3x_2 + 7x_3 + 5$ ,  $5x_4 \le 500$ ;
- A restrição de que a inteligência deva ser menor ou igual a força e a agilidade juntas  $x_3 \leq x_1 + x_2$ ;
- A restrição que a concentração tem que ser maior ou igual que metade da força  $x_4 \geq \frac{x_1}{2}$  $\frac{1}{2}$ ;
- E a restrição que e o exército deve se possuir pelo menos 7 equipamentos de cada, ou seja,  $x_1 \geq 7$ ,  $x_2 \geq 7$ ,  $x_3 \geq 7$  e  $x_4 \geq 7$ .

Questione sobre o que o problema busca, e obtenha a resposta da pontuação máxima através da compra de força, agilidade, inteligência e concentração. Neste momento convém definir a função objetivo, como o

especialista garante que a força, a agilidade, a inteligência e a concentração tem importâncias diferentes, tal que a força tem importância 3, a inteligência tem importância 2, a agilidade tem importância 5 e a concentração tem importância 3 o nosso objetivo e fazer com que *f* (*x*1,*x*2,*x*3,*x*4) =  $3x_1 + 2x_2 + 5x_3 + 3x_4$  seja o maior possível.

Comente que um problema desse é representado matematicamente como

Maximizar 
$$
3x_1 + 2x_2 + 5x_3 + 3x_4
$$
  
sujeito a  $4x_1 + 3x_2 + 7x_3 + 5, 5x_4 \le 500$   
 $x_3 \le x_1 + x_2$   
 $x_4 \ge \frac{x_1}{2}$   
 $x_1, x_2, x_3, x_4 \ge 7$ 

ou ainda

Maximizar 
$$
3x_1 + 2x_2 + 5x_3 + 3x_4
$$
  
sujeito a  $4x_1 + 3x_2 + 7x_3 + 5, 5x_4 \le 500$   
 $-x_1 - x_2 + x_3 \le 0$   
 $-x_1 + 2x_4 \ge 0$   
 $x_1, x_2, x_3, x_4 \ge 7.$ 

Em seguida discuta com os alunos meios de resolver esse problema, comente sobre o método Simplex e em seguida proponha uma resolução por planilhas eletrônica com o auxílio do plug-in Solver.

Para a ilustração no software vamos utilizar o LibreOffice Calc, após abri-lo vamos indicar nele as restrições conforme a Figura 63.

Em seguida abaixo das restrições vamos inserir os coeficientes da função objetivo, bem como um valor qualquer para solução inicial do problema conforme apresenta a Figura 64.

Na sequência, na coluna total, você deverá selecionar a lacuna F2 e nela escrever "= *B*2∗\$*B*\$10+*C*2∗\$*C*\$10+*D*2∗\$*D*\$10+*E*2∗\$*E*\$10"conforme vemos na Figura 65, ou seja, o somatório dos produtos entre os coeficientes da restrição 1 com a solução.

Agora para fazer o mesmo processo com as demais restrições e com a função-objetivo basta selecionar a célula F2 e arrastar até a célula F9 con-

| File                     | Edit<br>View    | Insert Format Sheet                     | Data                    |          | Tools Window Help   |       |              |              |  |
|--------------------------|-----------------|-----------------------------------------|-------------------------|----------|---------------------|-------|--------------|--------------|--|
|                          |                 |                                         |                         |          |                     |       |              |              |  |
|                          | Liberation Sans |                                         |                         |          |                     |       |              |              |  |
| L30                      |                 | $\checkmark$<br>$\frac{1}{2\pi} \sum$ = |                         |          |                     |       |              |              |  |
|                          | A               | R                                       | c                       | D        | F                   | F     | G            | н            |  |
| $\overline{1}$           |                 | $x1 =$ Forca                            | x2=Agilidade x3=Intelig |          | x4=Concent.         | total | sinal        | b            |  |
| $\overline{2}$           | Rest 1          | -1                                      | -1                      |          | 0                   |       | $\leftarrow$ | $\Omega$     |  |
| $\overline{\phantom{a}}$ | Rest 2          | 4                                       | 3                       |          | 5.5                 |       | K=           | 500          |  |
| $\overline{4}$           | Rest 3          | $\cdot$ 1                               | 0                       | o        |                     |       | $>=$         | $\mathbf{0}$ |  |
| $-5$                     | Rest 4          |                                         | $\Omega$                | 0        | $\mathbf{0}$        |       | >=           | 7            |  |
|                          | 6 Rest 5        | Ō                                       |                         | $\bf{0}$ | $\bf{0}$            |       | $> =$        |              |  |
|                          | 7 Rest 6        | Λ                                       | $\mathbf{0}$            | 1        | $\ddot{\mathbf{0}}$ |       | $>=$         | 7            |  |
|                          | Rest 7          | $\mathbf{0}$                            | $\mathbf{0}$            | $\Omega$ |                     |       | $\geq$       | 7            |  |
| $\frac{8}{9}$            |                 |                                         |                         |          |                     |       |              |              |  |
| 10                       |                 |                                         |                         |          |                     |       |              |              |  |
| 11                       |                 |                                         |                         |          |                     |       |              |              |  |
| $\frac{12}{13}$          |                 |                                         |                         |          |                     |       |              |              |  |
|                          |                 |                                         |                         |          |                     |       |              |              |  |
| 14                       |                 |                                         |                         |          |                     |       |              |              |  |
| 15                       |                 |                                         |                         |          |                     |       |              |              |  |

Figura 63 – Restrições na planilha eletrônica

|                         | Edit View<br>Tools Window Help<br>Eile<br>Insert Format Sheet<br>Data |                     |                |                     |                |       |        |                           |                                  |  |  |  |  |
|-------------------------|-----------------------------------------------------------------------|---------------------|----------------|---------------------|----------------|-------|--------|---------------------------|----------------------------------|--|--|--|--|
|                         | ▎ <b>▄்▄▝▊▘K▌▄▝█▌▓</b> ▝▛▐▌▗▏▛▓▏ <i>▅</i> ▝▅▝▎▓▗▓▏▏▆▘▟▌▞▌░            |                     |                |                     |                |       |        |                           |                                  |  |  |  |  |
|                         | Liberation Sans                                                       | $\backsim$          |                |                     |                |       |        | $\left\vert -\right\vert$ | $=$ $\frac{1}{20}$ $\cdot$ % 0.0 |  |  |  |  |
| N <sub>26</sub>         |                                                                       | 苏 Σ<br>$\checkmark$ | $=$            |                     |                |       |        |                           |                                  |  |  |  |  |
|                         | A                                                                     | в                   | c              | D                   | E              | F     | G      | н                         |                                  |  |  |  |  |
| $\mathbf{1}$            |                                                                       | $x1 =$ Forca        | x2=Agilidade   | $x3 =$ Intelig      | x4=Concent     | total | sinal  | ь                         |                                  |  |  |  |  |
| $\overline{2}$          | Rest 1                                                                | $-1$                | $\cdot$ 1      |                     | o              |       | $\leq$ | $\ddot{\mathbf{0}}$       |                                  |  |  |  |  |
| 3                       | Rest 2                                                                | 4                   | 3              | 7                   | 5,5            |       | 24     | 500                       |                                  |  |  |  |  |
| $\overline{4}$          | Rest 3                                                                | $\cdot$ 1           | 0              | $\Omega$            | $\overline{2}$ |       | $>=$   | 0                         |                                  |  |  |  |  |
| 5                       | Rest 4                                                                |                     | $\mathbf{0}$   | $\mathbf{0}$        | 0              |       | $>=$   | 7                         |                                  |  |  |  |  |
| 6                       | Rest 5                                                                | $\mathbf{0}$        |                | $\bf{0}$            | $\mathbf 0$    |       | $>=$   | 7                         |                                  |  |  |  |  |
| 7                       | Rest 6                                                                | o                   | Ō              | 1                   | $\mathbf{0}$   |       | $>=$   | 7                         |                                  |  |  |  |  |
| $\overline{\mathbf{8}}$ | Rest 7                                                                | $\Omega$            | $\mathbf{0}$   | $\mathbf{0}$        | 1              |       | $\geq$ | 7                         |                                  |  |  |  |  |
| $\overline{9}$          | Função Ob.                                                            | 3                   | $\overline{c}$ | 5                   | 3              |       |        |                           |                                  |  |  |  |  |
| 10 <sub>1</sub>         | Solução                                                               | o                   | Ō              | $\ddot{\mathbf{0}}$ | $\mathbf{0}$   |       |        |                           |                                  |  |  |  |  |
| 11                      |                                                                       |                     |                |                     |                |       |        |                           |                                  |  |  |  |  |
| 12                      |                                                                       |                     |                |                     |                |       |        |                           |                                  |  |  |  |  |
| 13                      |                                                                       |                     |                |                     |                |       |        |                           |                                  |  |  |  |  |
| 14                      |                                                                       |                     |                |                     |                |       |        |                           |                                  |  |  |  |  |
| 15                      |                                                                       |                     |                |                     |                |       |        |                           |                                  |  |  |  |  |
| 16                      |                                                                       |                     |                |                     |                |       |        |                           |                                  |  |  |  |  |
| 17                      |                                                                       |                     |                |                     |                |       |        |                           |                                  |  |  |  |  |

Figura 64 – Função objetivo e solução inicial

forme mostra a Figura 66. Deste modo todas as lacunas ficarão com a lei de formação em função da solução.

Agora vamos selecionar a lacuna correspondente a função objetivo em relação à solução, que no nosso caso é F9, em seguida na aba superior vamos selecionar a opção Tools(ferramentas) seguida do comando Solver. Feito isso abrirá uma janela adicional, como esse problema trata de uma maximização vamos selecionar na aba o comando Maximum(máximo), no espaço denominado Limiting Conditions(Condições Limitantes) atribuiremos as restrições, na Cell Reference(Célula de Referencia) trata da coluna total, bem como a Operator(operador) refere-se a coluna sinal e o value(valor) a coluna b. Faremos essa inserção de dados de todas as restrições e no espaço de nome By changing cells(variar celulas) deve-se indicar

| File            | Edit<br>View           | Insert             | Format Sheet                                                                  | Data Tools Window Help |                                       |              |              |                |  |
|-----------------|------------------------|--------------------|-------------------------------------------------------------------------------|------------------------|---------------------------------------|--------------|--------------|----------------|--|
|                 |                        |                    | B B K K F & X 5 B L 4 K S + K 4 K 5 E + H                                     |                        |                                       |              |              |                |  |
|                 | <b>Liberation Sans</b> | $\checkmark$       | 10 M & 4 d   <mark>d · E</mark> · I <del>→</del> 를 를 I → M I B B D M <b>+</b> |                        |                                       |              |              |                |  |
| F <sub>2</sub>  |                        | 煮Σ<br>$\checkmark$ | $=$                                                                           |                        | $B2*SB510+C2*SC510+D2*SD510+E2*SE510$ |              |              |                |  |
|                 | A                      | B                  |                                                                               | D                      | E.                                    |              | G            | н              |  |
| 1               |                        | $x1 =$ Forca       | x2=Agilidade x3=Intelig.                                                      |                        | x4=Concent.                           | total        | sinal        | h              |  |
| 2               | <b>Rest 1</b>          | $-1$               | -1                                                                            |                        | O                                     | $\mathbf{0}$ | $\epsilon$ = | $\overline{0}$ |  |
| 3               | Rest 2                 | 4                  | ă                                                                             |                        | 5,5                                   |              | $\leq$       | 500            |  |
| 4               | Rest 3                 | -1                 | 0                                                                             | O                      | 2                                     |              | $>=$         | $\Omega$       |  |
| 5               | Rest 4                 |                    | 0                                                                             | n                      | n                                     |              | $>=$         |                |  |
| 6               | Rest 5                 | $\mathbf 0$        | 1                                                                             | n                      | n                                     |              | $>=$         | 7              |  |
| 7 <sup>7</sup>  | Rest 6                 | $\overline{0}$     | 0                                                                             |                        |                                       |              | $\mathbf{S}$ |                |  |
|                 | 8 Rest 7               | $\theta$           | Ō                                                                             | Ō                      |                                       |              | $>=$         | 7              |  |
|                 | 9 Função Ob.           | 3                  | 2                                                                             | 5                      | 3                                     |              |              |                |  |
| 10 <sub>1</sub> | Solução                | $\overline{0}$     | 0                                                                             | $\bf{0}$               | 0                                     |              |              |                |  |
| $\frac{1}{2}$   |                        |                    |                                                                               |                        |                                       |              |              |                |  |
| 12              |                        |                    |                                                                               |                        |                                       |              |              |                |  |
| 13              |                        |                    |                                                                               |                        |                                       |              |              |                |  |
| 14              |                        |                    |                                                                               |                        |                                       |              |              |                |  |
| 15              |                        |                    |                                                                               |                        |                                       |              |              |                |  |

Figura 65 – Fórmula da célula F2

| File             | Edit<br>View           | Format<br>Insert                                    | <b>Sheet</b><br>Data                                              | Tools | Window Help                                   |              |        |     |  |
|------------------|------------------------|-----------------------------------------------------|-------------------------------------------------------------------|-------|-----------------------------------------------|--------------|--------|-----|--|
|                  |                        |                                                     | │B`B B  K B @   X 5 B   1 4 4   6 · 0 ·   0 * 15 · 8 · 15 · 14 14 |       |                                               |              |        |     |  |
|                  | <b>Liberation Sans</b> | $10 \times$<br>$\left\Vert \mathbf{v}\right\Vert$ . |                                                                   |       |                                               |              |        |     |  |
| F <sub>2</sub>   |                        | <br>$\checkmark$                                    | $=$                                                               |       | $= B2*SB510 + C2*SC510 + D2*SD510 + E2*SE510$ |              |        |     |  |
|                  | A                      | R                                                   | c                                                                 | D.    | Ε                                             |              | G      | н   |  |
|                  |                        | $x1 =$ Forca                                        | x2=Agilidade x3=Intelig.                                          |       | x4=Concent.                                   | total        | sinal  | h   |  |
| $\overline{2}$   | Rest 1                 | $\cdot$ 1                                           | $-1$                                                              |       | 0                                             | $\mathbf{0}$ | <=     | Ō   |  |
| 3                | Rest 2                 | 4                                                   | 3                                                                 |       | 5,5                                           |              | $\leq$ | 500 |  |
| $\overline{4}$   | Rest 3                 | $-1$                                                | n                                                                 | n     |                                               |              | $\geq$ | O   |  |
| 5                | Rest 4                 |                                                     |                                                                   | n     | $\mathbf{0}$                                  |              | $> =$  |     |  |
| 6                | Rest 5                 | Ō                                                   |                                                                   |       | $\mathbf{0}$                                  |              | $>=$   |     |  |
| $\overline{7}$   | Rest 6                 | 0                                                   | $\Omega$                                                          |       | $\mathbf{0}$                                  |              | $>=$   |     |  |
| 8                | Rest 7                 | Ō                                                   | 0                                                                 | n     |                                               |              | $> =$  |     |  |
| $\overline{9}$   | Função Ob.             | 3                                                   |                                                                   | 5     | 3                                             |              |        |     |  |
| 10 <sub>10</sub> | Solução                | 0                                                   | n                                                                 | n     | $\mathbf{0}$                                  |              |        |     |  |
| 11               |                        |                                                     |                                                                   |       |                                               |              |        |     |  |
| $12\,$           |                        |                                                     |                                                                   |       |                                               |              |        |     |  |
| 13 <sup>7</sup>  |                        |                                                     |                                                                   |       |                                               |              |        |     |  |

Figura 66 – Fórmula da coluna F

as lacunas da planilhas que são variáveis, que neste caso é a linha solução obtendo uma janela conforme a Figura 67.

Como estamos trabalhando com problemas de otimização linear, devemos configurar o solver para que opere da mesma forma. Portanto em options (opções) vamos selecionar a opção de "LibreOffice Linear Solver", lembre de que em não faz sentido variáveis negativas, portanto certifiquese de ter escolhido esta opção nas configurações conforme mostra a Figura 68.

Selecionando o OK e em seguida o 'Solve', o problema vai gerar uma nova aba com o valor ótimo, a solução ótima você poderá encontrar na linha solução conforme destaca a Figura 69.

Portanto Marcelo irá encontrar sua pontuação máxima de aproximadamente 348,25 pontos comprando 14 equipamentos de força, 30,75 equipamentos de agilidade, 44,75 equipamentos de inteligência e 7 equi-

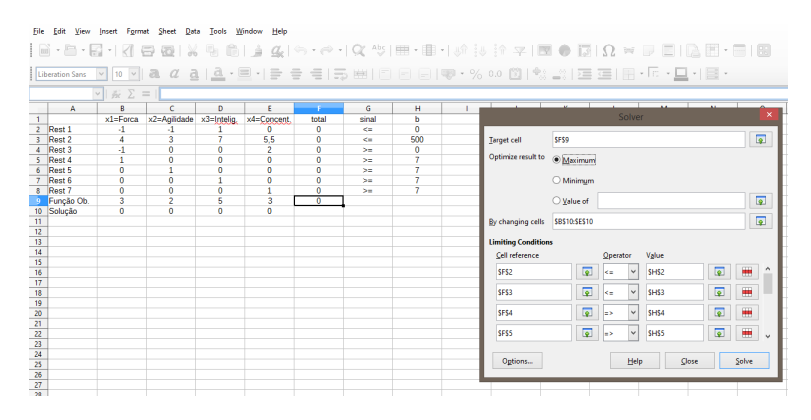

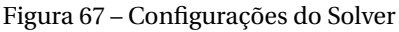

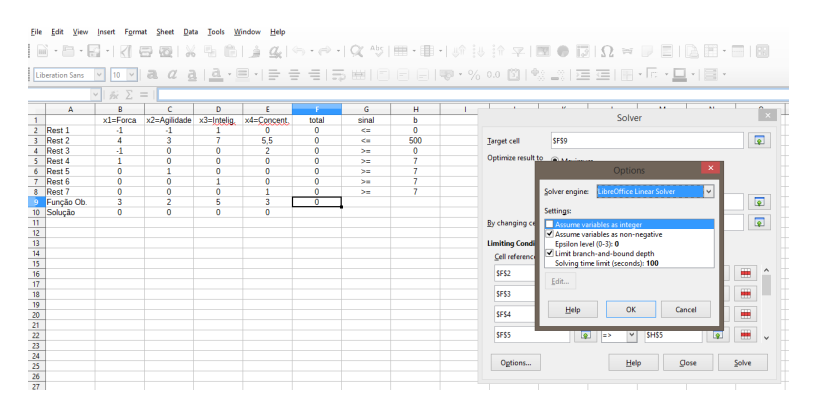

Figura 68 – Configurações do Linear Solver

pamentos de concentração.

Recomendamos mais dois problemas para que os alunos possam resolver de maneira similar:

1. Um fazendeiro deseja determinar quantos acres de milho e trigo ele deve plantar esse ano. Um acre de trigo rende 25 sacas e requer 10 horas de trabalho/semana. A saca vale 4 reais no mercado. Um acre de milho rende 10 sacas e requer 4 horas de trabalho/semana. A saca vale 3 reais no mercado. O governo garante a compra de pelo menos 30 sacas de milho/ano. O fazendeiro dispõe de 7 acres de terra e pode trabalhar 40 horas/semana. De que forma os ganhos do fazendeiro

| Window<br>Help<br>Edit<br>Sheet<br>Data<br><b>Tools</b><br>View<br>Format<br>File<br>Insert                                                                                                    |                                            |                           |                         |                     |                |            |                 |                |  |                           |                                                            |                               |  |
|----------------------------------------------------------------------------------------------------|--------------------------------------------|---------------------------|-------------------------|---------------------|----------------|------------|-----------------|----------------|--|---------------------------|------------------------------------------------------------|-------------------------------|--|
| $\lceil \cdot \rfloor$ 4 ( $\lceil \cdot \rceil$ ) $\lceil \cdot \rceil$ ( $\lceil \cdot \rceil$ ) $\lceil \cdot \rceil$ ( $\lceil \cdot \rceil$ ) in the set of $\lceil \cdot \rceil$ ( $\lceil \cdot \rceil$ ) in the set of $\lceil \cdot \rceil$ ( $\lceil \cdot \rceil$ ) in the set of $\lceil \cdot \rceil$<br>Б<br>・白・野 -  <br>$\bowtie$<br>惀<br>$\Xi$<br>$\overline{\bullet}$<br>BS. |                                            |                           |                         |                     |                |            |                 |                |  |                           |                                                            |                               |  |
| <b>a   <u>a</u> · ⊟</b> · I =   =   =   =  <br>日▼・%@ 図 % ぷ 星星 囲 仮 -旦 1目・<br>曲目<br>$\alpha$<br>$=$<br>a<br>10<br><b>Liberation Sans</b><br>$\checkmark$<br>$\vee$                                                                                                    |                                            |                           |                         |                     |                |            |                 |                |  |                           |                                                            |                               |  |
|                                                                                                    | ▼ ※ ∑<br>$\hspace{0.1cm} = \hspace{0.1cm}$ |                           |                         |                     |                |            |                 |                |  |                           |                                                            |                               |  |
|                                                                                                    | A                                          | B                         | Ċ                       | D                   | E              |            | G               | H              |  |                           |                                                            | $\mathbf{a}$                  |  |
| $\mathbf{1}$                                                                                                    |                                            | $x1 =$ Forca              | x2=Agiidade x3=Intelig. |                     | x4=Concent.    | total      | sinal           | b              |  |                           | Solver                                                     |                               |  |
| $\overline{2}$                                                                                                    | Rest 1                                     | 4                         | -1                      |                     | $\circ$        | $\bullet$  | $\epsilon$      | $\bullet$      |  |                           |                                                            |                               |  |
| 3                                                                                                    | Rest 2                                     | 4                         | 3                       | z                   | 5.5            | 500        | $\leq$          | 500            |  | <b>Target cell</b>        | SFS9                                                       | $\overline{\mathbb{R}}$       |  |
|                                                                                                    | Rest 3                                     | $\cdot$ 1                 | $\overline{0}$          | $\overline{0}$      | $\overline{2}$ | $\alpha$   | >               | $\overline{0}$ |  | Optimize result to        |                                                            |                               |  |
|                                                                                                    | 5 Rest 4                                   | 4                         | $\Omega$                | $\overline{0}$      | $\bullet$      | 14         | 500             | 7              |  |                           | <b>Maximum</b>                                             |                               |  |
| 6.                                                                                                    | Rest 5                                     | $\mathbf{a}$              | $\mathbf{I}$            | $\mathbf{a}$        | $\bullet$      | 30.75      | 50              | 7              |  |                           |                                                            |                               |  |
|                                                                                                    | Rest 6                                     | $\bullet$<br>$\mathbf{0}$ | $\bullet$               | 1<br>$\overline{0}$ | $\overline{0}$ | 44,75<br>7 | 50 <sub>1</sub> | 7<br>7         |  |                           | ×<br><b>Solving Result</b>                                 |                               |  |
|                                                                                                    | 8 Rest 7<br>Funcão Ob                      | s                         | ٥<br>×                  | c                   | ö              | 348.25     | >               |                |  |                           |                                                            | $\overline{\mathbf{r}}$       |  |
|                                                                                                    | 10 Solução                                 | 14                        | 30.75                   | 44.75               | 7              |            |                 |                |  |                           | Solving successfully finished.                             |                               |  |
| $\overline{11}$                                                                                                    |                                            |                           |                         |                     |                |            |                 |                |  | By changing cells         |                                                            | $\overline{\mathbb{R}}$       |  |
| $\overline{12}$                                                                                                    |                                            |                           |                         |                     |                |            |                 |                |  |                           | Result: 348.25                                             |                               |  |
| $\overline{13}$                                                                                                    |                                            |                           |                         |                     |                |            |                 |                |  | <b>Limiting Condition</b> |                                                            |                               |  |
| 14                                                                                                    |                                            |                           |                         |                     |                |            |                 |                |  | Cell reference            | Do you want to keep the result or do                       |                               |  |
| 15                                                                                                    |                                            |                           |                         |                     |                |            |                 |                |  |                           | you want to restore previous values?                       |                               |  |
| $\overline{16}$<br>$\overline{17}$                                                                                                    |                                            |                           |                         |                     |                |            |                 |                |  | SES2                      |                                                            | ₩<br>ø                        |  |
| 18                                                                                                    |                                            |                           |                         |                     |                |            |                 |                |  | <b>SF\$3</b>              | <b>Keep Result</b><br><b>Restore Previous</b>              | ₩<br>$\overline{\bullet}$     |  |
| 19                                                                                                    |                                            |                           |                         |                     |                |            |                 |                |  |                           |                                                            |                               |  |
| 20                                                                                                    |                                            |                           |                         |                     |                |            |                 |                |  | SFS4                      | 38154<br><u>انغا</u><br>la >                               | m<br><b>o</b>                 |  |
| 21                                                                                                    |                                            |                           |                         |                     |                |            |                 |                |  |                           |                                                            |                               |  |
| 22                                                                                                    |                                            |                           |                         |                     |                |            |                 |                |  | <b>SESS</b>               | $\overline{\bullet}$<br>$\checkmark$<br><b>SHSS</b><br>l=> | ₩<br>$\overline{a}$<br>$\sim$ |  |
| 23                                                                                                    |                                            |                           |                         |                     |                |            |                 |                |  |                           |                                                            |                               |  |
| 24                                                                                                    |                                            |                           |                         |                     |                |            |                 |                |  |                           |                                                            |                               |  |
| $\overline{25}$                                                                                                    |                                            |                           |                         |                     |                |            |                 |                |  | Options                   | <b>Close</b><br>Help                                       | Solve                         |  |
| $rac{26}{27}$                                                                                                    |                                            |                           |                         |                     |                |            |                 |                |  |                           |                                                            |                               |  |
|                                                                                                    |                                            |                           |                         |                     |                |            |                 |                |  |                           |                                                            |                               |  |
| 28                                                                                                    |                                            |                           |                         |                     |                |            |                 |                |  |                           |                                                            |                               |  |

Figura 69 – Resolução do problema

podem ser máximos?<sup>5</sup>

2. Suponha que uma dona de casa pretende servir à família um menu semanal em que entrem seis vegetais, tentando minimizar o custo, mas fornecendo o número de componentes necessários a uma alimentação equilibrada. Na tabela seguinte resumem-se os elementos envolvidos.

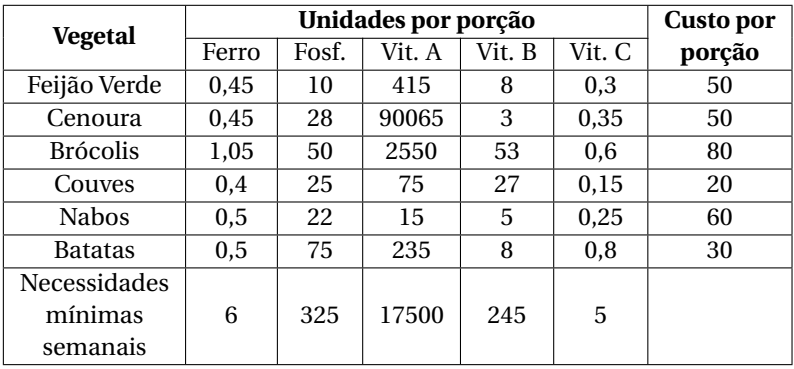

Sabe-se ainda que não podem ser servidas mais do que duas porções de couve e mais do que quatro porções dos outros vegetais por semana. Formule o problema e determine o número de vezes que

<sup>5</sup>Problema disponível em Fogliatto (1990?) p. 15.

cada vegetal deve ser servido durante a próxima semana de forma a minimizar os custos e suprir as necessidades alimentares. <sup>6</sup>

Recursos Didáticos: data-show, computadores, software de planilhas eletrônicas.

Avaliação: Os alunos serão avaliados de acordo com a participação na resolução dos problemas.

 $6$ Problema disponível em Moretti (2013) p. 3.

# **6 CONCLUSÃO**

Nesta dissertação abordou-se temas de programação linear. Iniciamos introduzindo o conceito de programação linear bem como um pouco da sua história. Em seguida caracterizamos os problemas de programação linear, elucidando com exemplos. Esse capítulo foi importante para entendermos a necessidade que fez surgir o estudo de problemas de programação linear, as referências eram ricas e demonstraram que a expansão do comércio foi fundamental para estudos de problemas deste tipo.

No capítulo seguinte, trouxemos conceitos e resultados da geometria do conjunto viável. Tais resultados foram fundamentais para dar base ao capítulo que seguia e tratava do método de resoluções gráficas. Esse capítulo, por sua vez tratou de exemplificar cada possível situação em problemas de programação linear em duas ou três variáveis de decisão.

Quanto à resolução de problemas de programação linear com mais de três variáveis ficou por conta do capítulo 4 oferecer um método de resolução. Porém, antes de resolver tais problemas foi preciso falar um pouco sobre modelagem de problemas, e como isso pode não ser uma tarefa tão simples. Feita a modelagem, tratamos de apresentar um método de resolução utilizando planilhas eletrônicas, bem como a utilização do comando Solver.

A proposta didática, o último capítulo, tratou de oferecer uma possibilidade aos professores de matemática que desejem introduzir o conceito de programação linear dentro do ensino básico. Além de exemplos e exercícios, a proposta apresentou de forma detalhada como as resoluções destes problemas poderiam ser feitos em sala de aula com o auxílio de celulares, computadores ou softwares gratuitos. Vemos a potencialidade deste capítulo por trazer problemas que possam vir a despertar o interesse do aluno a uma área da matemática pouco (ou nada) explorada no ensino médio. Esperamos assim, ter deixado um texto de fácil compreensão, com a intenção de aproximar a Programação Linear ao Ensino Médio.

## **REFERÊNCIAS**

BAZARAA, M. S.; JARVIS, J. J. *Linear programming and network flows*. New York: Wiley, 1977. 428 p.

CRóCOLI, O. *Programação Linear: Uma Abordagem para o Ensino Médio*. Dissertação (Mestrado) — Universidade Estadual de Maringá, Maringá, 2016.

DANTZIG, G. B.; THAPA, M. N. *Linear Programming 2: Theory and Extensions*. New York: Springer-Verlag, 2003.

FOGLIATTO, F. *Pesquisa Operacional*. 1990? http://www.producao. ufrgs.br/arquivos/disciplinas/382\\_po\\_apostila\\_completa\ \_mais\\_livro.pdf. Acessado em 5 de setembro de 2018.

GOLDBARG, M. C.; LUNA, H. P. *Otimização Combinatória e Programação Linear: modelos e algoritmos*. Rio de Janeiro: Editora Campus, 2005.

JúNIOR, A. C. G.; SOUZA, M. J. F. *Softwares de Otimização: Manual de Referência*. Ouro Preto: Departamento de Computação da Universidade Federal de Ouro Preto, 2003.

LUENBERGER, D. G.; YE, Y. *Linear and Nonlinear Programming*. California: Addison-Wesley Publishing Company, 2008.

MENDONçA, M. W. *MTM 5875 - Programação Linear*. 2016. https://www.overleaf.com/306873bjhvwn#/485990/. Acessado em 31 de janeiro de 2018.

MORETTI, A. C. *Investigação Operacional*. 2013. http://www.ime. unicamp.br/~moretti/LE901/Problemas\\_de\\_Modelagem.pdf. Acessado em 5 de setembro de 2018.

NEMHAUSER, G.; WOLSEY, L. A. *Integer and Combinatorial Optimization*. New York: John Wiley and Sons, 1988.

NOGUEIRA, F. M. A. *Programação Linear - Introdução*. 2010. http://www.ufjf.br/epd015/files/2010/06/IntrodPL.pdf. Acessado em 20 de agosto de 2018.

SANTA CATARINA. Secretaria de Estado da Educação e do Desporto. *Proposta Curricular de Santa Catarina: Educação Infantil, Ensino Fundamental e Médio: Disciplinas curriculares.* Florianópolis: COGEN, 1998.

SCHRIJVER, A. *Theory of Linear and Integer Programming*. Chichester: John Wiley & Sons, 1986.

SILVA, E. M. da et al. *Pesquisa Operacional*. São Paulo: Atlas, 2008.